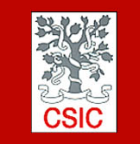

CMIMA CMIMA<br>Pg. Marítim de la Barceloneta 37-49<br>08003 - Barcelona, Spain<br>Tel. +34 93 230 95 00 Fax. +34 93 230 95 55<br>www.utm.csic.es

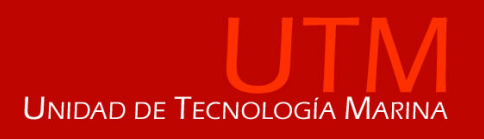

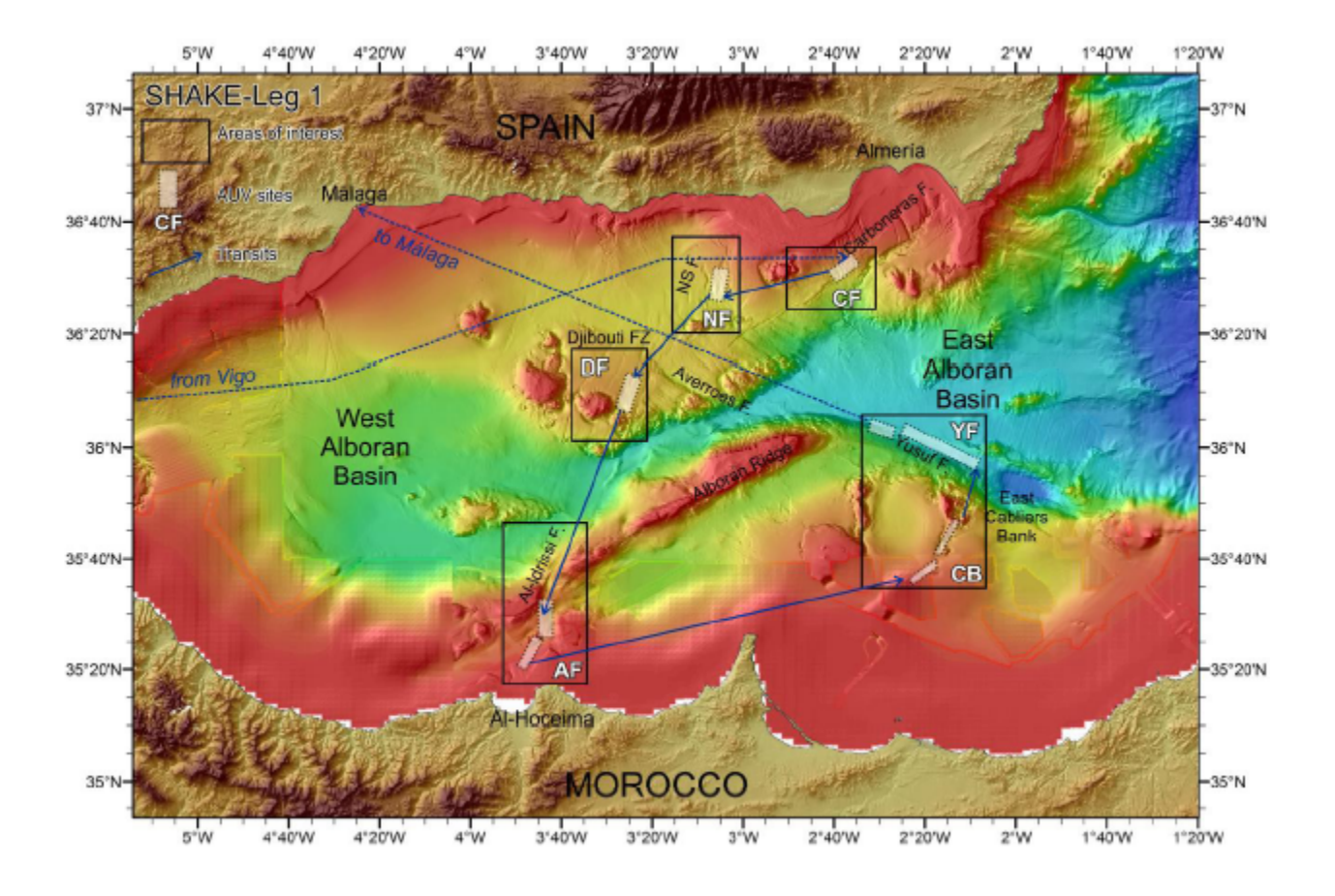

# **TÍTULO: INFORME TÉCNICO DE LA CAMPAÑA SHAKE**

Autor: Pablo Rodríguez / Héctor Sánchez Martínez

**Departamentos:** Acústica, Mecánica, Electrónica e Informática.

**Fecha:** 25/05/2015

**Páginas**: 81

**Detalles campaña:** AUV's, ROV, Gravity Cores, CTD's

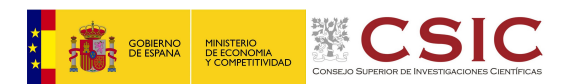

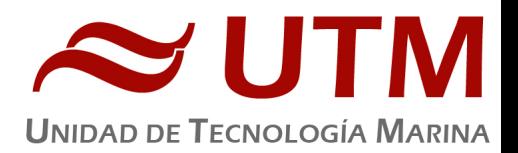

# **INDICE**

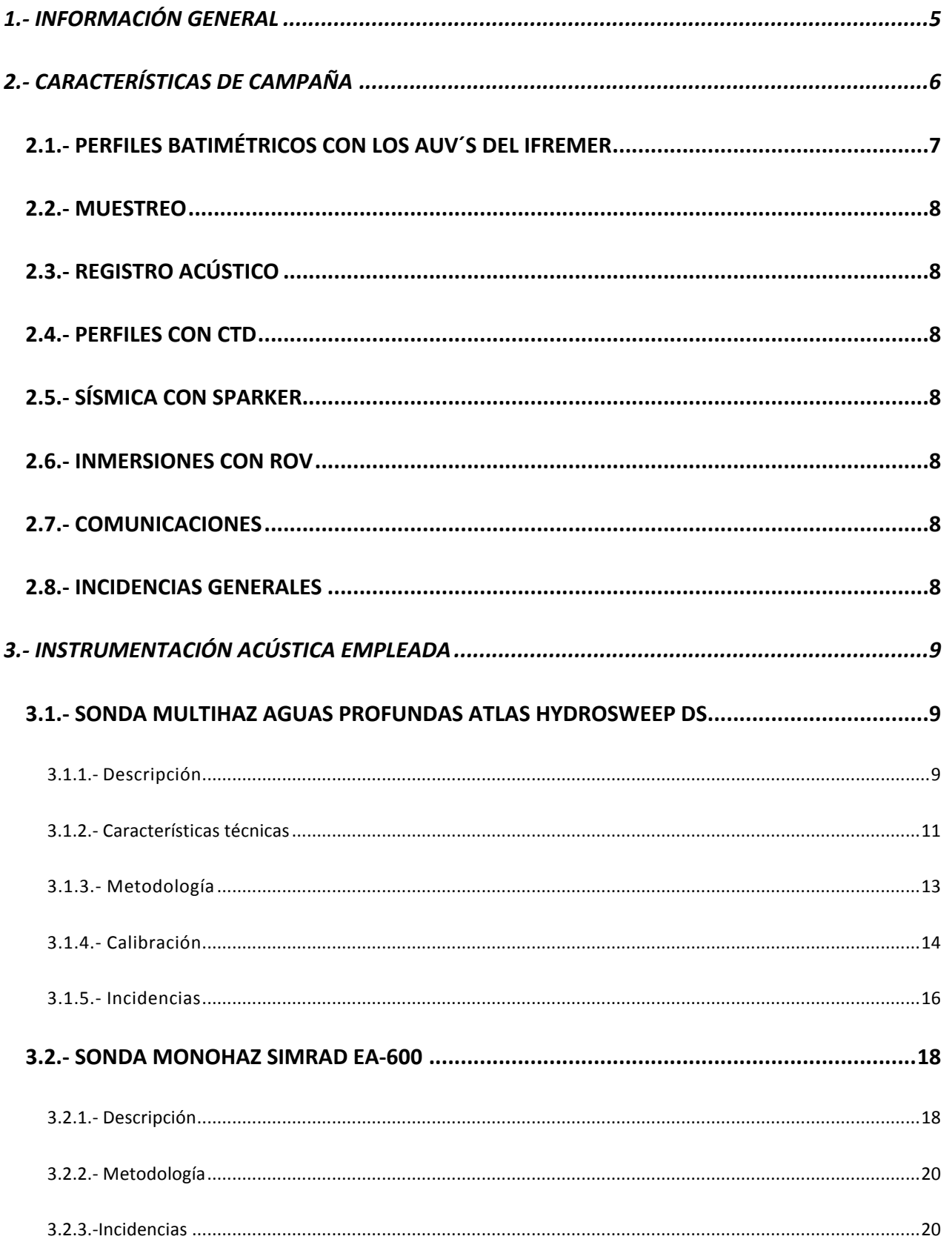

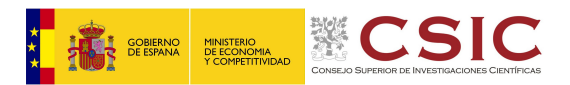

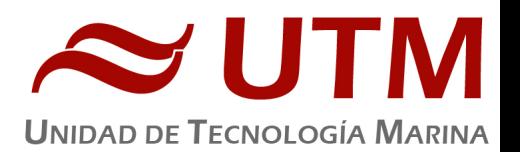

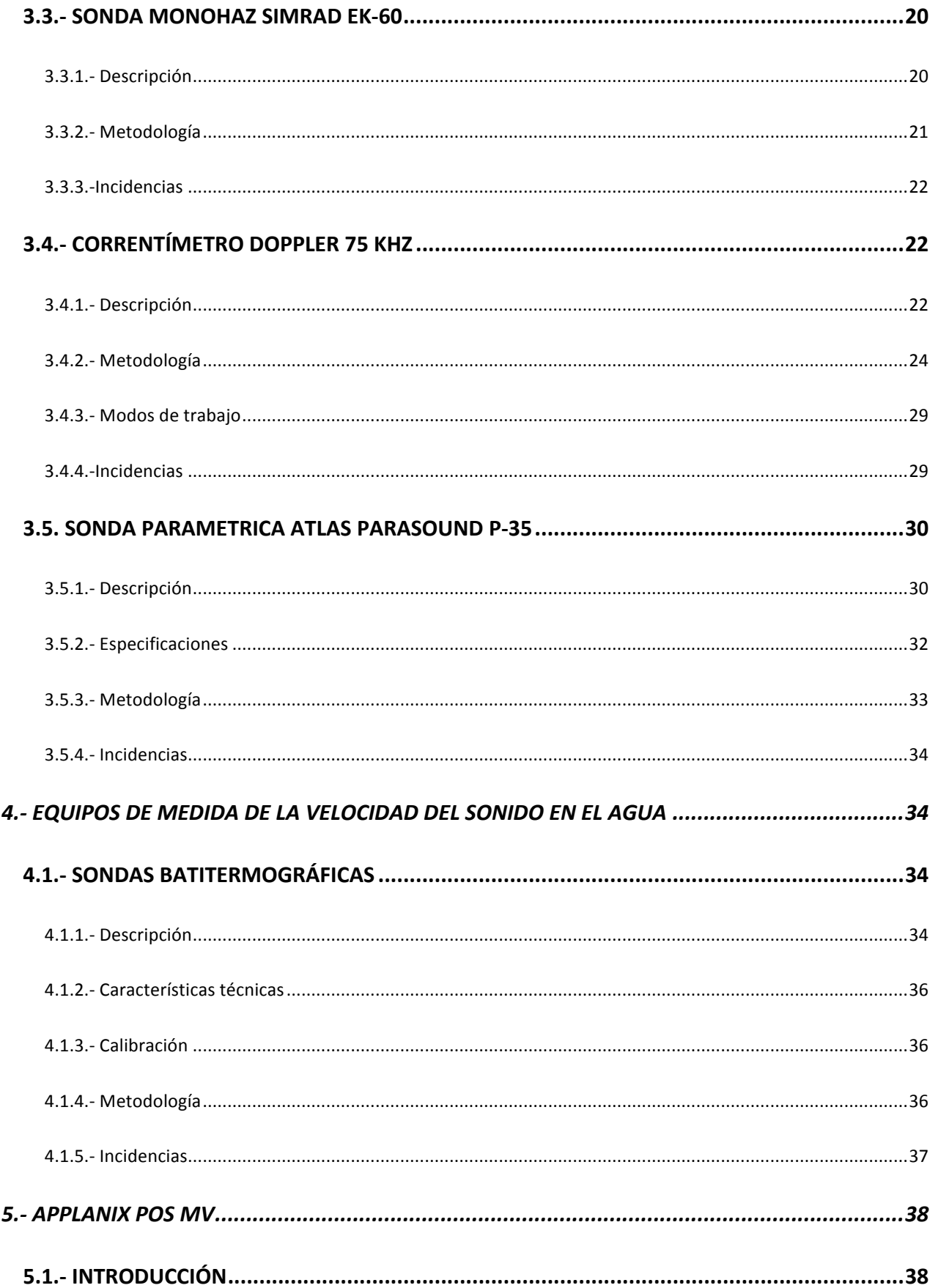

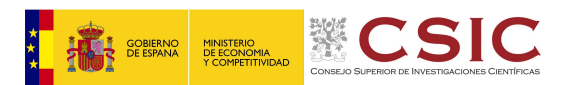

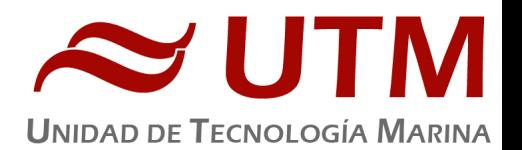

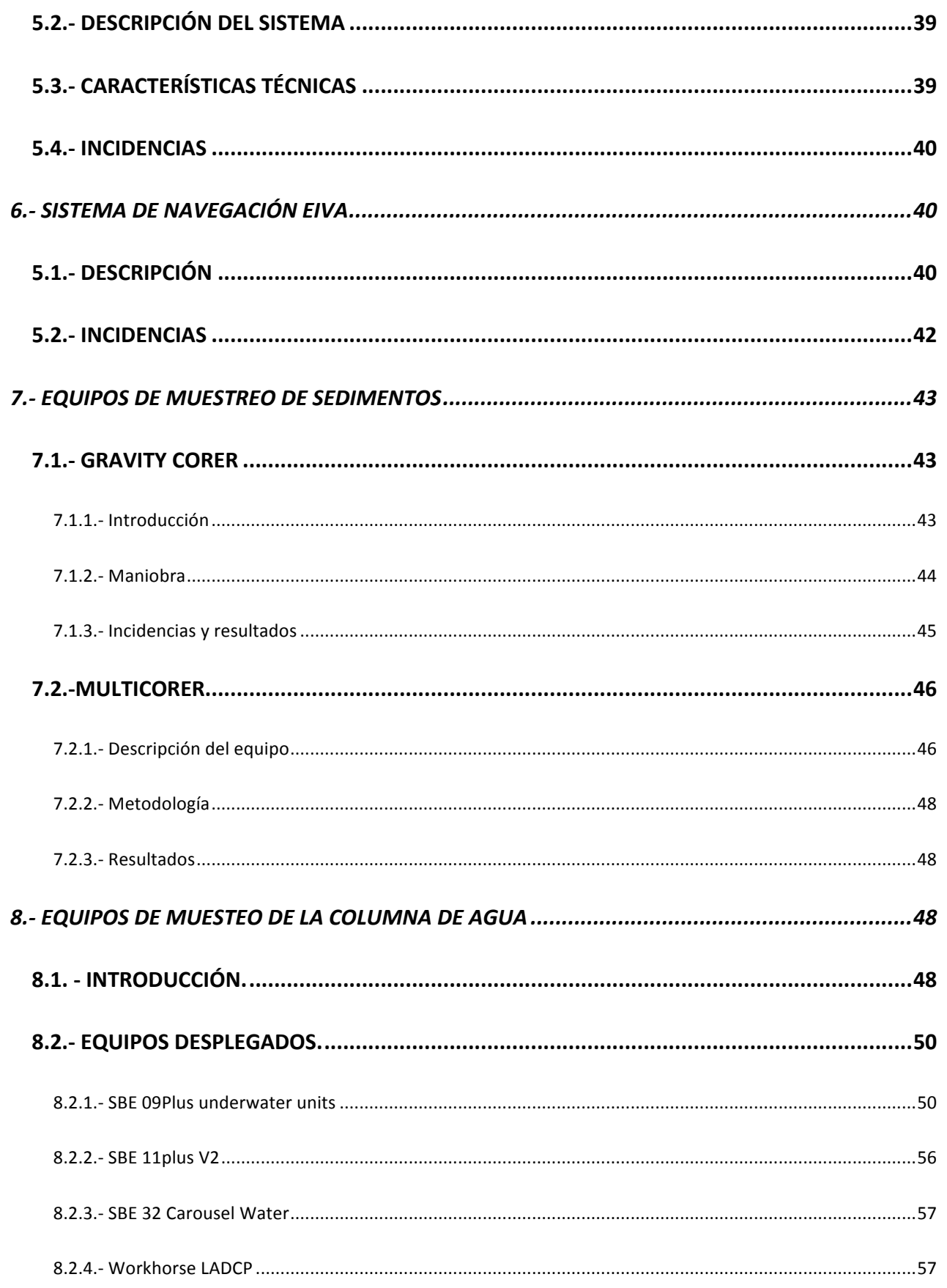

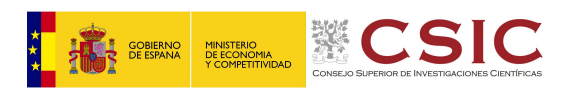

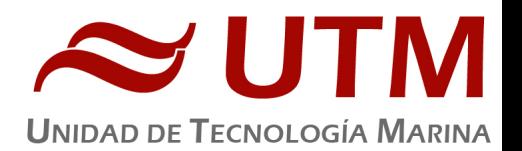

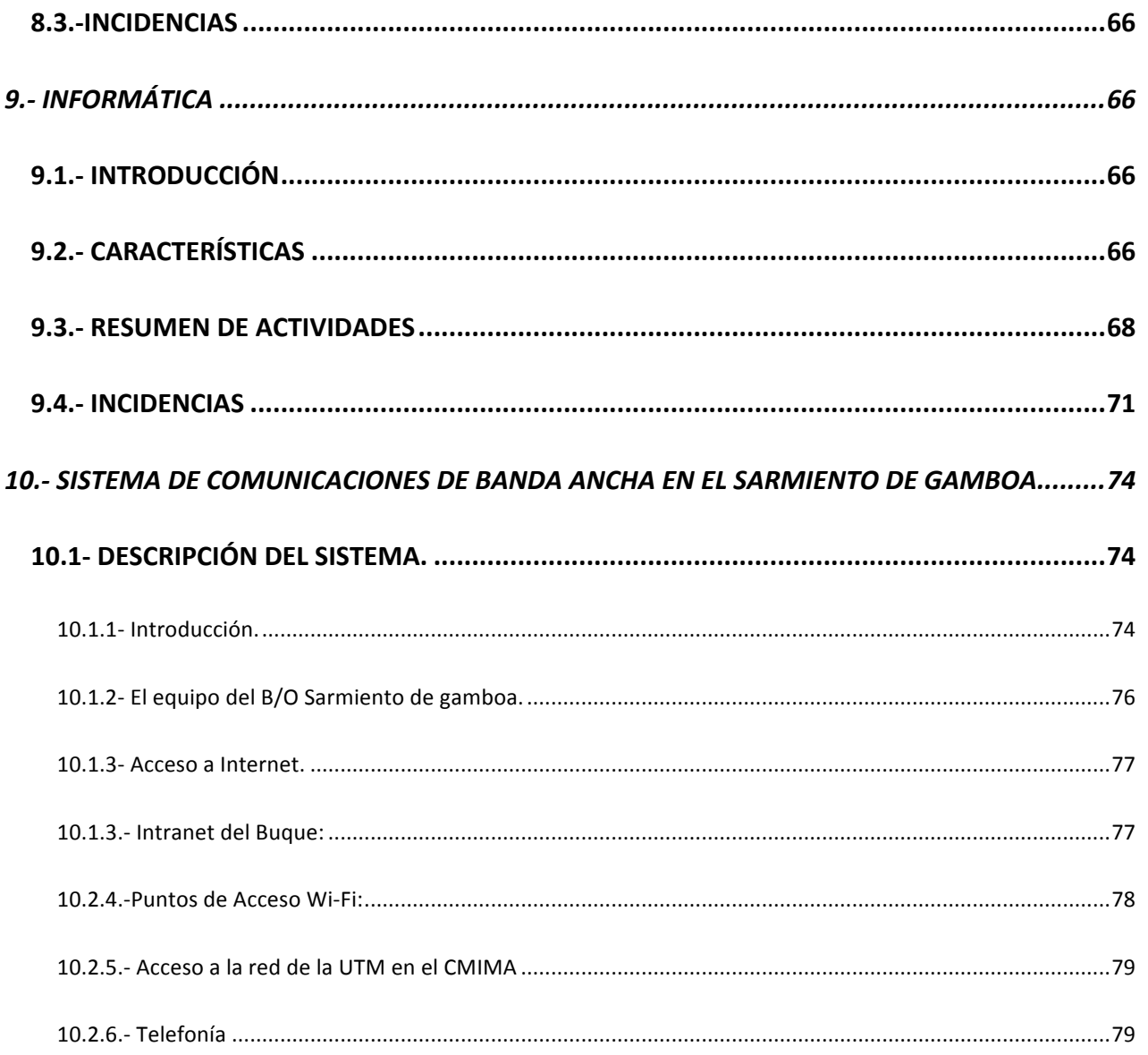

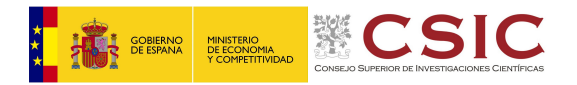

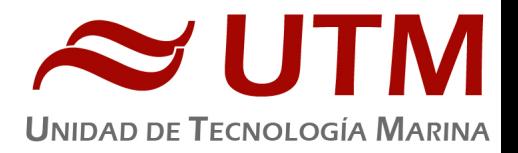

# **1.- INFORMACIÓN GENERAL**

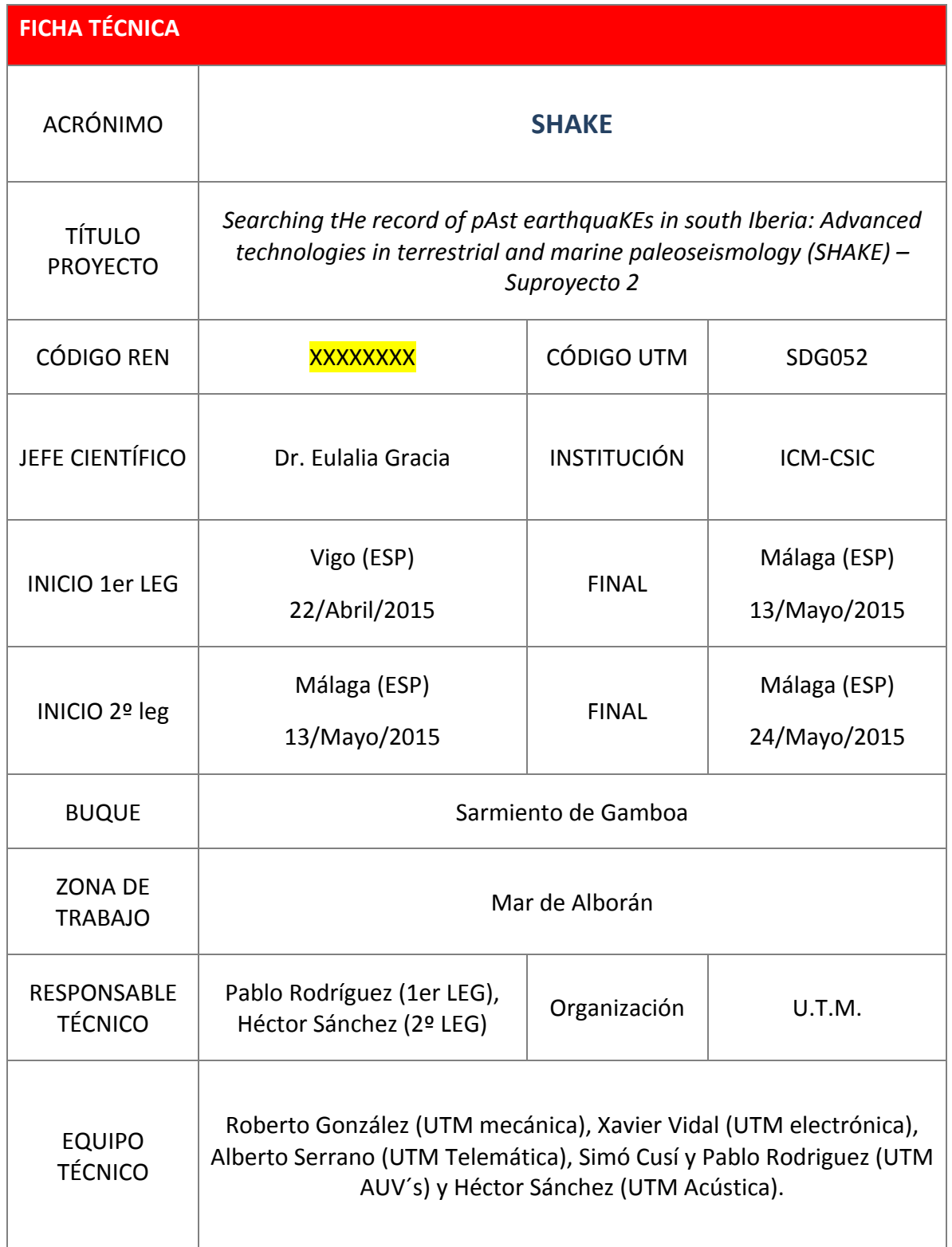

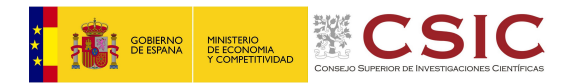

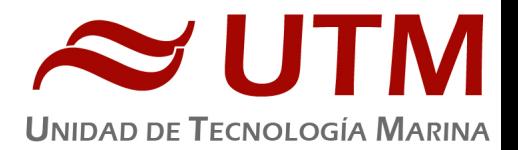

## **2.- CARACTERÍSTICAS DE CAMPAÑA**

Se salió de Vigo el día 22/04/2015 y se hizo un tránsito de casi 3 días hacia la zona de trabajo. El primer Leg se extendió hasta el día 13/05/2015. En esta primera parte, el trabajo principal de la campaña consistió en la obtención de datos batimétricos mediante AUV's, tratando de operar el máximo de horas al día con ellos. Para ello se desplegaba al amanecer uno y se recogía antes del anochecer, para a continuación desplegar el otro. En los periodos de tránsito, averías, mala mar, etc, se han tomado datos con la ecosonda multihaz, sonda paramétrica y se han hecho muestreos con gravity corer. Se entró en Málaga el día 13/05/2015 para descargar todo el equipamiento de los AUV's y a continuación, sacar de la bodega el ROV griego e instalarlo en la cubierta. También se instaló el sparker y el chigre del ROV. La maniobra del ROV se hizo por el pórtico de popa, habiendo que modificar varias veces la maniobra inicialmente propuesta por los propios griegos.

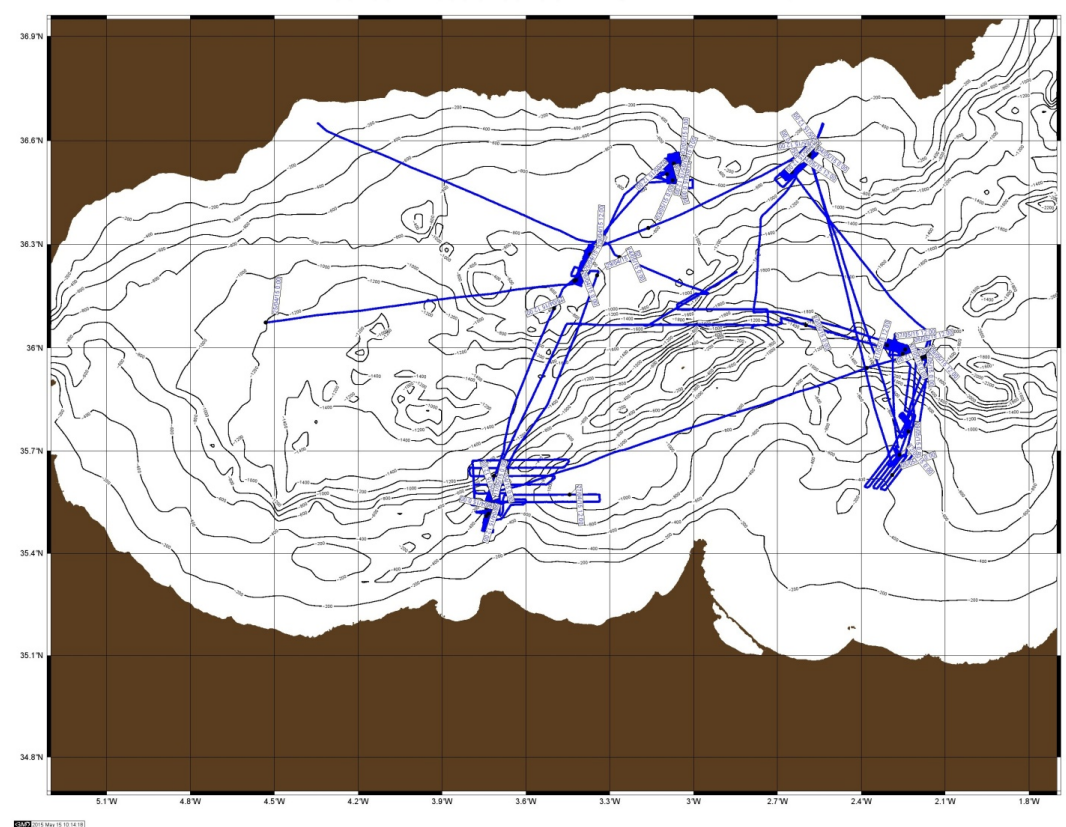

25 04 2015 a 15 05 2015 (SdG UTM/CSIC)

ZONA DE TRABAJO DEL PRIMER LEG Y PARTE DEL SEGUNDO.

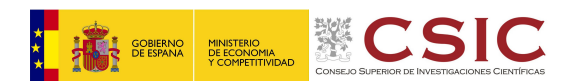

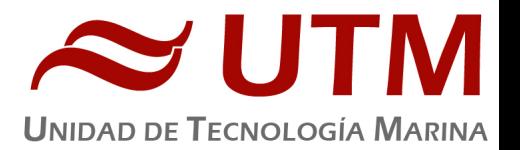

El segundo Leg se hizo desde el 15/05/2015 hasta el 23/05/2015, llegando nuevamente a Málaga. Esta segunda parte de la campaña consistió en hacer inmersiones con el ROV por el día y registro con el sparker durante la noche. Se hicieron también muestreos con el gravity corer y varios perfiles de CTD.

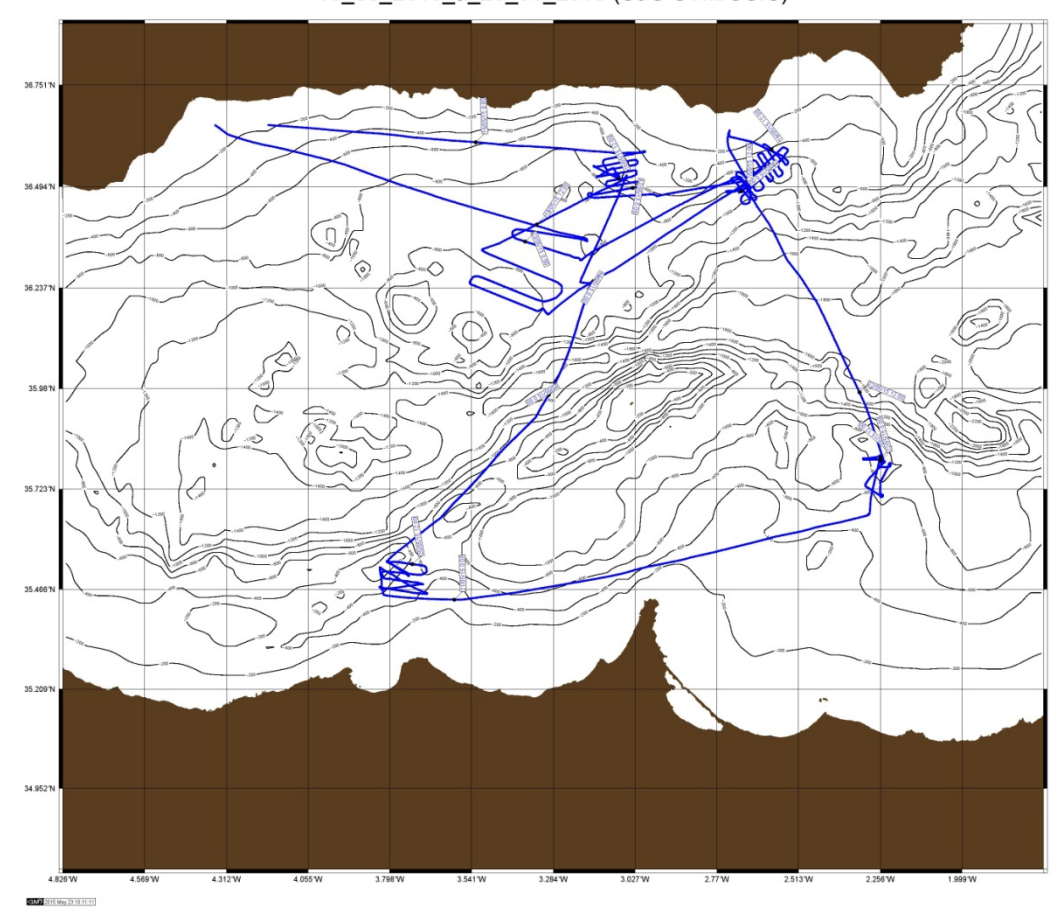

15\_05\_2015\_a\_23\_05\_2015 (SdG UTM/CSIC)

ZONA DE TRABAJO EN LA COSTA PORTUGUESA EN LA ÚLTIMA ETAPA DE LA CAMPAÑA.

Los trabajos llevados a cabo durante la presente campaña fueron las siguientes:

#### 2.1.- PERFILES BATIMÉTRICOS CON LOS AUV'S DEL IFREMER

Durante el primer Leg de la campaña se realizaron perfiles batimétricos y perfiles de fondo con AUV's, tratando de aprovechar el máximo de tiempo. Se recogía un equipo y se desplegaba otro

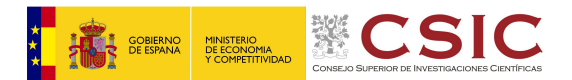

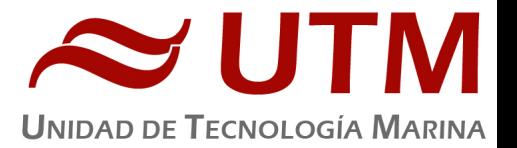

a continuación, intentando que estas operaciones se desarrollasen con luz natural. El equipo fue operado por los técnicos propios del la empresa Genavir, pertenecientes al Ifremer.

Para las operaciones de cubierta la UMT colaboró con los técnicos Simó Cusí y Héctor Sánchez.

## 2.2.- MUESTREO

Se muestrearon testigos de sedimentos con gravity corer. En total se recogieron 23 testigos.

#### 2.3.- REGISTRO ACÚSTICO

Se ha realizado un registro acústico con ecosonda multihaz de aguas profundas, sonda paramétrica, sonda biológica EK 60 y correntímetro Doppler.

#### 2.4.- PERFILES CON CTD

Se han realizado perfiles con CTD y LADCP en las zonas de corales. En total se hicieron 9.

#### 2.5.- SÍSMICA CON SPARKER

Se realizaron líneas sísmicas con Sparker, con un equipo alquilado y operado por personal externo

#### 2.6.- INMERSIONES CON ROV

Se hicieron 8 inmersiones con el ROV griego, operado por personal externo a la UTM.

#### 2.7.- COMUNICACIONES

Se ha tenido conexión tanto de internet como de teléfono durante toda la campaña.

#### 2.8.- INCIDENCIAS GENERALES

No se han registrado incidencias apreciables que hayan afectado al funcionamiento óptimo de los equipos durante toda la campaña. Los equipos externos a la UTM que se operaron a bordo tuvieron ciertos problemas técnicos. Los AUV's tuvieron varios problemas de comunicación wifi en superficie, lo que obligó a realizar la maniobra de recogida de emergencia en 3 ocasiones.

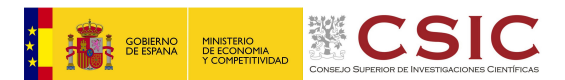

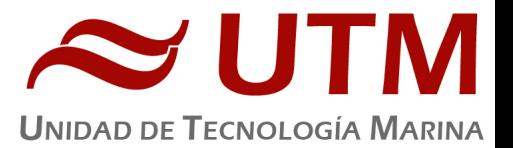

Además se produjo la rotura del cabo de la pasteca al desplegar el Kaliste del AUV. Afortunadamente los daños materiales fueron escasos.

El ROV griego tuvo problemas con el posicionamiento acústico y las 3 primeras inmersiones se hicieron a ciegas, sin posición del ROV. Se hubo de cambiar los transponders acústicos para conseguir tener posición.

La ecosonda biológica EK 60 no estaba inicialmente solicitada en el plan de campaña y no ha sido calibrada, dato comentado al IP para su conocimiento. El correntímetro doppler tampoco estaba solicitado en el plan de campaña. Tras ser solicitado su uso por el IP se ha empleado en la campaña.

## **3.- INSTRUMENTACIÓN ACÚSTICA EMPLEADA**

#### 3.1.- SONDA MULTIHAZ AGUAS PROFUNDAS ATLAS HYDROSWEEP DS

#### **3.1.1.- Descripción**

La sonda multihaz Hydrosweep DS es una sonda multihaz de última generación, diseñada para realizar levantamientos batimétricos de fondos marinos hasta profundidades mayores de 11000 metros, cumpliendo las normativas IHO S44 para dichos levantamientos.

La Sonda multihaz Atlas Hydrosweep DS es un sistema completo que incluye desde los transductores hasta el procesado final de los datos y su impresión final.

El equipo está compuesto por los siguientes módulos:

- **Transductores:** Instalados en una barquilla situada a proa del buque, a 6 m. de profundidad.
- **Transceptores:** Es la electrónica de adquisición y tratamiento de los datos. La forman diferentes unidades:

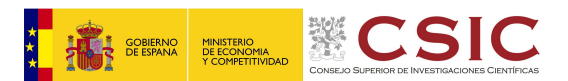

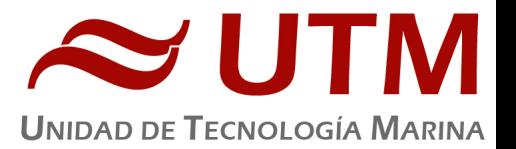

- **AEU:** Unidad de electrónica analógica. Contiene la electrónica de potencia (electrónica de transmisión y bloques de capacitadores) y recepción (preamplificadores, digitalizadores).
- **DEU:** Unidad Digitalizadora. Incluye todas la unidad de tratamiento y filtrado de los datos adquiridos. También incluye las fuentes de alimentación de baja y alta tensión para el resto de unidades.
- **ICU:** Unidad de interconexión.
- **Ordenador de Control:** Gestiona la adquisición de los datos en diferentes formatos y controla la electrónica de adquisición.
- **Sensores auxiliares (posición, actitud, velocidad del sonido, etc):** Se conectan a unidades independientes de adquisición (DIP) que re-envían la información a la red para que esté disponible para todos los instrumentos (Atlas MD, Atlas PS).

La adquisición de los datos brutos se hace con el software propio de Atlas (Atlas Parastore y Atlas Hydromap Control), creando los ficheros (\*.ASD). Se utiliza también un software externo, en este caso EIVA NaviScan, para adquirir los datos de la sonda (ficheros \*.SBD) y representar por pantalla el Modelo Digital del Terreno, así como los datos de Side Scan.

La zona UTM de trabajo ha sido la 29 N.

Se ha realizado procesado a bordo de los datos. Los archivos  $*$ .sbd y los  $*$ .asd de la frecuencia PHS ambos con Caris Ships and Hips, versión 8.1.

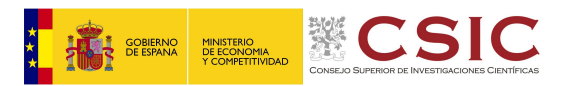

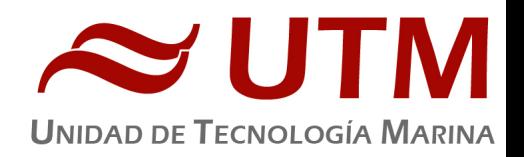

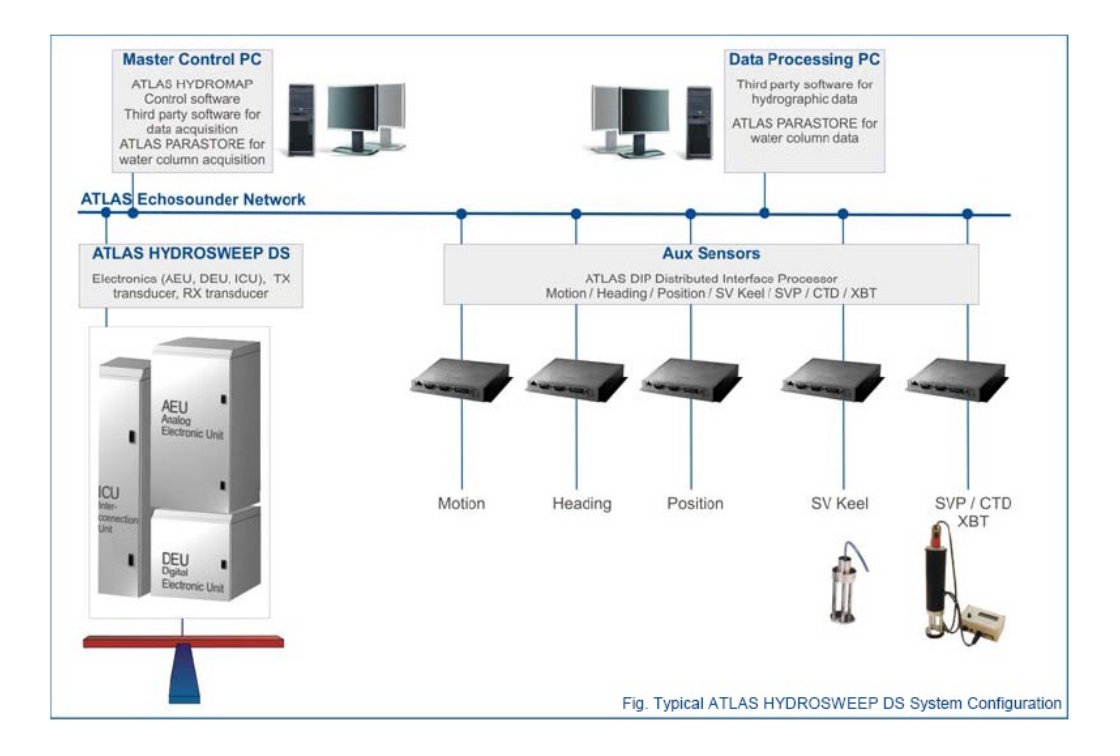

#### ESQUEMA DEL SISTEMA. ATLAS DS

#### **3.1.2.- Características técnicas**

- Frecuencia de emisión: 14.5 a 16 kHz.
- Rango de operación: 10 a 11000 metros
- Max. Range Resolution: 6.1 cm
- Precisión: 0.5 m, 0.2% de la profundidad (2 sigma)
- Longitud de pulso: 0.17 a 25 ms.
- Frecuencia de muestreo: <12.2 Khz.
- Máx. tasa de emisión: <10 Hz.
- Cobertura máxima: 6 veces la profundidad, 20 km máximo. En esta campaña hemos estado en 5 veces la profundidad.
- Nº de haces: 141 por hardware y 345 con High Order Beamforming.

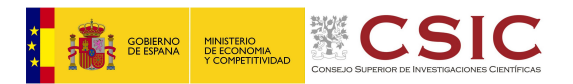

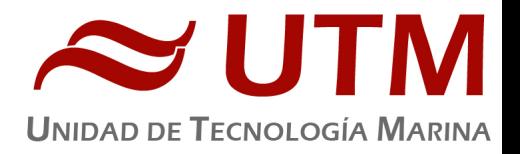

- Apertura del haz:  $1^{\circ}$  x  $1^{\circ}$ .
- Espaciado de haces: Equi-angular, equidistante.
- Estabilización
	- o Telegramas de profundidad: Cabeceo, balanceo.
	- o Software NaviScan: Cabeceo, balanceo, guiñada, altura de ola.
- Interfaces:
	- o Sensor de actitud Applanix POS-MV
	- o Softtware de adquisición EIVA NaviScan
	- o Sensor de velocidad del sonido superficial
	- o Sistema de navegación EIVA.

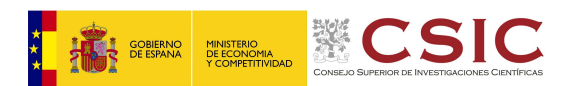

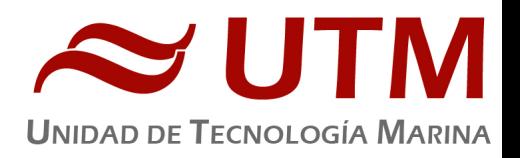

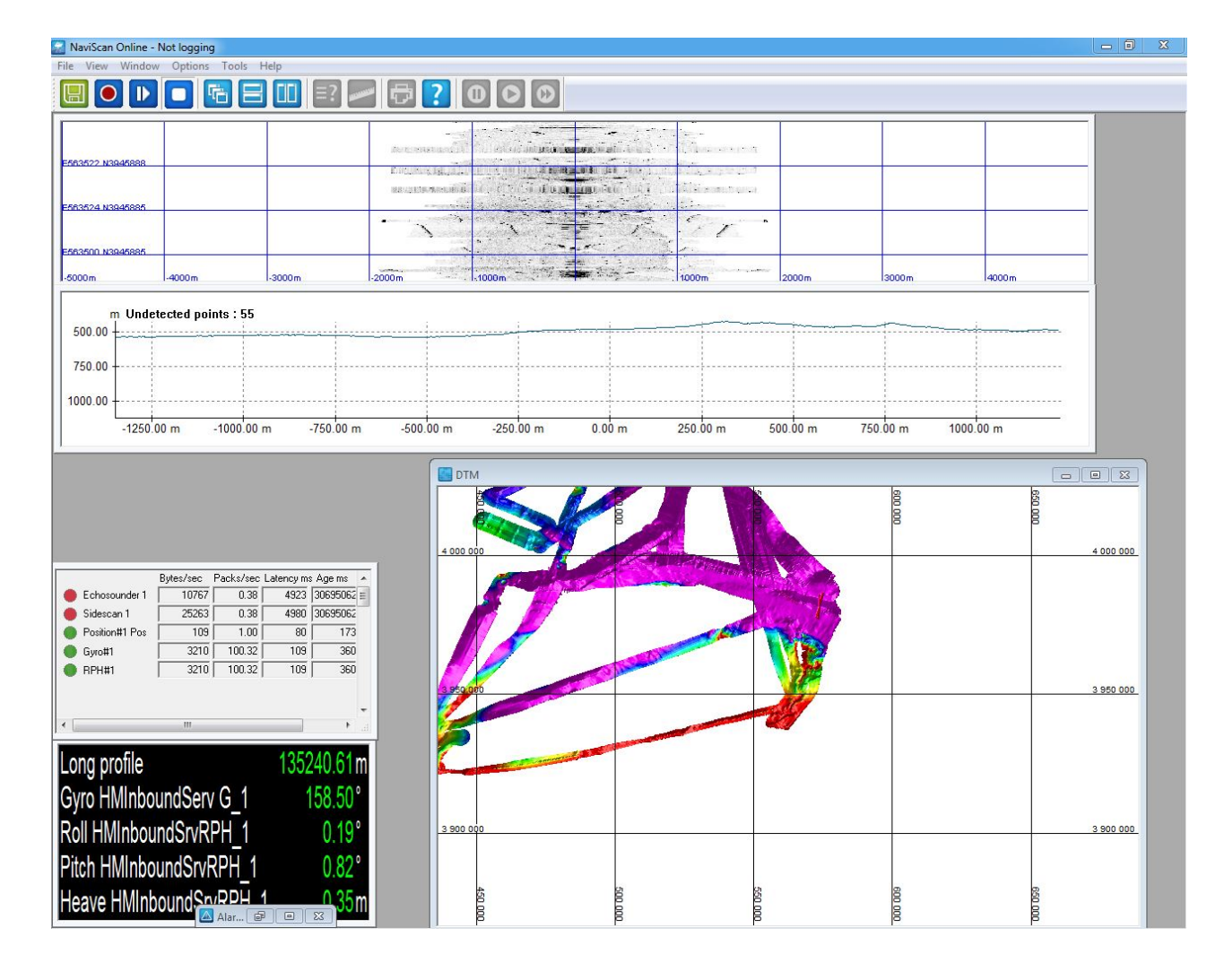

#### IMAGEN DEL FUNCIONAMIENTO EN PANTALLA DE LA ATLAS HYDROSWEEP DS.

#### **3.1.3.- Metodología**

El software corrige las posiciones GPS y las lleva al transductor, por lo que no es necesario hacer ninguna corrección adicional. Se ha trabajado con las sondas sin sincronizar al no detectarse ninguna interferencia reseñable entre los equipos.

Se tienen en pantalla y en tiempo real los valores del sensor de velocidad de sonido superficial situado en al quilla retráctil de estribor. De tal modo que si el operador observa una variación de más de 5 m/s respecto al valor a 6 m de profundidad, que es la profundidad a la que se despliega dicha quilla durante el refistro batimétrico, se hace o un perfil de velocidad del sonido o se lanza un XBT, esto último en el caso de que la sísmica esté desplegada.

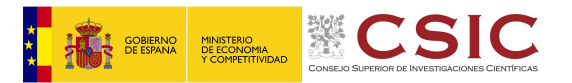

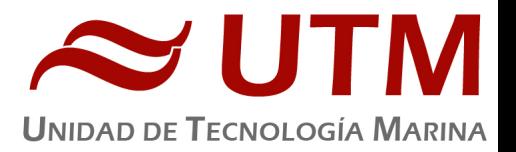

**3.1.4.- Calibración**

## **INTRODUCCIÓN**

Para que los datos de batimetría nos den unos resultados correctos se debe calibrar tanto la velocidad de desplazamiento del sonido en el agua como las variaciones en las coordenadas xyz del transductor respecto a su posición de equilibrio.

La calibración de la velocidad del sonido se hace midiendo las características de la columna de agua en cuanto a temperatura y conductividad.

## **METODOLOGÍA**

**Echosounder Equipment:** Atlas Hydrosweep DS

**Sound Velocity Profiles:** XBTs deployments

#### **Projection parameters:**

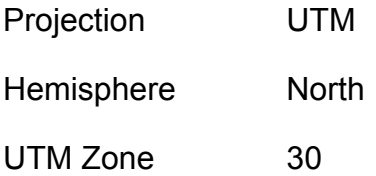

- Central Meridian W3
- Units Meters

#### **Geodetic Parameters**

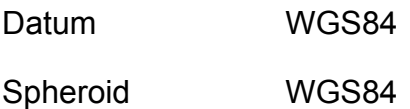

Bathymetry data has been processed with **CARIS HIPS&SIPS 9.0.13** software following these steps:

- 1. Raw data (EIVA format, .SBD files) have been imported into CARIS HIPS&SIPS
- 2. Calibration roll and pitch values have been calculated from two opposite lines:

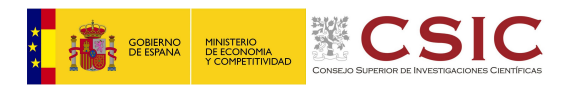

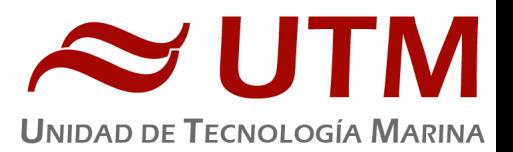

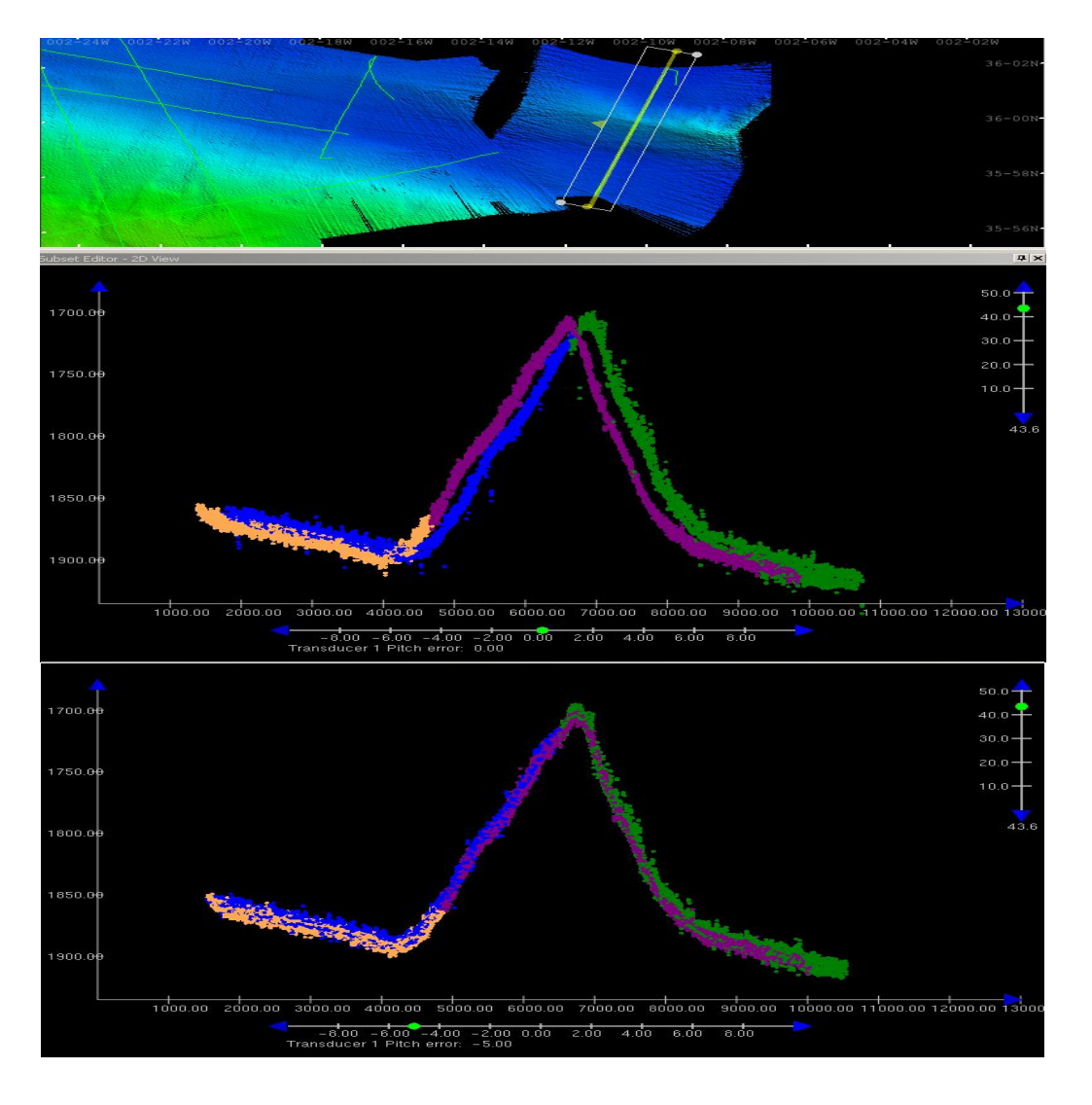

#### Calibration values: **Roll=0.18 Pitch=-5**

- 3. A file with a constant zero value of tide has been applied to all lines.
- 4. Navigation has been cleaned in order to avoid some loops
- 5. Spike cleaning: Three methods have been used to remove spikes:
	- $\circ$  Swath editor: fast remove of spikes.
	- $\circ$  Automatic filtering based on standard deviations
	- $\circ$  Subset editor: manual filtering with more detailed observation of the data.
- **6.** DTM creation: a 20m cell size DTM has been created for the whole area.
- **7.** Exportation of the processed data as a Geotiff image and ASCII ArcGis raster.

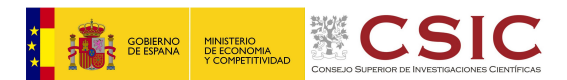

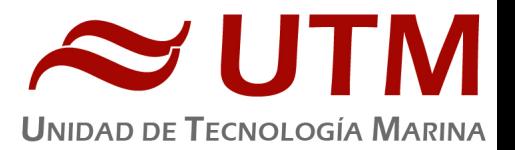

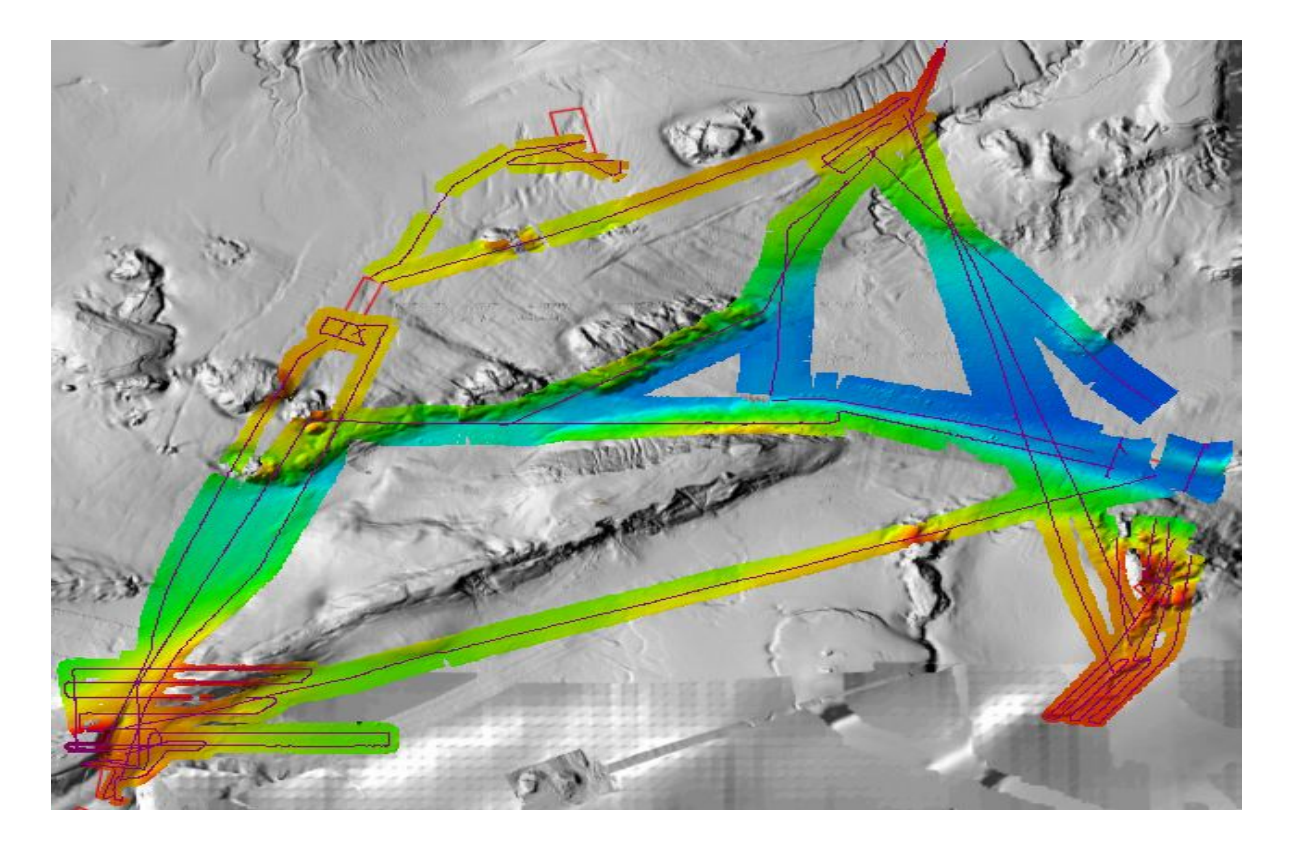

#### **ANNEX 1: VESSEL FILE VALUES (CARIS)**

- Transducer 1:  $X=0$   $Y=0$   $Z=0$   $P=-5$   $R=0$   $Y=0$
- Transducer 2:  $X=0$   $Y=0$   $Z=0$   $P=0$   $R=0$   $Y=0$
- Navigation: Latency=0.150s
- Heave:  $X=0$   $Y=0$   $Z=0$ ,  $Apply$ ? Yes
- Pitch: X=0 Y=0 Z=0, Apply? No
- $-$  Roll:  $X=0$   $Y=0$   $Z=0$ ,  $Apply$ ? No
- SVP1: X=0.140 Y=16.050 Z=6.620 P=4.788 R=0.038 A=0
- SVP2: X=-0.190 Y=11.990 Z=6.350 P=4.545 R= 0.077 A=0
- Waterline Height: Apply? No

#### **3.1.5.- Incidencias**

La zona sondada durante el primer Leg fue al siguiente.

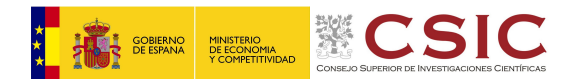

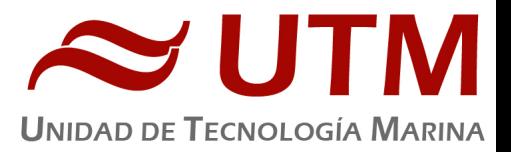

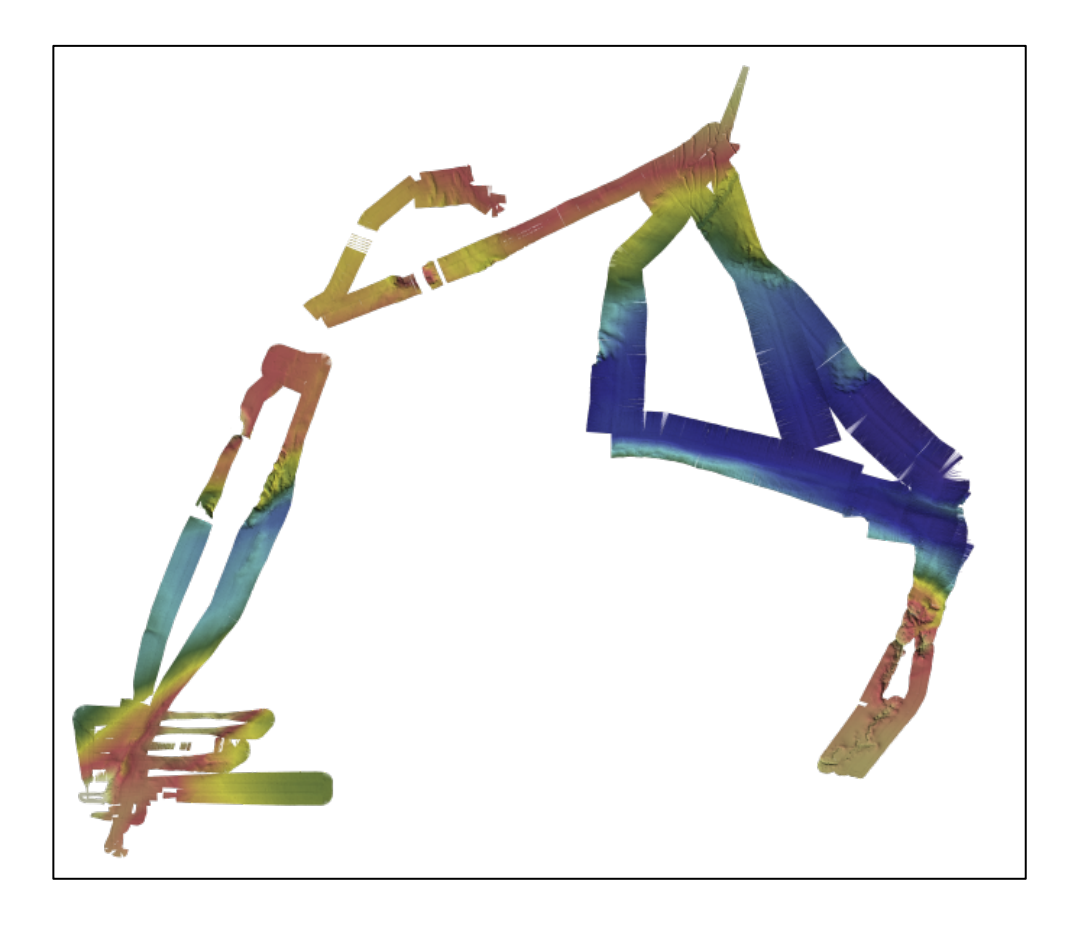

Durante el segundo Leg se realizó batiemetría de la siguiente zona.

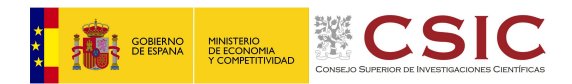

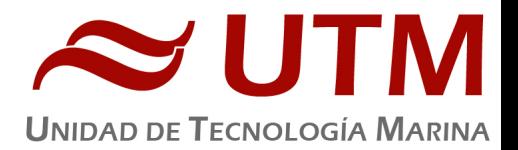

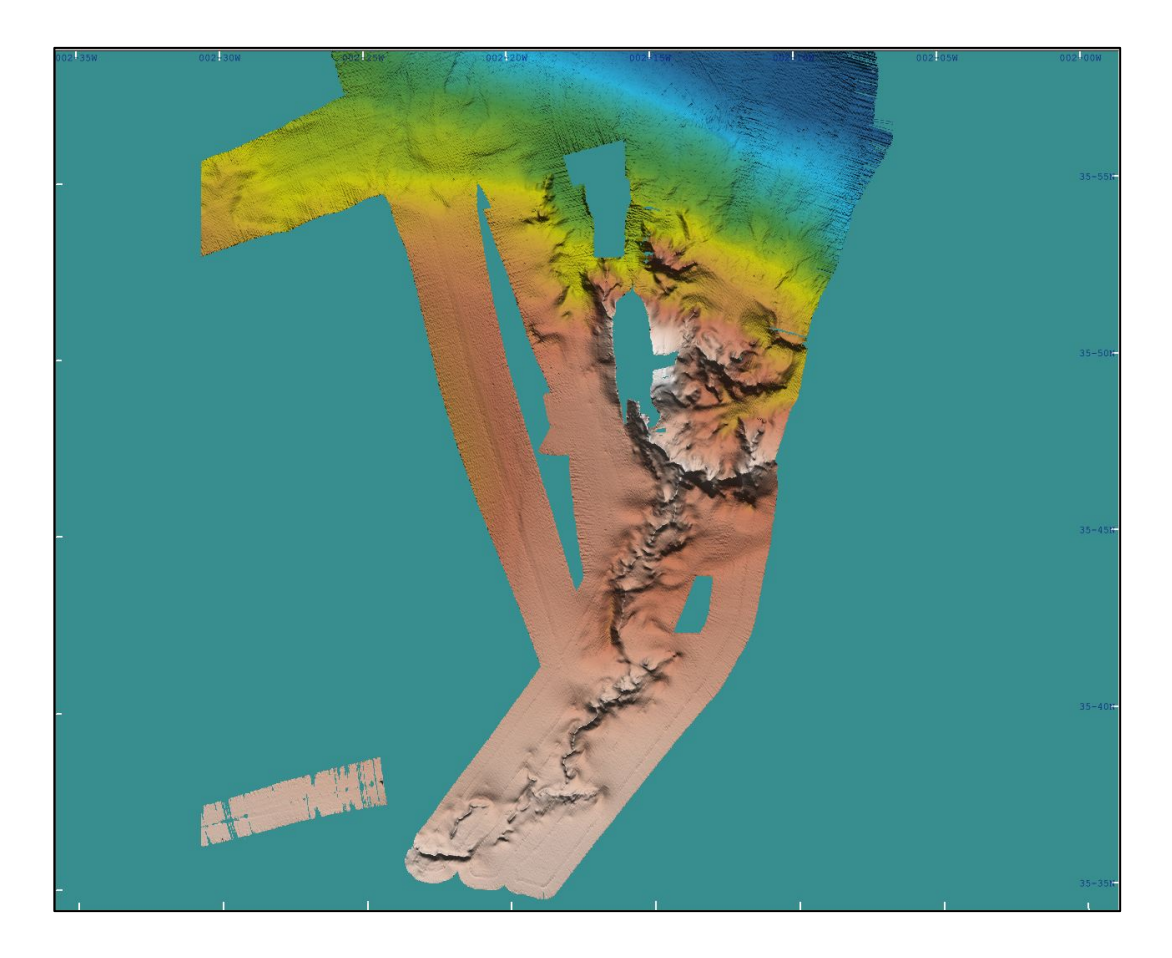

El equipo ha tenido algún problema al arrancarlo debido a que entre trabajos que se ha dejado el equipo en stand by. Esto a veces provoca problemas en los arranques y se debe reiniciar por completo el sistema. Aparte de eso no ha habido incidencias reseñables.

#### 3.2.- SONDA MONOHAZ SIMRAD EA-600

## **3.2.1.- DESCRIPCIÓN**

Sonda monohaz de doble frecuencia. Las frecuencias de trabajo son de 12 kHz en modo activo o pasivo activo, (PINGER) utilizado en combinación con el Pinger Benthos, y 200 kHz.

La sonda dispone de salidas serie, Ethernet y Centronics para impresora. Los datos se presentan en pantalla, a los que se añaden los datos de navegación y hora. Los datos de navegación, tiempo y actitud le llegan del POS-MV, mediante unas líneas serie cuya configuración es la siguiente

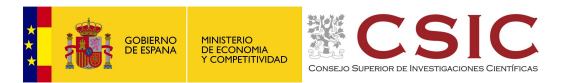

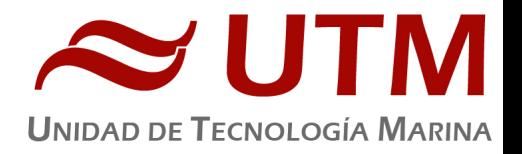

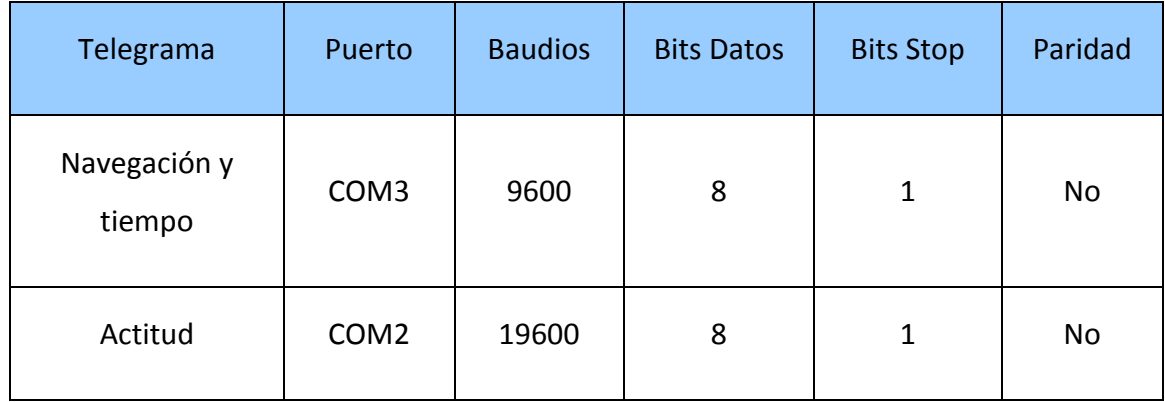

La profundidad se envía a través de la red Ethernet por el puerto UDP:2020 al sistema de adquisición de datos SADO.

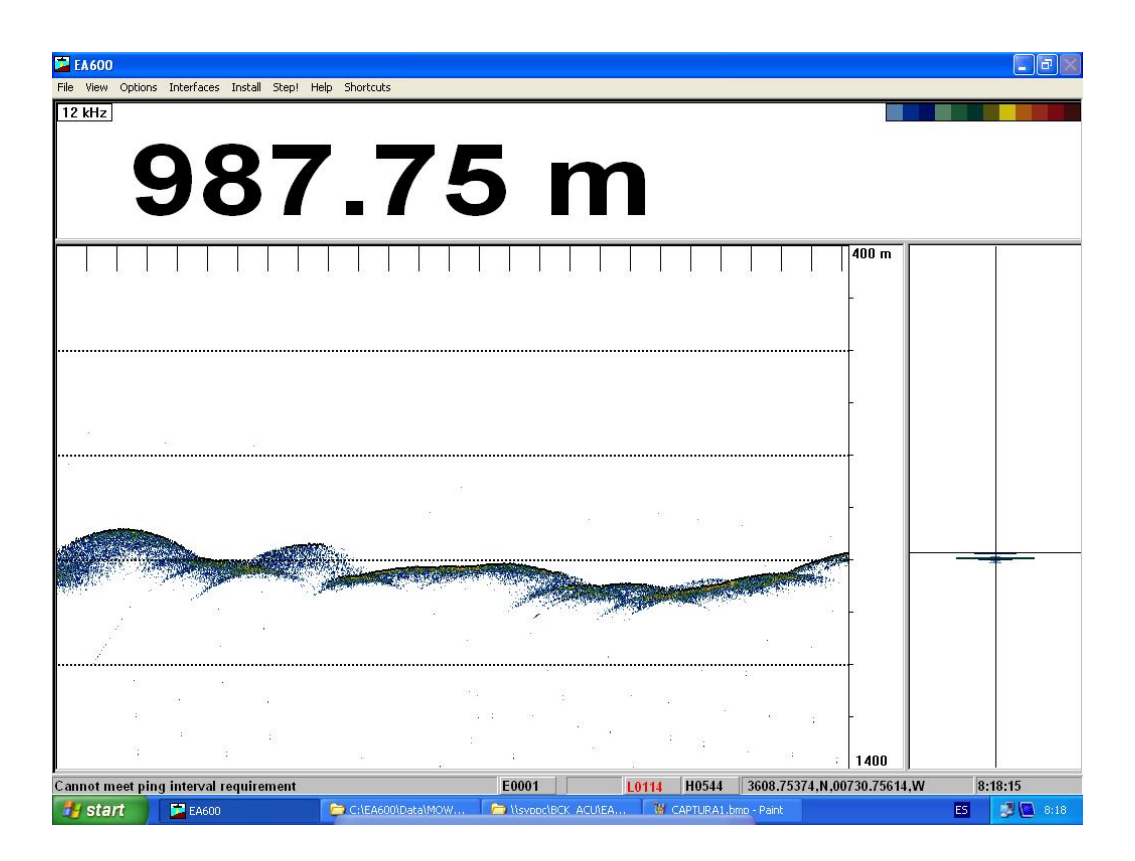

PANTALLA PRINCIPAL EA 600

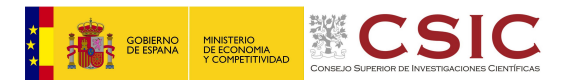

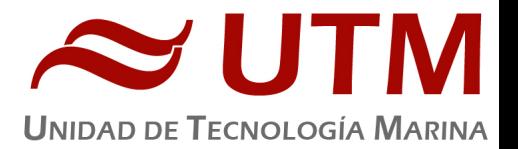

#### **3.2.2.- METODOLOGÍA**

Esta sonda se utiliza para la navegación y para incorporar la profundidad en el telegrama de datos distribuido y la BBDD SADO. Paralelamente, ha sido de gran utilidad en los muestreos de gravity corer y CTD dado que se detectaban estos equipos durante el descenso y ascenso, y se sabía cuándo se tocaba fondo.

#### **3.2.3.-INCIDENCIAS**

Ninguna incidencia reseñable.

#### 3.3.- SONDA MONOHAZ SIMRAD EK-60

#### **3.3.1.- DESCRIPCIÓN**

La ecosonda científica EK 60 está diseñada para realizar estudios biológicos, principalmente para la estimación de biomasa y detección individual de blancos. También puede hacer un seguimiento automático del fondo como la EA-600.

En nuestro caso se ha utilizado para detectar en el ecograma las distintas masas de agua, en este caso, la mediterránea en el fondo y la atlántica en superficie.

Una ecosonda científica es, básicamente, una sonda hidrográfica con un tipo especial de transductores, llamados "split-beam" que permiten determinar la distribución de tamaños dentro de un volumen insonificado. Un transductor split-beam está dividido eléctricamente en cuatro cuadrantes que se excitan simultáneamente durante la emisión. Si embargo, durante la recepción la señal de retorno no llega al mismo tiempo a todos los cuadrantes, de este desfase se puede calcular dónde se ha producido el eco e identificar al individuo o blanco. Además el sistema permite conocer el tamaño de los blancos a partir de la intensidad de eco recibido y de ahí conocer la distribución de tamaños de los individuos o la biomasa de un banco de peces.

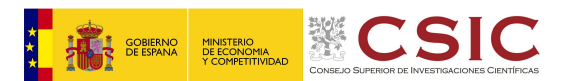

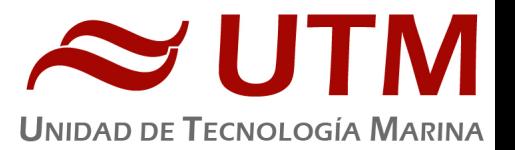

La sonda tiene un modo de empleo similar al de la SIMRAD EA-600, ya que dispone de puertos serie por donde le entran el perfil de velocidad del sonido, la velocidad del barco, el telegrama de navegación, etc. Los datos que genera pueden ser consultados vía Ethernet o puerto serie.

Los datos se presentan por pantalla. Lo que se observa son zonas coloreadas que corresponden a las cantidades y tipos de biomasa encontrados y las diferentes masas de agua.

La lectura de los datos representa los bancos de biomasa que el barco se encuentra mientras navega. Si el fondo no está muy profundo también es posible que se pueda observar en la pantalla. 

La ecosonda científica EK 60 consta de varios transductores y transceptores para fines generales (GPT), una unidad de procesado (ordenador) con el software de adquisición y procesado.

Los transductores split-beam disponibles trabajan a frecuencias de 18, 38, 70, 120 y 200 kHz.

Los sensores y sistemas de comunicación periférica incluyen: entradas de los sensores de navegación, movimiento y red de arrastre, salidas del datagram y control remoto.

Cada GPT contiene el transmisor y receptor electrónico para una frecuencia determinada. Los receptores están diseñados para generar un bajo ruido y pueden manejar señales de entrada abarcando un rango de amplitud dinámica instantánea de 160 dB

La mayoría de las funciones de la ecosonda están implementadas en el software. El algoritmo de detección de suelo está implementado únicamente en el software con un cómputo distinto para cada canal de frecuencia.

## **3.3.2.- METODOLOGÍA**

Se ha grabado el ecograma de 38 kHz. Se ha fijado el tamaño del ecograma según la zona que íbamos haciendo para evitar grabar más profundidad de la necesaria y ocupar espacio inútil en el disco del pc.

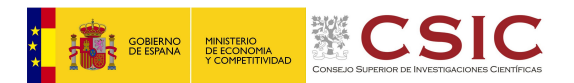

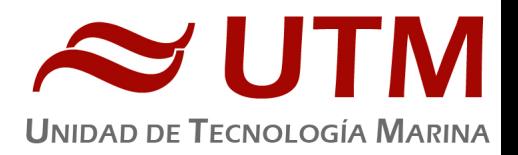

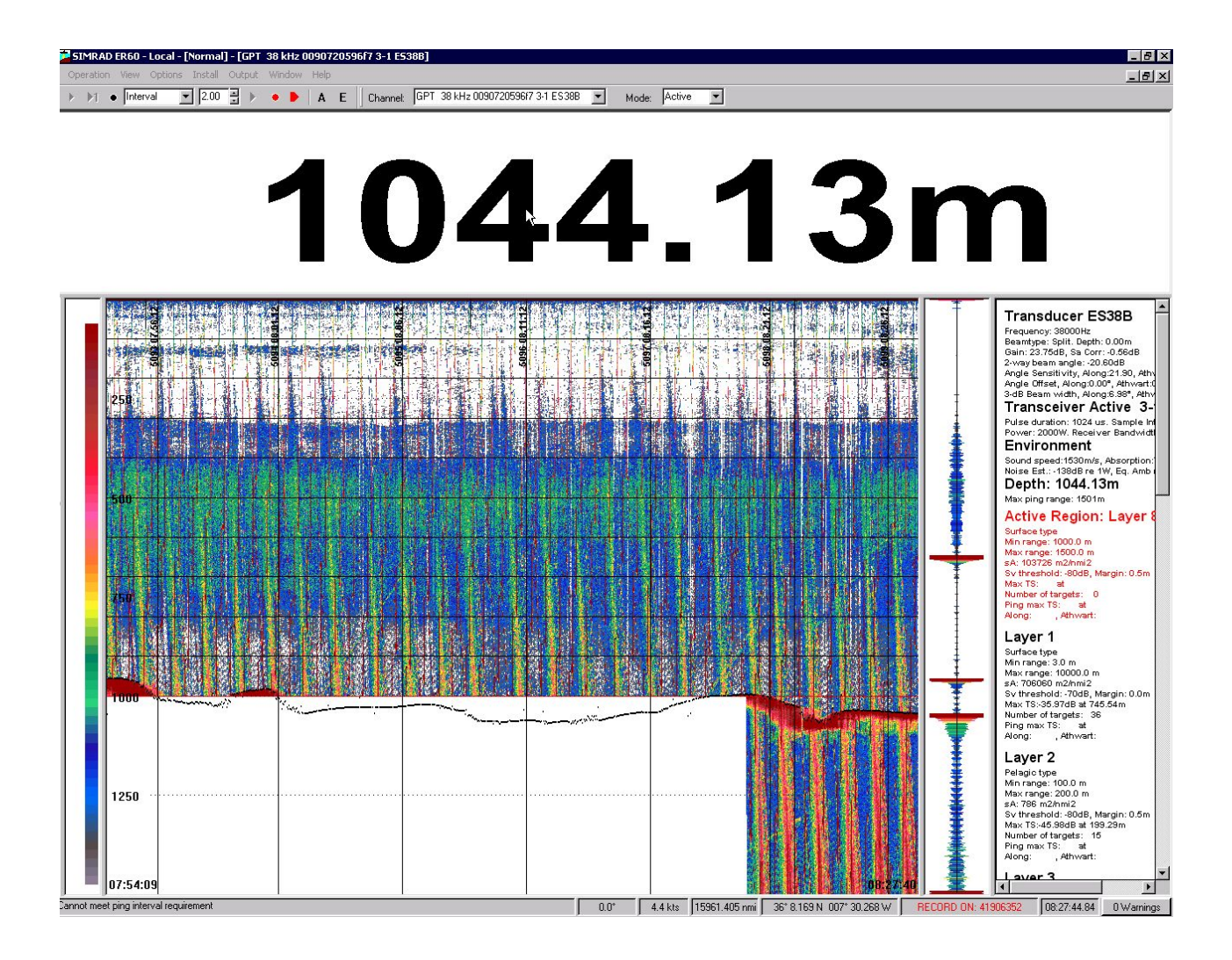

#### IMAGEN EDL ECOGRAMA DE LA EK 60.

#### **3.3.3.-INCIDENCIAS**

No era un equipo solicitado en la campaña y se accedió a utilizarlo pues estaba operativo. No obstante no se ha calibrado y su adquisición no fue supervisada en ningún momento.

#### 3.4.- CORRENTÍMETRO DOPPLER 75 KHZ

#### **3.4.1.- DESCRIPCIÓN**

El ADCP (Acoustic Doppler Current Profiler) de 75 kHz se ha empleado en la campaña tanto para el usual registro de datos de dirección e intensidad de corriente como para la observación in situ de dicho valor previamente a la inmersión del ROV Luso empleado en la primera fase de la campaña.

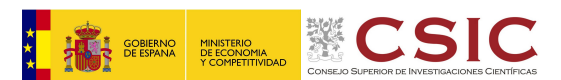

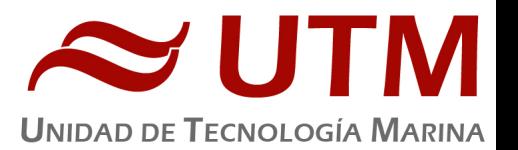

El perfilador de corrientes por efecto Doppler es un equipo que nos da las componentes de la velocidad del agua en diferentes capas de la columna de agua. El transductor está instalado en la quilla retráctil de babor. El sistema consta de un transductor que emite ondas acústicas, una unidad electrónica que genera los pulsos y pre-procesa las ondas recibidas, y un PC que adquiere los datos y los procesa.

El ADCP utiliza el efecto Doppler transmitiendo sonido a una frecuencia fija y escuchando los ecos retornados por los reflectores en el agua. Estos reflectores son pequeñas partículas o plancton que reflejan el sonido hacia el ADCP. Estos reflectores flotan en el agua y se mueven a la misma velocidad que el agua. Cuando el sonido enviado por el ADCP llega a los reflectores, éste está desplazado a una mayor frecuencia debido al efecto Doppler, este desplazamiento frecuencial es proporcional a la velocidad relativa entre el ADCP y los reflectores. Parte de este sonido desplazado frecuencialmente es reflejado hacia el ADCP donde se recibe desplazado una segunda vez. La fórmula que relaciona la velocidad con la frecuencia es:

## $F_d = 2 F_s (V/C)$

Donde: 

 $F_d$  es el desplazamiento Doppler en frecuencia

 $F_s$  es la frecuencia del sonido cuando todo está en calma

V es la velocidad relativa (m/seg.)

C es la velocidad del sonido (m/seg.)

Para poder calcular los vectores tridimensionales de la corriente necesitamos tener tres haces de sonido apuntando en diferentes direcciones. El equipo instalado en el Sarmiento de Gamboa dispone de cuatro haces, un par produce una componente horizontal y una vertical, mientras el otro par de haces produce una segunda componente horizontal perpendicular así como una segunda componente vertical de la velocidad. De esta forma tenemos dos velocidades horizontales y dos estimaciones de la velocidad vertical para las tres componentes del flujo. Con

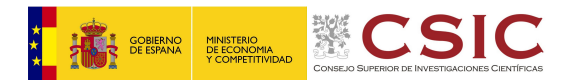

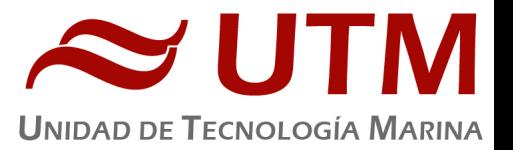

las dos estimaciones de la velocidad vertical podemos detectar errores debidos a la no homogeneidad del agua así como fallos en el equipo.

#### **3.4.2.- METODOLOGÍA**

El ADCP OS75 se ha utilizado para obtener datos acerca de la intensidad y dirección de las corrientes marinas. La frecuencia de trabajo fue de 75 kHz, utilizándose dos configuraciones durante toda la campaña (del 1/09 al 23 y del 23/09 al 02/10).

Existen dos programas, el VmDas y el WINADCP. La adquisición se realiza desde el programa VmDas, el cual hay que configurar mediante una serie de parámetros. Estos parámetros los introducimos en el menú OPTIONS cargando alguno de los perfiles con extensión .INI

El software de adquisición de datos ha sido el Vm-Das 1.46.

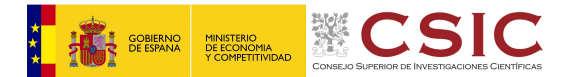

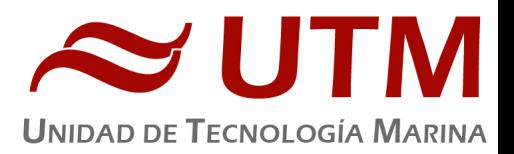

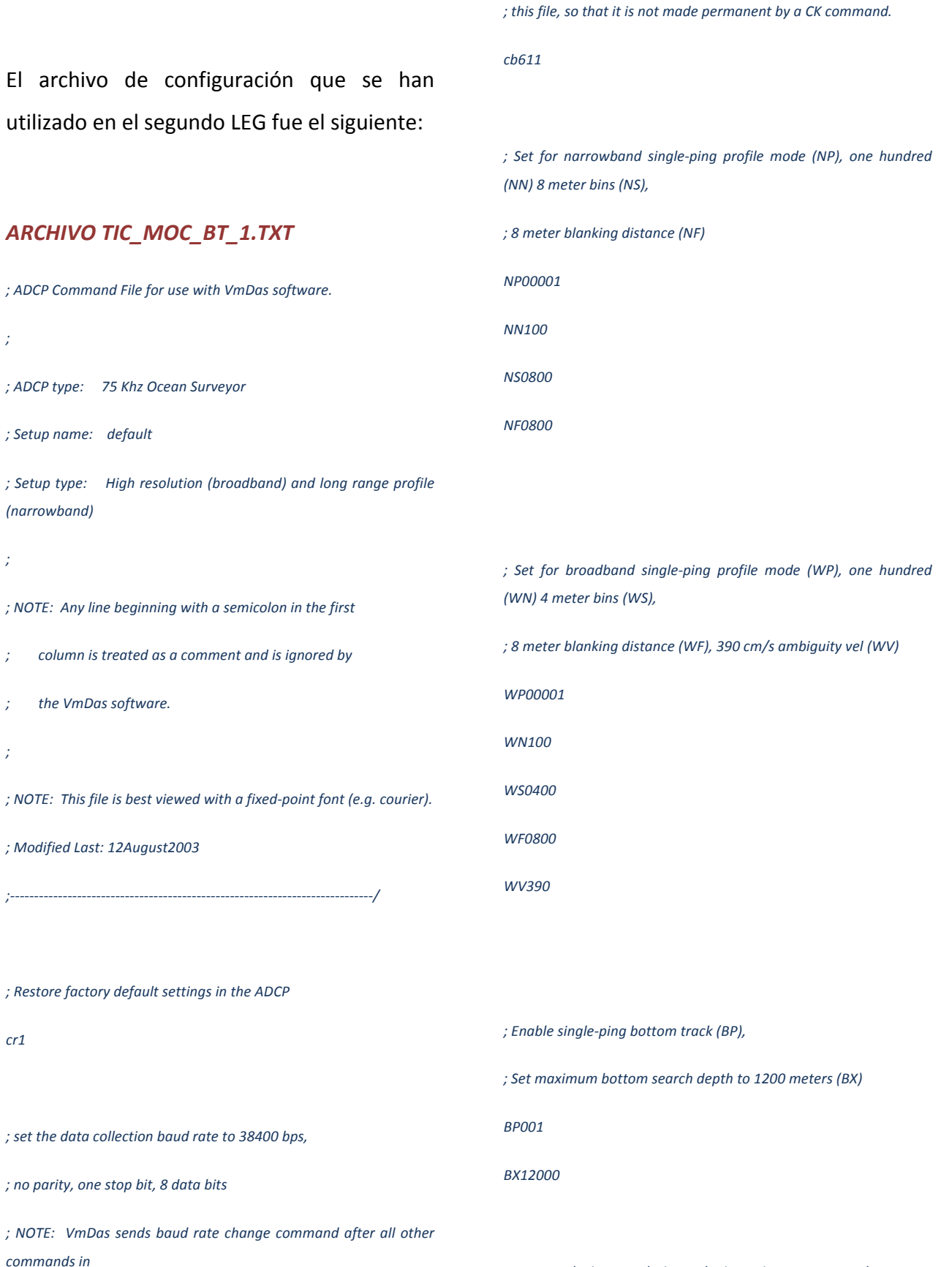

*; output velocity, correlation, echo intensity, percent good*

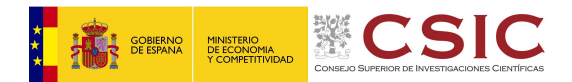

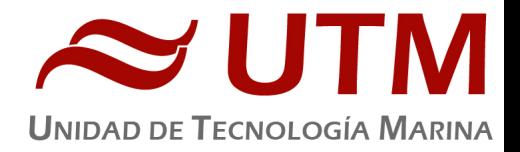

#### *WD111100000*

*;ND111100000*

*; One and a half seconds between bottom and water pings*

*TP000000*

*; Zero seconds between ensembles*

*; Since VmDas uses manual pinging, TE is ignored by the ADCP.*

*; You must set the time between ensemble in the VmDas Communication options*

*TE00000000*

*; Set to calculate speed-of-sound, no depth sensor, external synchro heading* 

*; sensor, no pitch or roll being used, no salinity sensor, use internal transducer* 

*; temperature sensor*

*EZ1020001*

*CK*

*; Output beam data (rotations are done in software)*

*EX00000*

*; Set transducer misalignment (hundredths of degrees)*

*EA00000*

*; Set transducer depth (decimeters)*

*ED00045*

*; Set Salinity (ppt)*

*ES36*

*; save this setup to non-volatile memory in the ADCP*

*CK*

El programa WINADCP sirve para visualizar los ficheros en tiempo real, es muy útil ya que se pueden mirar todos los datos de una forma rápida.

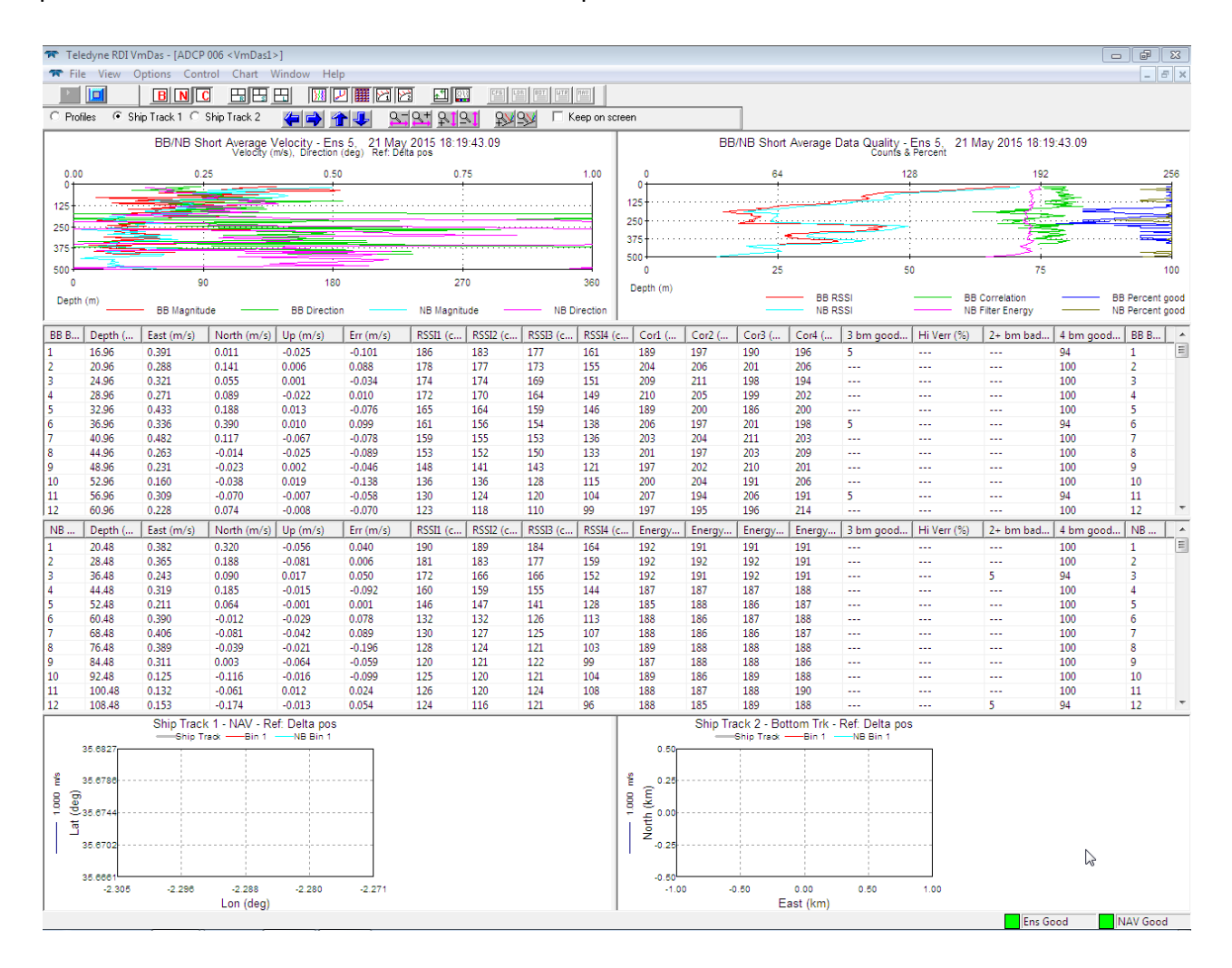

IMAGEN DEL SOFTWARE VMDAS DE ADQUISICIÓN DEL ADCP DE 75 KHZ.

Las características de este ADCP son las siguientes:

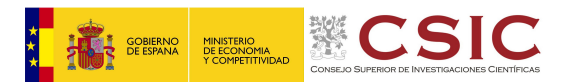

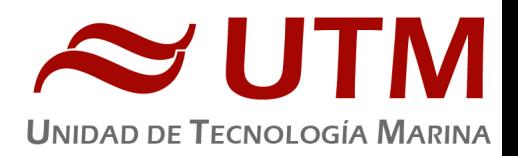

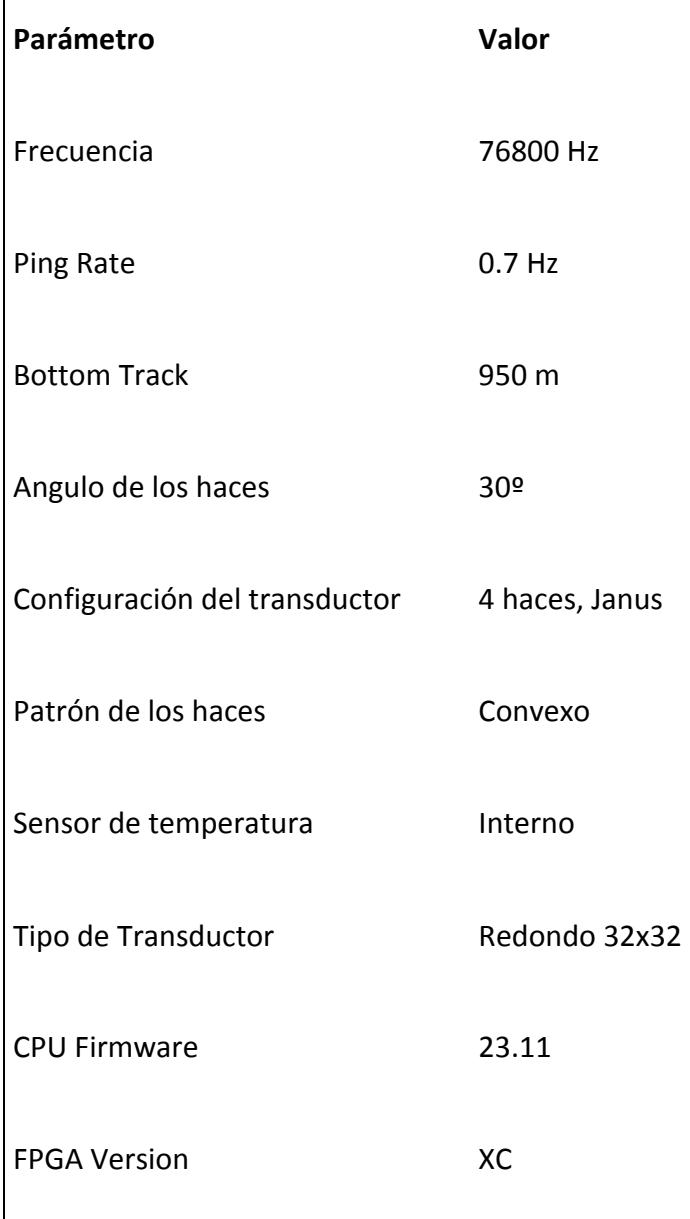

Las características del perfil de agua en modo Long Range son las siguientes:

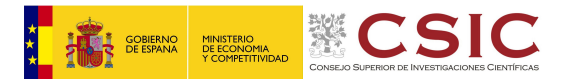

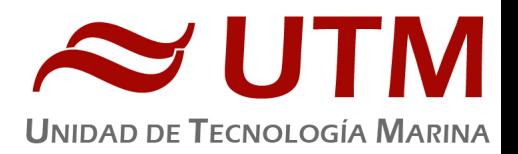

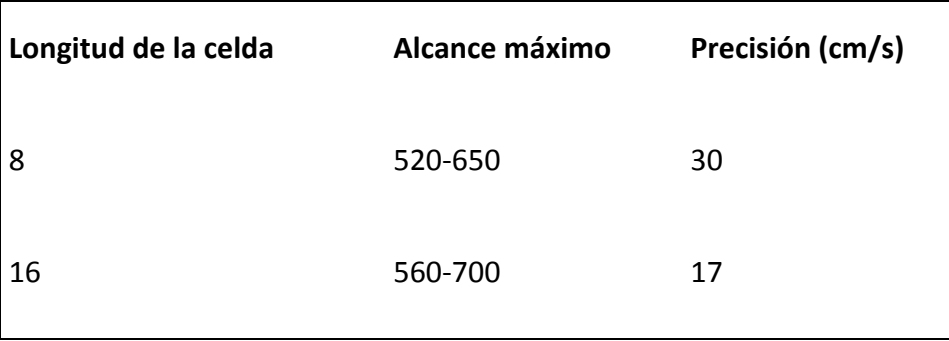

Las características del perfil de agua en modo Alta precisión son las siguientes:

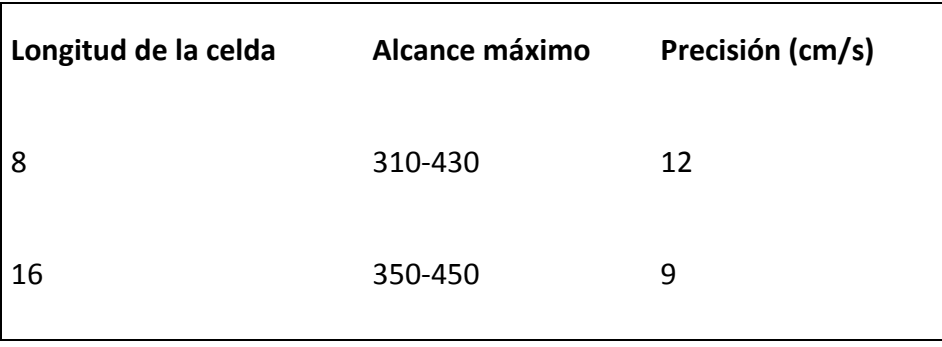

## **3.4.3.- MODOS DE TRABAJO**

El Ocean Surveyor puede trabajar en modo NARROW BAND, BROAD BAND y ambos combinados. Esto se especifica en el fichero de configuración .TXT del menú OPTIONS / PROGRAM OPTIONS / ADCP SETUP. Para trabajar en modo Broad Band se ha de especificar que el parámetro WP sea 1 o superior (por defecto es 1) de la misma forma para Narrow band ha de ser NP1 y para trabajar en ambos modos los dos han de estar a 1.

#### **3.4.4.-INCIDENCIAS**

El día 21/05 nos dio problemas de comunicación el Doppler.Se debió a un fallo de los repetidores de señal NMEA. Se cambió por la pieza de respeto y se solucionó en 15 minutos..

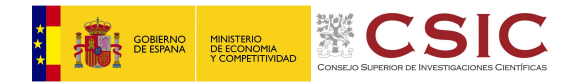

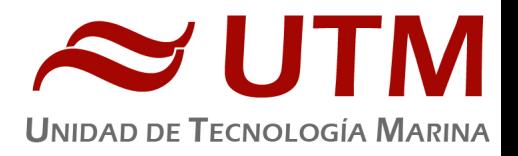

#### 3.5. SONDA PARAMETRICA ATLAS PARASOUND P-35

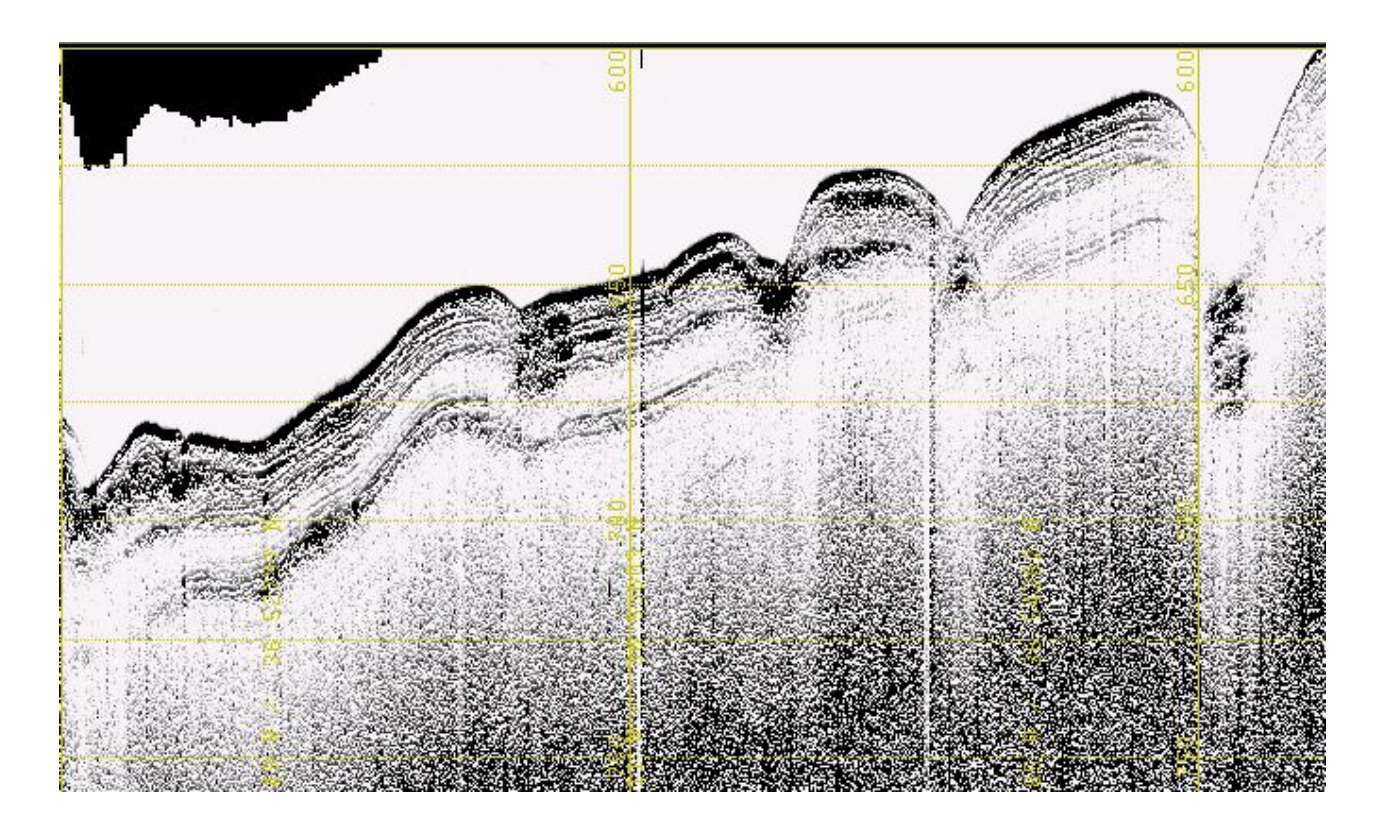

#### PANTALLA DE ADQUISICIÓN SEÑAL SLF.

#### **3.5.1.- DESCRIPCIÓN**

La sonda paramétrica Atlas Parasound P-35 es un perfilador sísmico de alta resolución y haz estrecho con capacidad para trabajar en cualquier océano del globo. Utiliza un único transductor de pequeño tamaño para emisión y recepción.

- 1. La aplicación principal de este perfilador es la realización de perfiles sísmicos de alta resolución de las capas sedimentarias superficiales, así como la detección de elementos enterrados en el fondo marino.
- 2. La resolución espacial del sistema es su habilidad para distinguir objetos próximos entre sí, en ángulo y/o espacio. La resolución espacial viene dada por dos parámetros:
- 3. La resolución angular viene dada por la geometría del array de transductores.

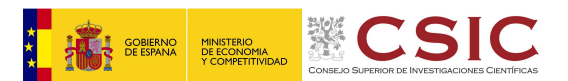

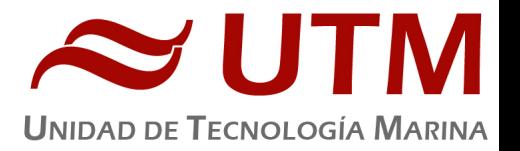

- 4. La resolución de alcance viene dada por el ancho de banda de la señal.
- 5. La tasa de emisión está relacionada con la velocidad del buque, cuanto mayor sea la tasa (o menor la velocidad del buque) mayor será la definición horizontal del perfil.

El equipo está compuesto por los siguientes módulos:

- **Transductores:** Instalados en una barquilla situada a proa del buque, a 6 m. de profundidad.
- **Transceptores:** Es la electrónica de adquisición y tratamiento de los datos. La forman diferentes unidades:
- AEU: Unidad de electrónica analógica. Contiene la electrónica de potencia (electrónica de transmisión y bloques de capacitadores) y recepción (preamplificadores, digitalizadores).
- **DEU.** Unidad Digitalizadora: Incluye todas la unidad de tratamiento y filtrado de los datos adquiridos. También incluye las fuentes de alimentación de baja y alta tensión para el resto de unidades.
- **ICU:** Unidad de interconexión.
- **Ordenador de Control:** Gestiona la adquisición de los datos en diferentes formatos y controla la electrónica de adquisición.
- Sensores auxiliares (posición, actitud, velocidad del sonido, etc): Se conectan a unidades independientes de adquisición (DIP) que re-envían la información a la red para que esté disponible para todos los instrumentos (Atlas MD, Atlas PS).

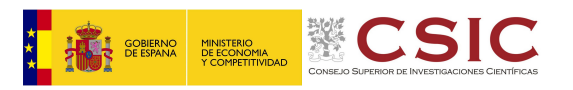

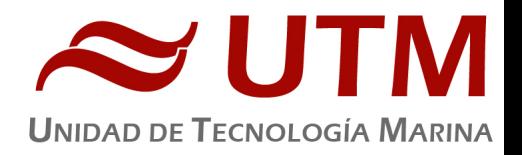

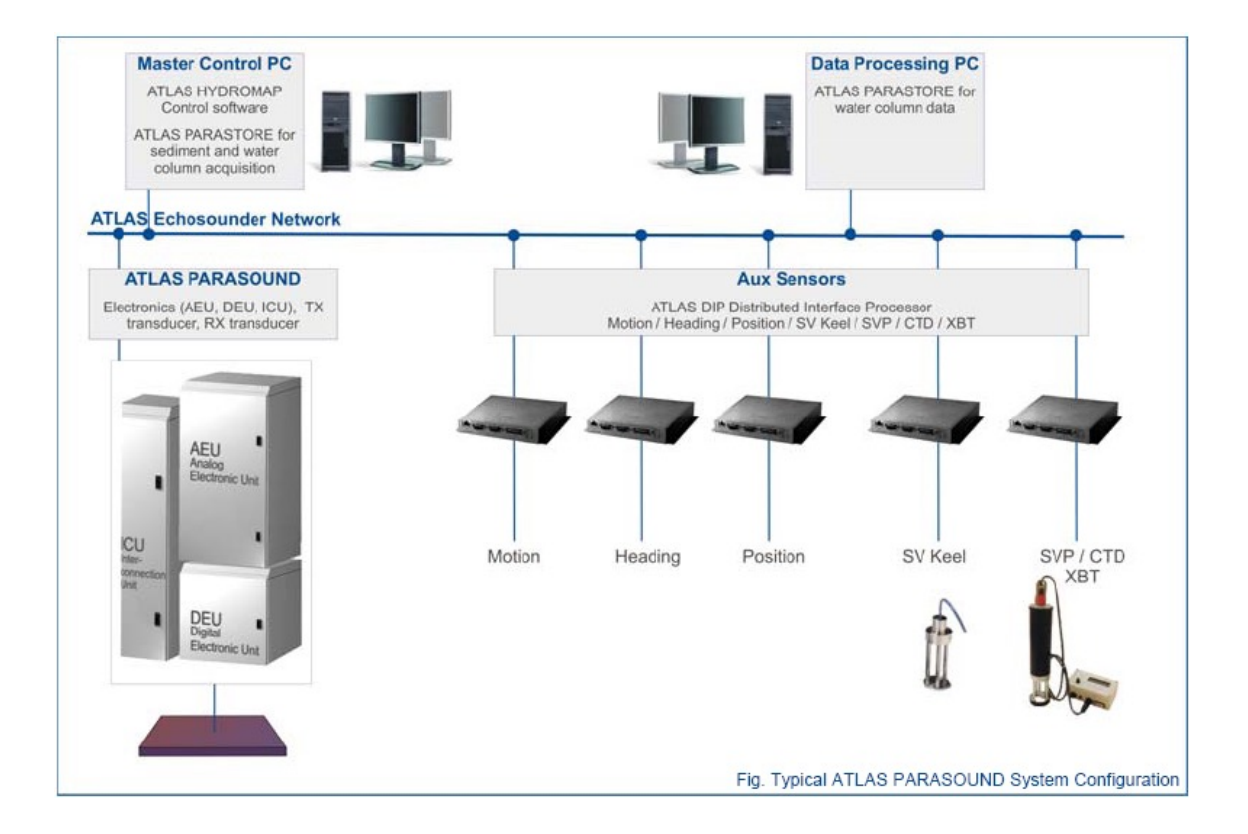

#### ESQUEMA DEL SISTEMA, ATLAS PARASOUND

#### **3.5.2.- ESPECIFICACIONES**

- Señales: Barker, CW, Chirp y señales definidas por el usuario.
- Modos de emisión:
	- o Multiping, hasta 16 pings simultaneamente en el agua.
	- $\circ$  Quasy-equidistant mode,
	- $\circ$  Single ping
- Frecuencia primaria: 18-39 kHz.
- Frecuencia secundaria: 0.5 a 6 kHz.
- Longitud de pulso: 0,17 a 25 ms.
- Frecuencia de muestreo máxima: 12.2 kHz.

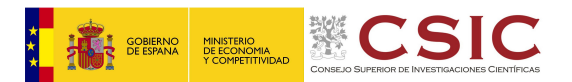

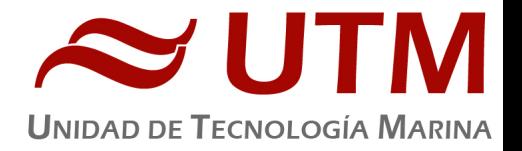

- Max. Range Resolution: 6.1 cm.
- Precisión de detección de fondo: 0.2 m +/- 0.2% de la profundidad (1 sigma).
- Resolución del haz: 4.5º Alongtrack 5º Acrosstrack
- Potencia de transmisión: 35 kW.
- Consumo eléctrico < 3 kW.
- Estabilización electrónica: cabeceo y balanceo.
- Seguimiento de fondo.
- Tasa máxima de emisión 10 Hz.

## **3.5.3.- METODOLOGÍA**

Durante la presente campaña se han utilizado la siguiente configuración:

- Forma de pulso: Continuous Wave, Chirp y Quasy Equidistant Transmission.
- Frecuencias: PHF=18kHz, SLF=3.5 ó 4 kHz
- Duración del pulso: Automático, se ajustó según los valores de profundidad. También se usó en modo Manual.
- Potencia: 100 %.
- Cadencia de disparo: Modo single pulse, de forma que tenemos gran densidad de puntos.
- Filtro paso bajo: 2-6 kHz, activado según condiciones.
- Longitud de la traza: 200 ms.
- Frecuencia de muestreo: Fija, 12.2
- Botton Tracking activado o no, según operador.

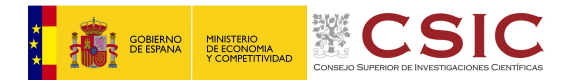

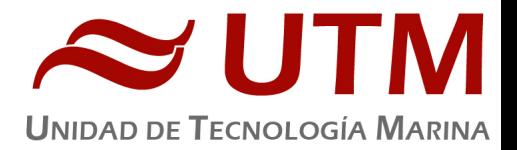

Los datos se han grabado sólo en modo SEGY.

#### **3.5.4.- INCIDENCIAS**

Ninguna incidencia reseñable.

## **4.- EQUIPOS DE MEDIDA DE LA VELOCIDAD DEL SONIDO EN EL AGUA**

### 4.1.- SONDAS BATITERMOGRÁFICAS

#### **4.1.1.- DESCRIPCIÓN**

El sistema de adquisición de datos oceanográficos SIPPICAN MK-21 utiliza un PC estándar y un conjunto de sondas desechables para medir y visualizar parámetros físico-químicos del océano, tales como temperatura (sondas XBT), velocidad del sonido (sondas XSV), conductividad y salinidad (XCTD). El sistema realiza la adquisición, presentación y almacenamiento de los datos en tiempo quasi-real, permitiendo una presentación posterior de los datos para su análisis.

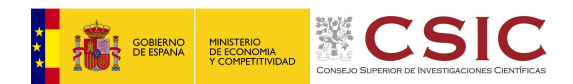

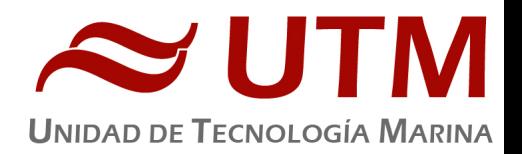

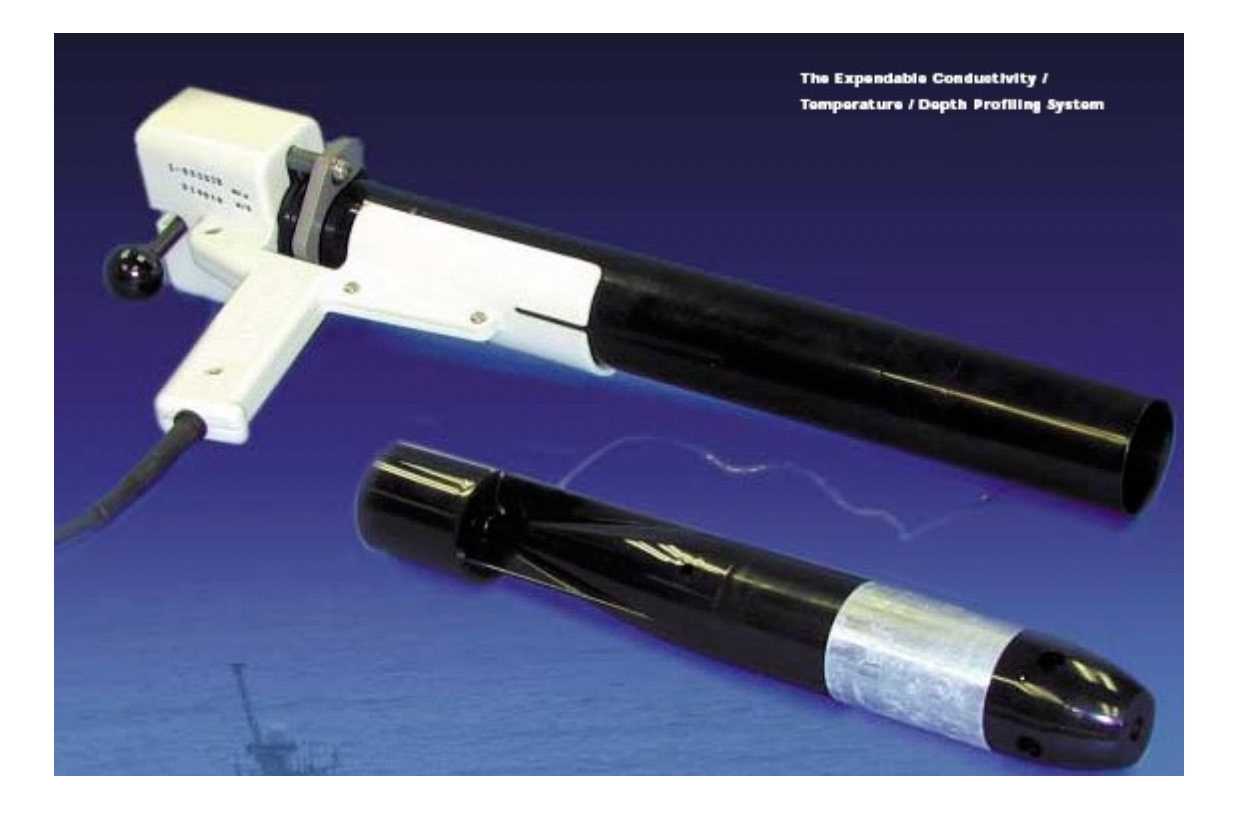

IMAGEN DE LA PÍSTOLA DE LANZAMIENTO DE LAS SONDAS BATITERMOGRÁFICAS.
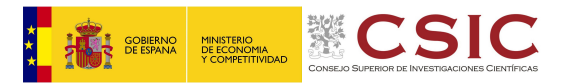

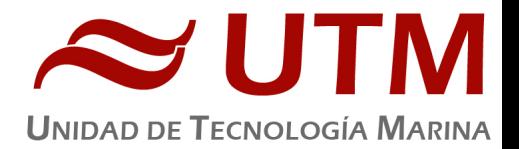

# **4.1.2.- CARACTERÍSTICAS TÉCNICAS**

#### **EXPENDABLE BATHYTHERMOGRAPH (XBT)**

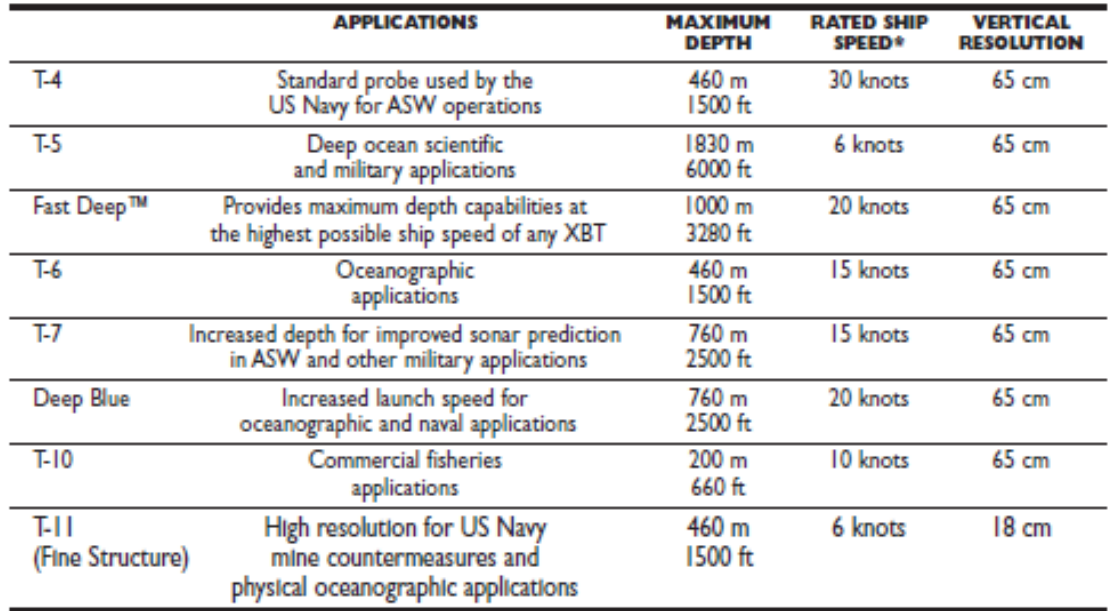

#### **EXPENDABLE SOUND VELOCIMETER (XSV)**

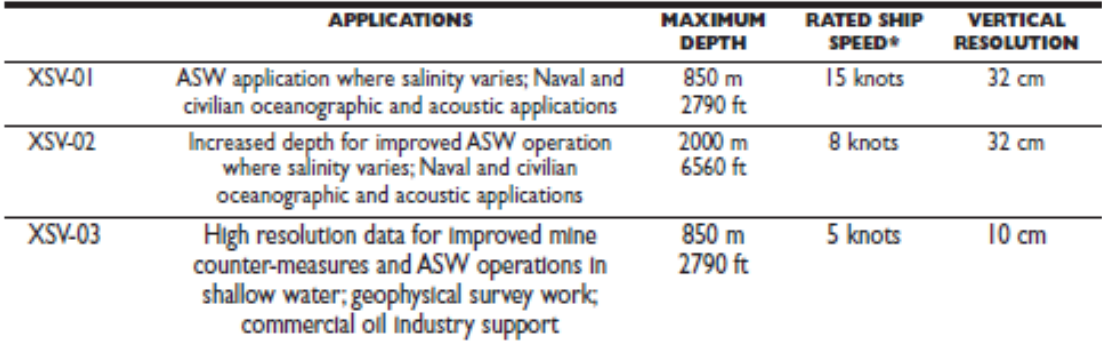

System depth accuracy: 4.6 meters or 2% of depth; whichever is larger (for XSV).

\*All probes may be used at speeds above rated maximum, however there will be a proportional reduction in depth capability.

All probes are shipped 12 to a case which is constructed of weather-resistant biodegradable material. Shipping weight varies from 25 lbs. to 43 lbs. depending on probe type. Dimensions of the case vary from 17" X 14" X 18

### **4.1.3.- CALIBRACIÓN**

Las sondas vienen ya calibradas de fábrica.

#### **4.1.4.- METODOLOGÍA**

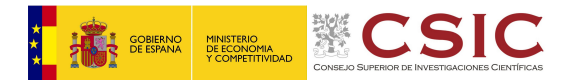

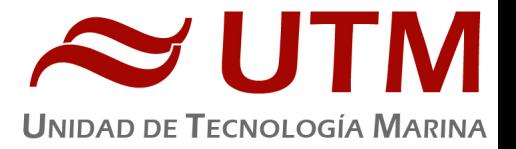

Los lanzamientos realizados han sido de sondas XBT de los modelos T 5 y T 7. Se han realizado desde la banda de sotavento.

# **4.1.5.- INCIDENCIAS**

Ninguna

La tabla de lanzamientos es la siguiente:

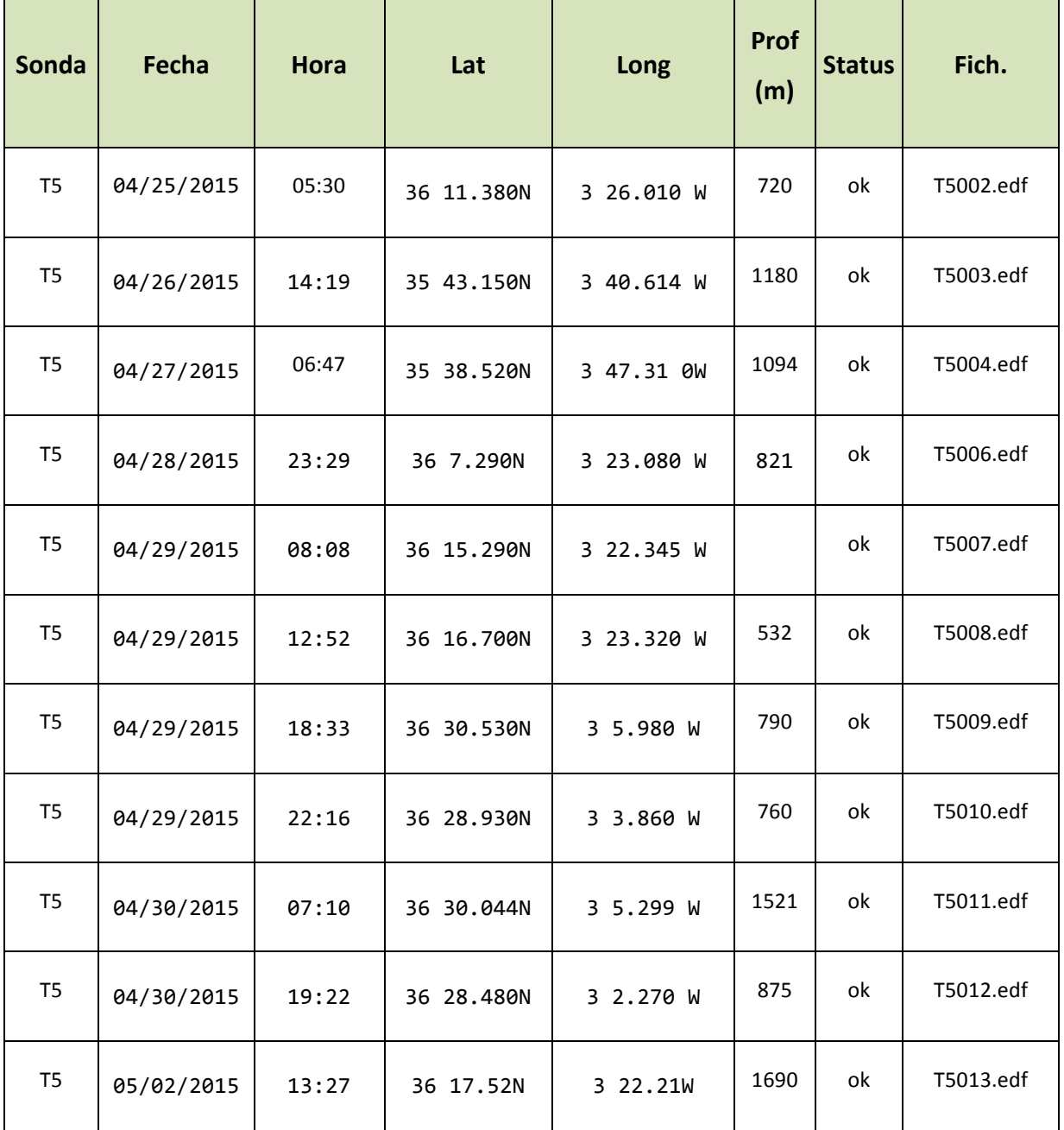

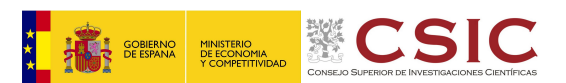

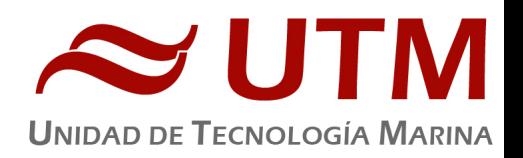

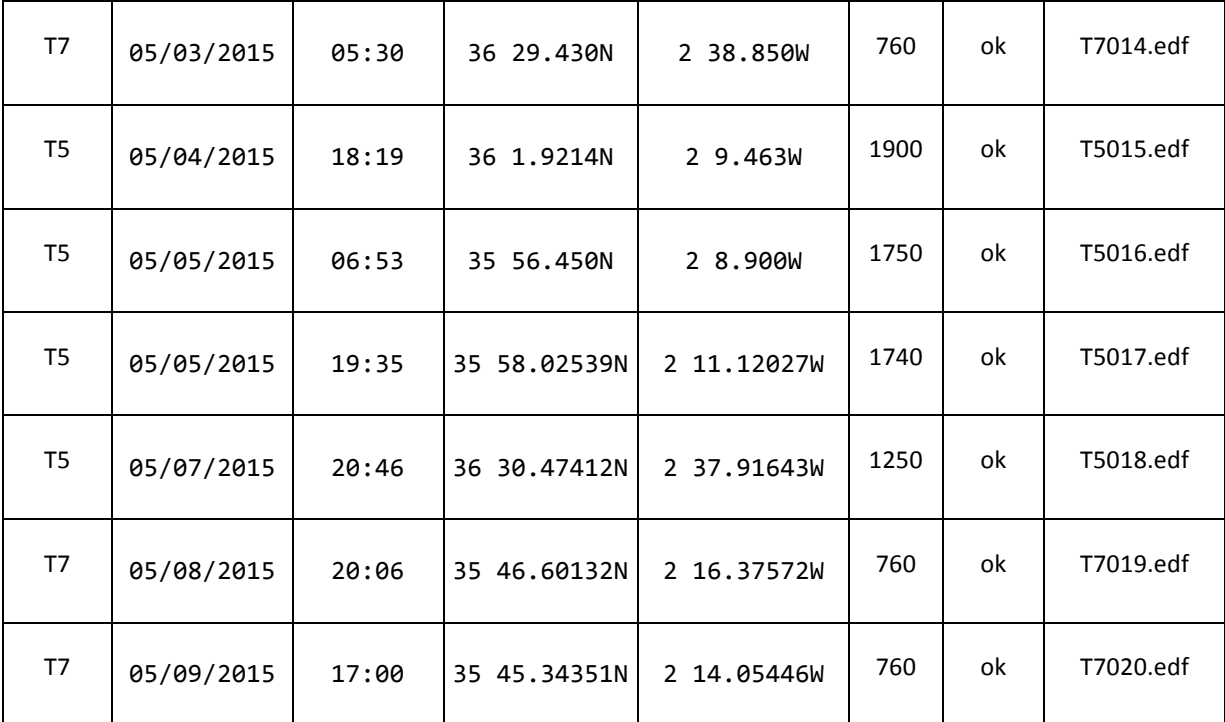

## **5.- APPLANIX POS MV**

#### 5.1.- INTRODUCCIÓN

El POS-MV es el alma de los sensores de actitud del barco. Consta de dos antenas GPS, situadas en el sobrepuente, una unidad central y su pantalla, situadas en el rack de proa del laboratorio de Equipos Electrónicos Proa (Sondas) y la VRU situada en el local de gravimetría.

El equipo toma datos del GPS y de la VRU (Unidad de referencia vertical) que da información sobre la actitud del barco, cabeceo, balanceo, oleaje. Procesa los datos y genera telegramas NMEA heading, actitud y de posición, que se reparten por todo el barco a través de unas cajas con puertos serie también se reparten los telegramas vía Ethernet.

La posición que proporciona el POS-MV corresponde al centro de gravedad del Barco (MRU en el local de gravimetría).

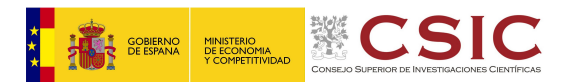

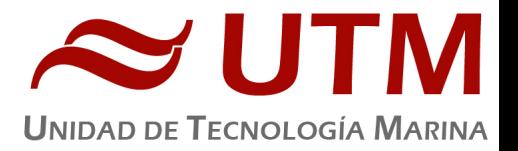

## 5.2.- DESCRIPCIÓN DEL SISTEMA

Las antenas GPS proporcionan la información de Heading, velocidad, posición y tiempo, mientras que la VRU proporciona la información de actitud.

Para asegurar que las marcas de tiempo son correctas, el PPS del GPS se utiliza como tiempo de referencia tanto para la unidad central como la VRU.

La información de POS-MV esta disponible en la pantalla y en 5 Leds situados en la unidad central. Los Leds indican el estado de la unidad.

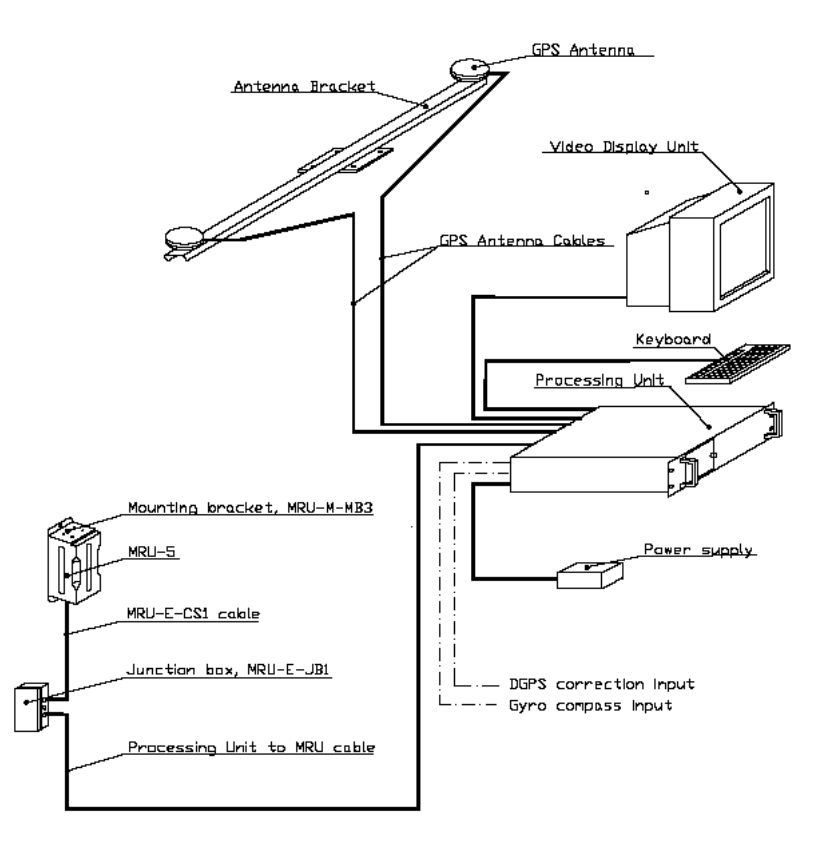

ESQUEMA DE LA INSTALACIÓN DEL POS-MV.

#### 5.3.- CARACTERÍSTICAS TÉCNICAS

- Precisión del cabeceo y balanceo: 0.02º RMS (1 sigma)
- Precisión de altura de ola: 5 cm o 5% (el que sea mayor)
- Precisión del rumbo: 0.01º (1 sigma)

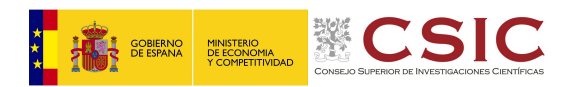

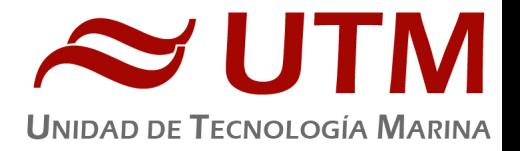

- Precisión de la posición: 0,5 a 2 m (1 sigma) dependiendo de las correcciones
- Precisión de la velocidad : 0,03 m/s en horizontal

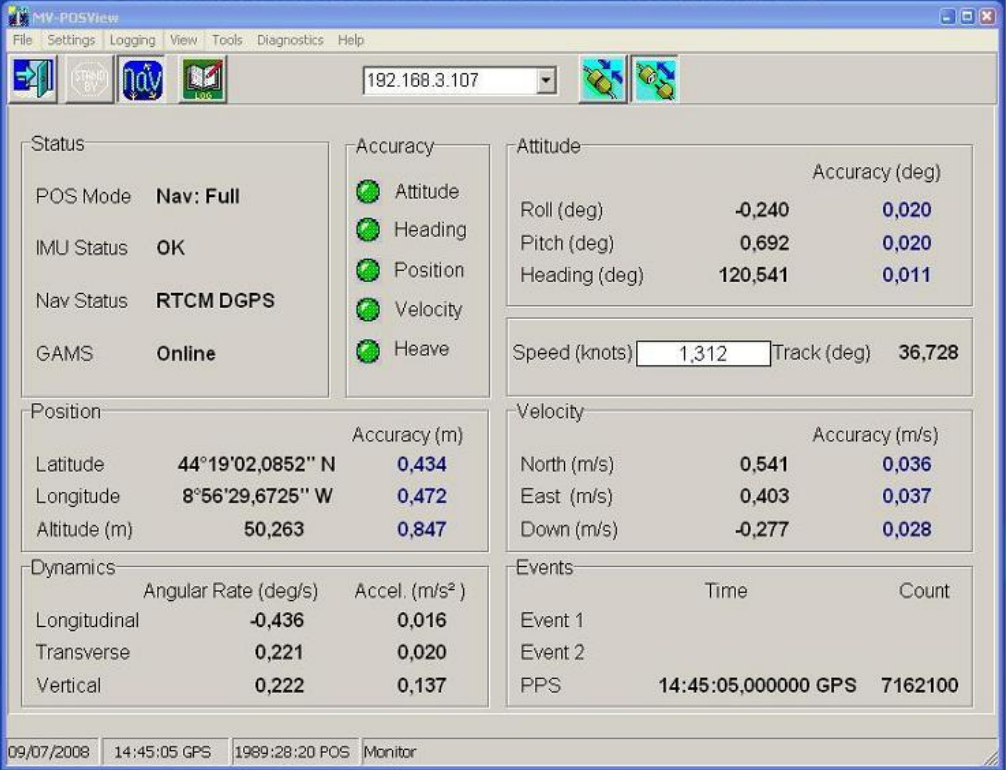

#### IMAGEN DE LA PANTALLA PRINCIPAL DEL POS-MV

## 5.4.- INCIDENCIAS

Ninguna incidencia.

# **6.- SISTEMA DE NAVEGACIÓN EIVA**

## 5.1.- DESCRIPCIÓN

El sistema de navegación EIVA consta de un ordenador con S.O. Windows, los datos de los diferentes sensores le llegan vía Ethernet y serie. Con estos datos y un software especifico, el programa genera una representación georreferenciada de la posición del barco y crea una serie de telegramas que alimentan a diferentes sistemas e instrumentos.

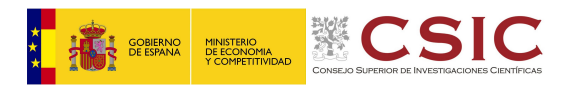

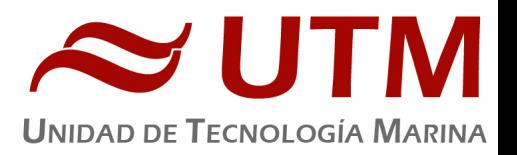

| in Trempman's Display - Strendomin<br>File Options View Window Help                              |                                           |                                                                                                    |
|--------------------------------------------------------------------------------------------------|-------------------------------------------|----------------------------------------------------------------------------------------------------|
| FAS BEGOOOO<br>$ {\bf r}  $ $\Box$                                                               |                                           |                                                                                                    |
| <u>+59433.1</u><br><b>TELEVILLE LETTER</b><br>40000 4000<br>$-100000$ <sup>80000</sup><br>100000 | Ref<br><b>CMG</b><br>Gyro<br>Lat          | Vessel<br>331.21°<br>291.60°<br>035°48.3984'ud                                                                    |
| <b>80 QQQQ</b><br>Scale 1510840 -                                                                | Lon                                       | -002°15.5986'ud                                                                                                   |
| $+$<br>$\overline{37}$<br>N4079268                                                               | <b>SOG</b><br><b>EA600</b><br><b>Dpth</b> | 0.034kt<br>0.00<br>$(((479.38))\)$ m                                                                              |
| $40 - 40$<br>N4003726                                                                            | Ref<br>RIn                                | Q RC: ["SHK2_AFN04":07 □ □ □ ∑3<br><b>Vessel</b><br>$\mathscr{H}$<br>AUTO<br>START<br>STOP<br>070<br><b>START</b> |
| ACASO<br>┿<br>56<br>c                                                                            | GBrg<br><b>DOL</b><br>DAL                 | 279.19<br>59433.14m<br>$\frac{2}{N}$<br>$-124913.70m$<br><b>STOP</b>                                              |
| AF-NAQ<br>N3928184                                                                               | Kp<br><b>DEOL</b><br><b>ETAeol</b>        | 133.0875 $\nparallel$<br>$\frac{C}{N/2K}$<br>$\hat{\varsigma_{\star}}$<br>133087.52m<br>2137:08hm                 |
| $+$<br>4<br>$\overline{B5}$<br>N3852642                                                          |                                           | 多 ④ C C C C Scale 2574                                                                                            |
| E302168<br>E453252<br>E528794<br>537770<br>E604336                                               | $+$<br>35°48'24"<br>E566795<br>2°15'40"   | 2966924<br>$2^{\circ}15'38''$<br>15,36<br>$\frac{1}{2}$ °1                                                        |

IMAGEN DEL NAVEGADOR EIVA, CONCRETAMENTE EL MÓDULO HELMSMAN

Los sensores de entrada son los siguientes:

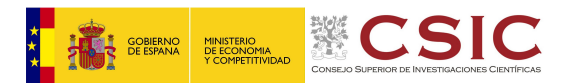

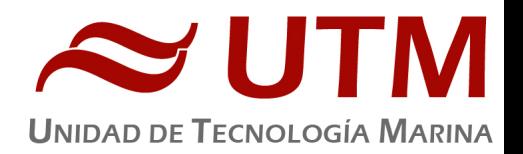

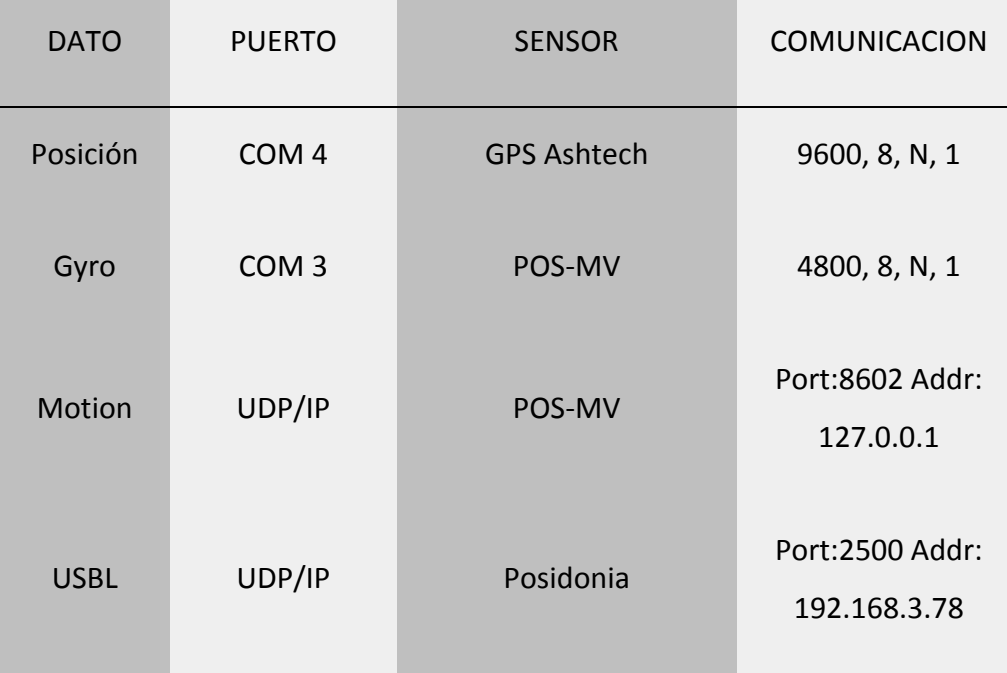

El programa recoge todos los datos de los sensores que le llegan por los diferentes puertos y los representa en pantalla, sobre un sistema geodésico elegido anteriormente.

Para facilitar la navegación, en el puente hay un monitor repetidor del navegador. En esta campaña se instaló un Eiva "cliente", a partir del Eiva de los equipos sísmicos. De este modo, los oficiales del puente tienen la facilidad de cargar y seleccionar líneas, ampliar o alejar la pantalla a su antojo, etc.

## 5.2.- INCIDENCIAS

Durante toda la campaña se trabajó con proyección UTM 30 N.

Para el sparker se puso una pantalla repetidora del Helmsmann display en la popa del laboratorio.

Se generó una señal externa para el Sparker que consistió en un telegrama de posición, fecha/hora y evento cada 6.25 seg. Se generó via Ethernet para que el operador del sparker lo tomara desde su equipo.

No hubo ninguna incidencia.

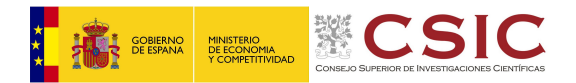

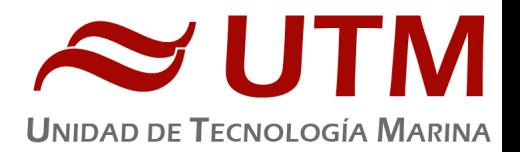

## **7.- EQUIPOS DE MUESTREO DE SEDIMENTOS**

# 7.1.- GRAVITY CORER

# **7.1.1.- INTRODUCCIÓN**

Se operó con un gravity con un peso de unos 800 Kg y con lanzas de 3 y 6 metros de largo.

Inicialmente se intentó penetrar con la lanza de 6 m, pero como se vio durante las manobras que no se penetraba más de 2.5 metros se decidió poner lanzas de 3 m.

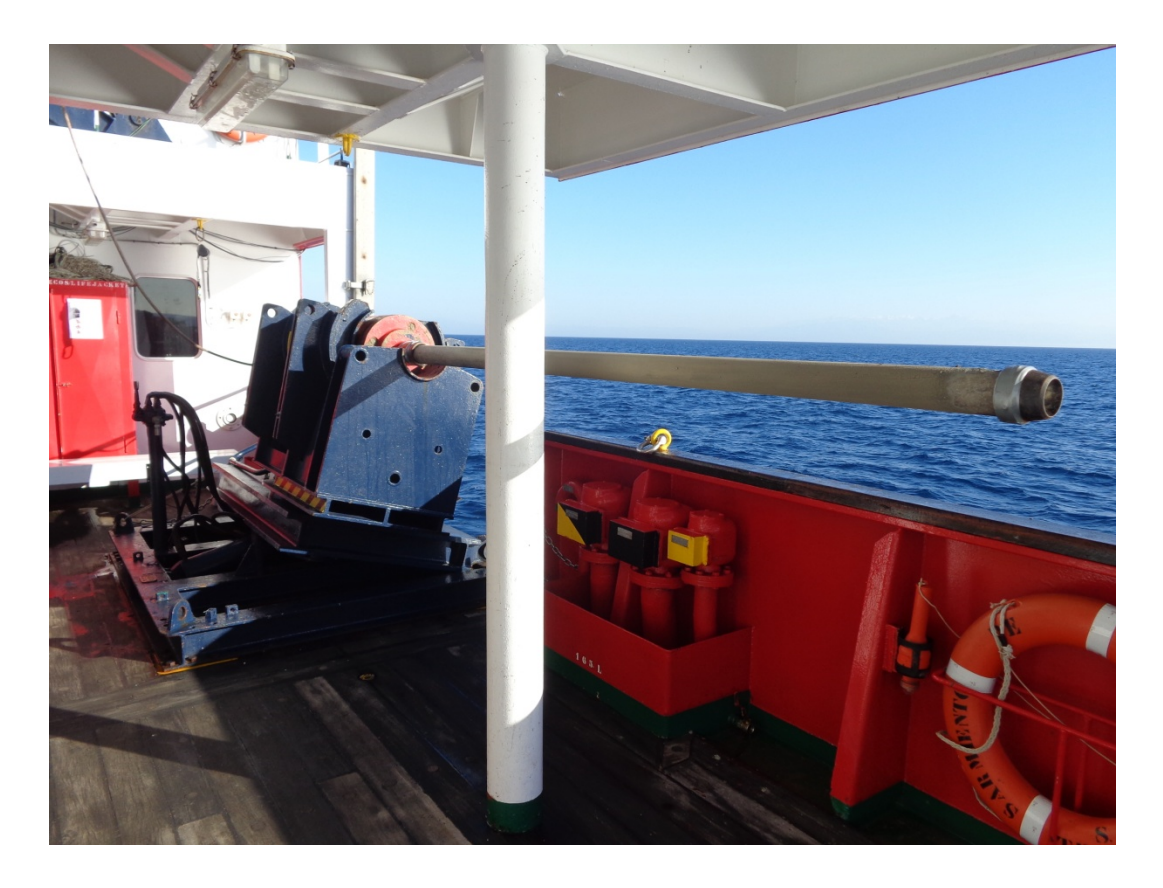

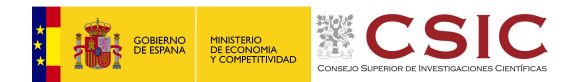

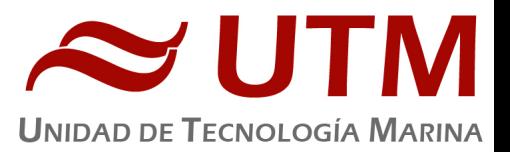

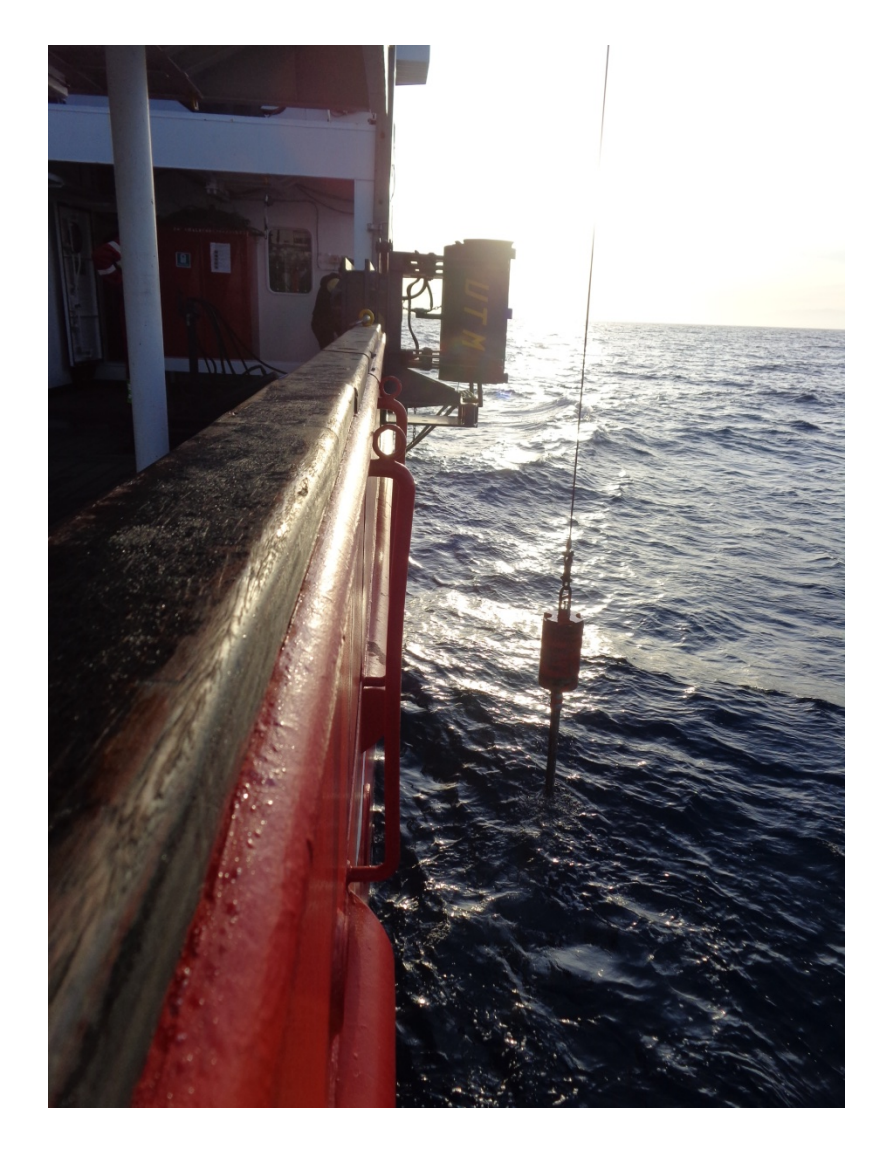

IMÁGENES DEL GRAVITY CORER DURANTE LA MANIOBRA DE LARGADO Y RECOGIDA.

### **7.1.2.- MANIOBRA**

Bajar el corer de gravedad a 100 m/min a la profundidad marcada por la sonda EA600. En dicha sonda apreciamos la bajada del corer de gravedad y en el tensiómetro la variación de tensión en el cable. Acercamos el corer de gravedad a 150 m del fondo con referencia a la sonda EA600. Dejamos una caída libre hasta que se clave, apreciando en la sonda el impacto y la pérdida de tensión en el tensiómetro, dejando aproximadamente 50m de cable de margen largado. La diferencia entre la profundidad marcada por la sonda y la diferencia marcada por el cable largado suele ser de 10 metros aproximadamente. Empezamos a virar a 10 m/min hasta que apreciemos en la sonda que se ha despegado y el pico de tensión ha subido. Lo subimos a una

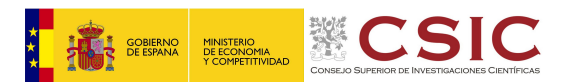

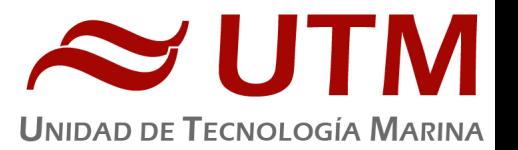

velocidad de entre 80 y 100m/min. Cuando se para a 40 m de la superficie cogemos el control manual en el laboratorio y viendo por las cámaras lo llevamos hasta la superficie del agua haciendo el cambio a vía radio sin sacarlo del agua para que la columna de agua que hay en linner no nos lave el sedimento.

## **7.1.3.- INCIDENCIAS Y RESULTADOS**

Como se observó tras los primeros lanzamientos que nunca se superaban los 2.5 m, se decidó usar las lanzas de 3 m.

La tabla de resultados es la siguiente:

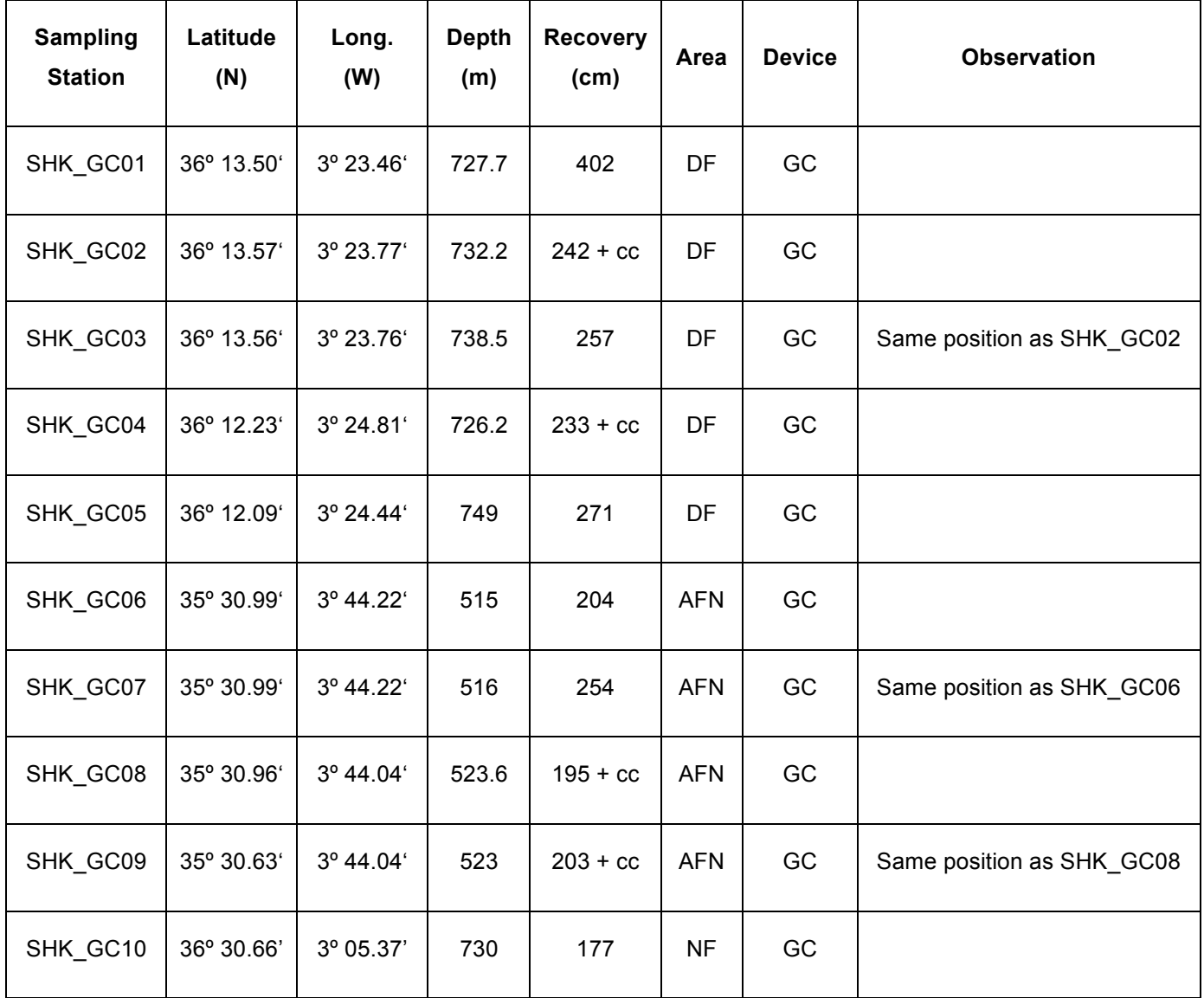

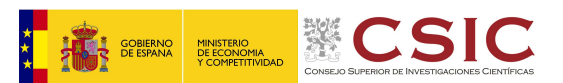

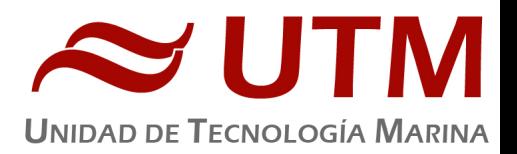

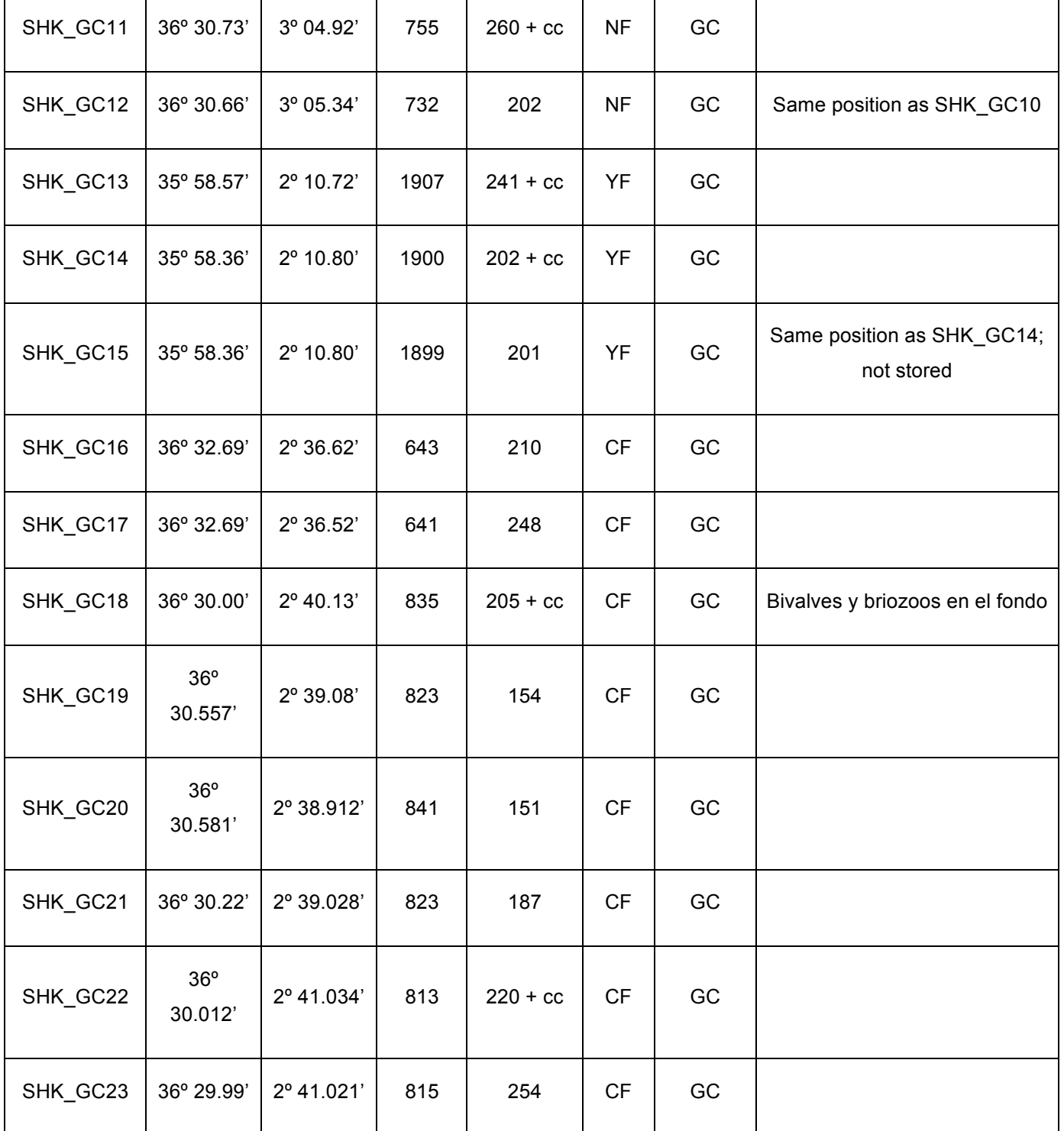

# 7.2.-MULTICORER

# **7.2.1.- DESCRIPCIÓN DEL EQUIPO**

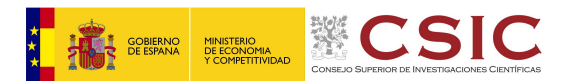

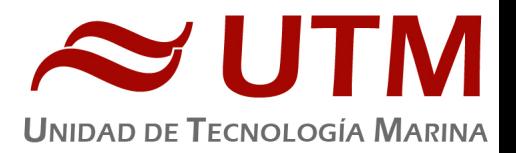

Modelo 70.000 KC Denmark ® 6xØ 100mm; fabricante Kc Denmark:

E-mail: kc@kc-denmark.dk website: http://www.kc-denmark.dk/

Holmbladsvej 19 – DK-8600 Silkeborg – Denmark - Tel. +45 86 82 83 47 – Fax +45 86 82 49 50

Consta de una estructura en acero inox con 6 tubos de policarbonato de alta resistencia de  $\emptyset$ 100mm para la recogida de testigos de sedimento en todas las profundidades.

Su funcionamiento es el siguiente.

Al apoyar la estructura en el fondo su núcleo interno el cual va provisto de una serie de planchas de plomo y un cilindro hidráulico, se desplaza hacia la parte inferior penetrando así los tubos en el sedimento con la ayuda de las planchas de plomo. El cilindro hidráulico trabaja como un amortiguador contra los impactos que produciría al posarse y levantarse del fondo.

Una vez se empieza subir mediante el núcleo interno se desplaza nuevamente a la parte superior, desenterrando así los tubos del fondo marino, y mediante unos simples mecanismos se cerrarán los tapones de la parte superior de los tubos haciendo así un efecto de vacío, y por la parte inferior unas guillotinas cerraran enérgicamente los tubos finalizado el proceso.

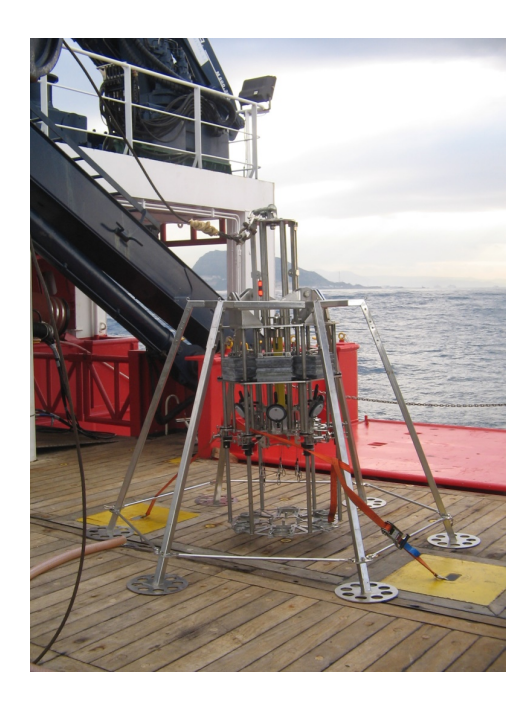

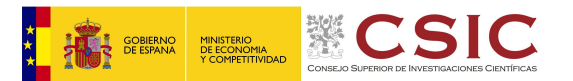

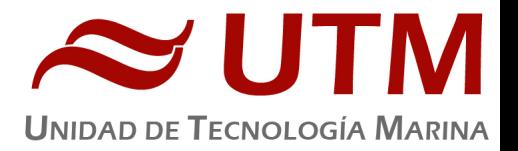

# **7.2.2.- METODOLOGÍA**

Una vez armado comenzamos la maniobra bajando a baja velocidad, aumentándola hasta unos 40-50 metros/minuto.

Una vez ha tocado fondo se para y se cobra a la velocidad más baja posible hasta que haya despegado del fondo momento en el que podremos subir la velocidad a unos 40-50 m/min. Hasta superficie.

## **7.2.3.- RESULTADOS**

Debido a que se debe largar por el pórtico de Estribor y estar éste ocupado por el gravity corer no fue posible su empleo en esta campaña.

# **8.- EQUIPOS DE MUESTEO DE LA COLUMNA DE AGUA**

## 8.1. - INTRODUCCIÓN.

Esta campaña ha sido la primera investigación dedicada íntegramente a la paleosismología de las fallas activas del Mar de Alboran utilizando vehículos submarinos, como AUVs y ROV, para conseguir una resolución muy elevada, similar a la que se obtiene en tierra mediante microtopografías y trincheras paleosismológicas, utilizando técnicas acústicas y ópticas de vanguardia en paleosismología marina que permiten obtener una resolución centimétrica en la cartografía del fondo marino.

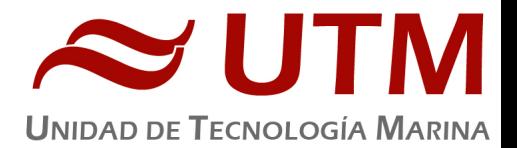

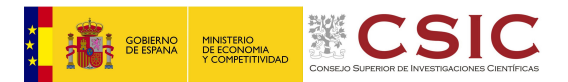

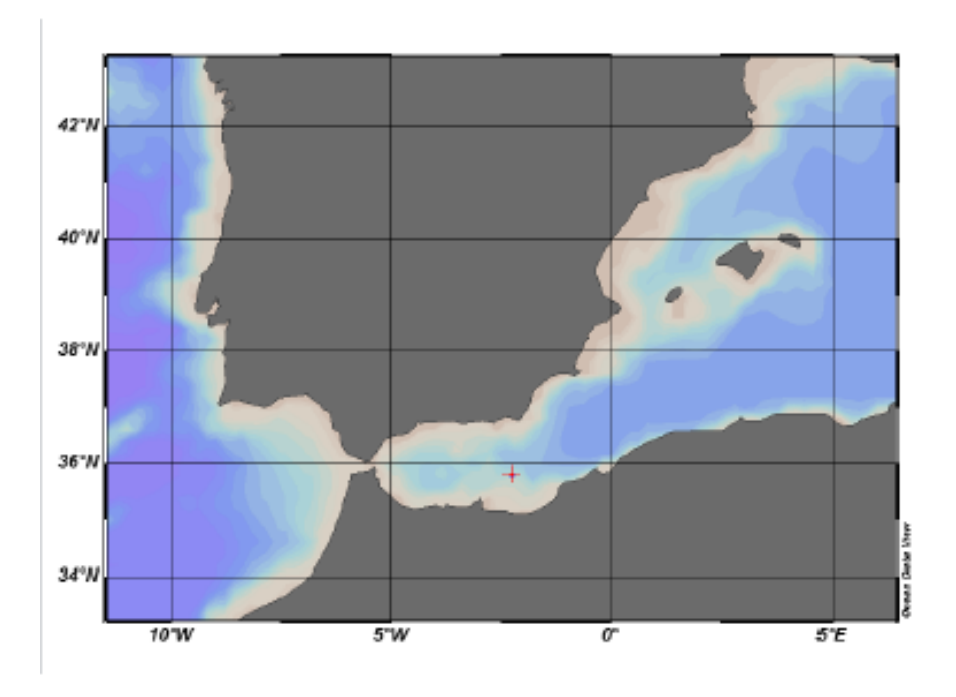

#### (GRAFICO 1) ZONA DE MUESTREO CTD+LADCP)

En la primera parte de la campaña se investigó el fondo marino (p.e. micro-batimetría, perfilador del sub-fondo) mediante los 2 AUVs llamados AsterX y IdefX del IFREMER (Francia) para identificar rupturas causadas por deformación co-sísmica, es decir, escarpaduras de falla generados por grandes terremotos pasados y de elevada magnitud, los cuales llegan a romper la superficie del fondo marino.

Durante el segundo leg se utilizó el ROV "Max Rover" del HCMR (Grecia). El ROV permitió realizar una exploración visual directamente del fondo marino y tomar muestras en lugares seleccionados, como escarpaduras de falla, zonas de escape de fluidos (p.e. pockmarks) y hábitats asociados (p.e. corales profundos).

En dichos hábitats de corales profundos, concretamente en la Falla de Cabaliers, se realizó una malla de 9 perfiles de CTD + LADCP para caracterizar la columna de agua con una alta resolución. Dichas estaciones se distribuyen tal como se muestra en el grafico 2.

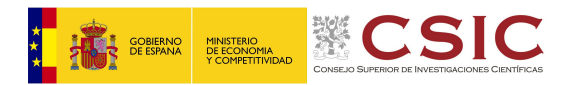

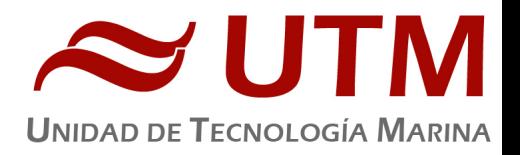

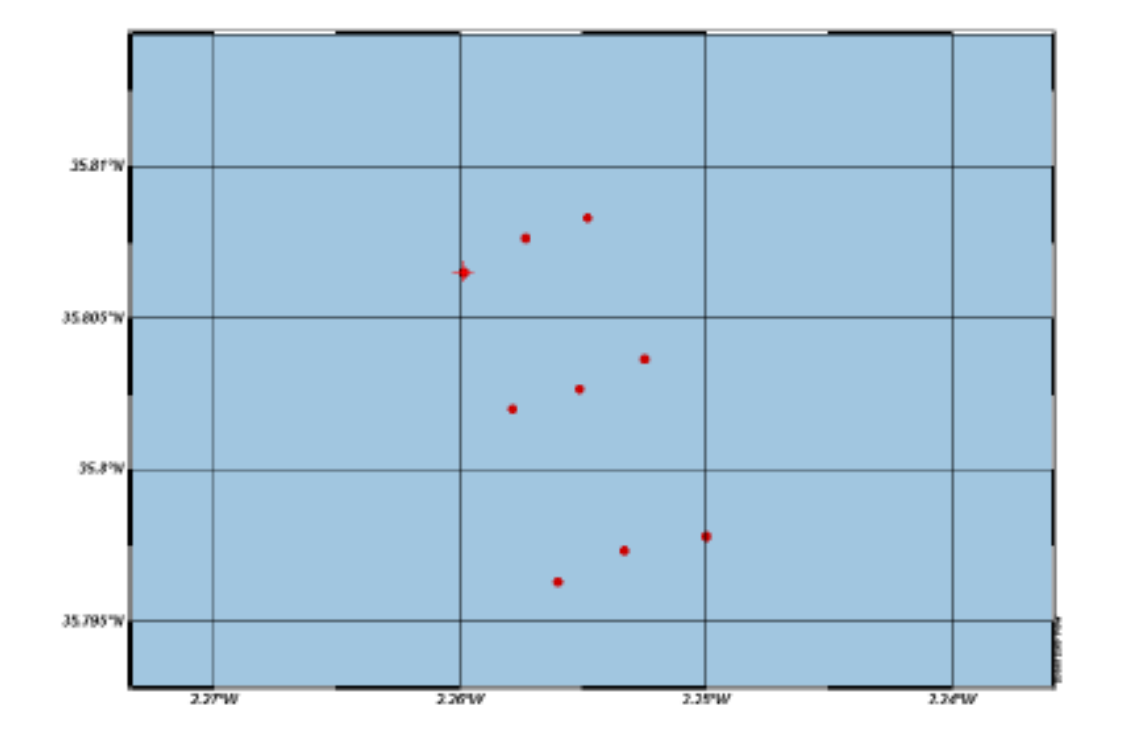

#### **GRAFICO 2** (DETALLE DE LA MALLA DE ESTACIONES DE CTD+LADCP)

## 8.2.- EQUIPOS DESPLEGADOS.

## **8.2.1.- SBE O9PLUS UNDERWATER UNITS**

Serial number: 09P-0847

Unidad CTD.

Fichero de calibración: Shake.xmlcon

Ficheros generados en cada cast:

- Castn.hex  $(n = 01, \ldots, 09)$ , fichero data
- Castn.hdr  $(n = 01, \ldots, 09)$ , fichero header
- Castn.con  $(n = 01, \ldots, 09)$ , fichero calibración
- Castn.bl  $(n = 01, \ldots, 09)$ , fichero bottle

Partes que constituyen el equipo:

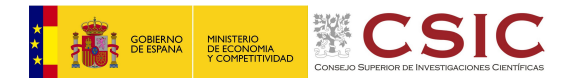

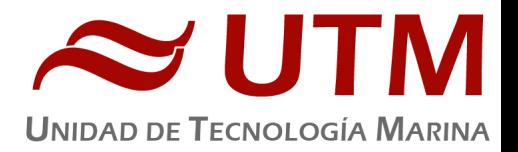

## 8.2.1.1.-ESTRUCTURA CILÍNDRICA DE ALUMINIO (PRESIÓN MÁX. 6800 MTS.)

8.2.1.2.- SENSOR DE PRESIÓN DIGIQUARTZ DE ESCALA 10000PSI (PRESIÓN MÁX. 6885 MTS.)

- Measurament Range: up to 15,000 psia depending on configuration
- Initial Accuracy: 0.015% of full scale
- Resolution (at 24Hz): 0.001% of full scale
	- o Serial number: 99754
	- o Calibration date: 28-Sep-12
	- $O$  C1: -4.388274e+004
	- $O$  C2: -7.635515e-001
	- $O$  C3: 1.363660e-002
	- o D1: 3.635500e-002
	- $O$  D2: 0.000000e+000
	- o T1: 3.005140e+001
	- o T2: -5.285295e-004
	- $O$  T3: 4.304690e-006
	- o T4: 1.582920e-009
	- $O$  T5:  $0.000000e+000$
	- o Slope: 0.99986155
	- $\circ$  Offset: 0.95143 (dbars)
	- o AD590M: 1.287590e-002
	- o AD590B: -8.527220e+000

8.2.1.3.- SBE 43 DISSOLVED OXYGEN (PRESIÓN MÁX. 7000 MTS.)

- Measurament Range: 120% of surface saturation in all natural waters
- Initial Accuracy: 2% of saturation

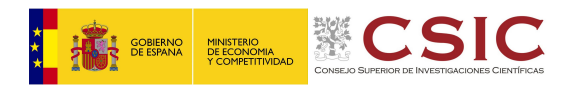

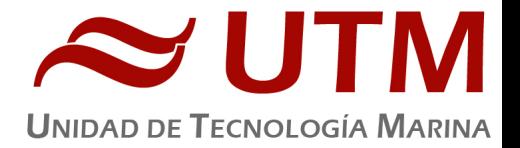

- o Serial number: 430707
- o Calibration date: 12-Dec-12
- o No use Owens-Millard Equation
- $\circ$  Use Sea-Bird equation only for SBE calibration in 2008 and later
- o Soc: 4.176e-001
- o Voffset:: -5.200e-001
	- $\blacksquare$  A: -4.45200e-004
	- § B: 1.26460e-004
	- § C: -2.65830e-006
	- E: 3.60000e-002
	- Tau20: 1.53000e+000
	- D1: 1.92634e-004
	- § D2: -4.64803e-002
	- § H1: -3.30000e-002
	- § H2: 5.00000e+003
	- § H3: 1.45000e+003

8.2.1.4.- SBE 5T BOMBA (PRESIÓN MÁX. 10500 MTS.)

Serial number:

Calibration date:

8.2.1.5. - SBE 4 SENSOR DE CONDUCTIVIDAD 1 (PRESIÓN MÁX. 6800 MTS.)

Measurament Range: 0.0 at 7 Siemens/meter (S/m)

Initial Accuracy: 0.0003 S/m 

Resolution (at 24Hz): 0.00004 S/m

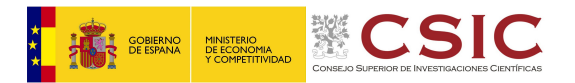

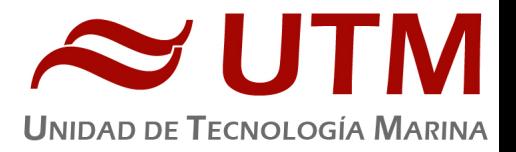

- Serial number: 043345
- Calibration date: 21-Dec-12
- $\cdot$  G: -9.85514826e+000
- $\bullet$  H: 1.52716438e+000
- $\cdot$  I: -1.53451703e-003
- J: 2.19491848e-004
- CT cor: 3.2500e-006 (nominal)
- CP cor: -9.57000000e-008 (nominal)
- Slope: 1.00000000
- Offset: 0.00000

8.2.1.6.- SBE 3PLUS SENSOR DE TEMPERATURA 1 (PRESIÓN MÁX. 6800 MTS.)

Measurament Range: -5.0 to +35 °C

Initial Accuracy: ± 0.001 ºC

Resolution (at 24Hz): 0.0003 ºC

- Serial number: 03P4798
- Calibration date: 01-Mar-13
- G: 4.37253866e-003
- H: 6.31122936e-004
- I: 2.01805069e-005
- J: 1.49423635e-006
- $\cdot$  F0: 1000.000
- Slope: 1.00000000
- Offset: 0.0000

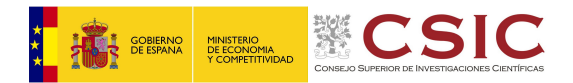

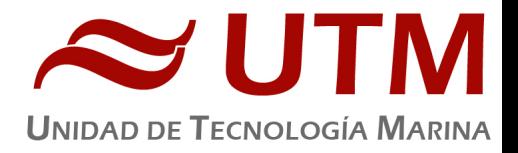

Measurament Range: 0.0 at 7 Siemens/meter (S/m)

Initial Accuracy: 0.0003 S/m 

Resolution (at 24Hz): 0.00004 S/m

- Serial number: 043286
- Calibration date: 21-Dec-12
- $\cdot$  G: -1.01264506e+001
- $\bullet$  H: 1.46366292e+000
- $\bullet$  1: 1.11031424e-003
- J: -1.97159194e-005
- CT cor: 3.2500e-006 (nominal)
- CP cor: -9.57000000e-008 (nominal)
- Slope: 1.00000000
- Offset: 0.00000

8.2.1.8.- SBE 3PLUS SENSOR DE TEMPERATURA 2 (PRESIÓN MÁX. 6800 MTS.)

Measurament Range: -5.0 to +35 °C

Initial Accuracy: ± 0.001 ºC

Resolution (at 24Hz): 0.0003 ºC

- Serial number: 03P4659
- Calibration date: 28-Dec-12

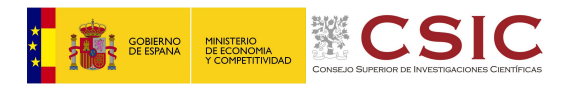

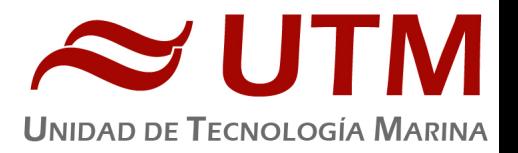

- G: 4.38513290e-003
- H: 6.40994430e-004
- $\cdot$  I: 2.15318632e-005
- J: 1.82376671e-006
- F0: 1000.000
- Slope: 1.00000000
- Offset: 0.0000

8.2.1.10.- SONAR ALTIMETER DATASONICS PSA-916D (PRESIÓN MÁX. 6000 MTS.)

Measurament Range: 100 meters full scale; 1.0 meter guaranteed minimum; 0.8 meter typical

Resolution (at 24Hz): RS-232 1 cm. / Analog 2.5 cm.

- Serial number: 1206
- Scale factor [FSVolt \* 300 / FSRange]: 15.000
- Offset: 0.000

8.2.1.11.- FLUOROMETER, WET LABS, ECO-AFL/FL (PRESIÓN MÁX. 6000 MTS.)

Measurament Range: 0 - 5.0 VDC

- Serial number: 3508
- Calibration date: 17/04/2014
- Darck output: 0.0570
- Scale factor: 6.00000000e+000

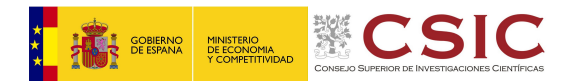

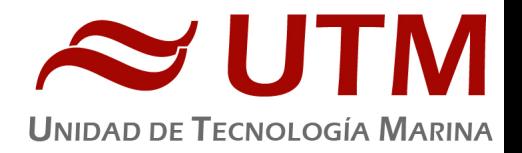

8.2.1.12.- TURBIDITY METER, WET LABS, ECO-NTU (PRESIÓN MÁX. 6000 MTS.)

Measurament Range: 0 - 5.0 VDC

- Serial number: 3508
- Calibration date: 17/04/2014
- Darck output: 0.071000
- Scale factor: 2.000000

8.2.1.13.- C-STAR TRANSMISSOMETER WET LABS

Measurament Range: 0 - 5 V (analog)

- Serial number: CST-994DR
- Calibration date: 01-10-2010
- $M: 22.0820$
- $\bullet$  B: -1.3470
- Path length [m]: 0.250

## **8.2.2.- SBE 11PLUS V2**

Serial number: 11P44540-0742

Sistema de configuración : 10-Enero-2007

Unidad Deck Unit para CTD.

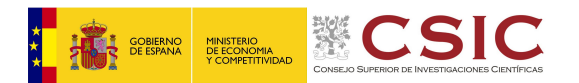

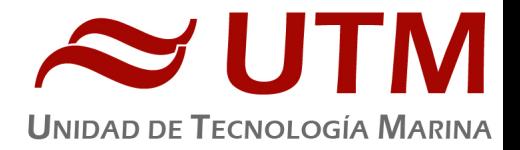

- AC Supply Voltage  $115/230$  VAC 50/400 Hz
- Sea Cable Voltage 250 VDC
	- o Bottom Contact Alarm installed
	- o Surface PAR Interface and Connector Installed
	- o NMEA 183 GPS Navigation Interface Installed
	- o Remote Output Interface and Connector Installed
- Baud Rates:
	- o SBE 11plus CTD Data 19,200
	- o SBE 11plus Duplex Modem 300
	- o SBE 11plus NMEA Interface 4800
	- o SBE 11plus Remote Output 9600

## **8.2.3.- SBE 32 CAROUSEL WATER**

Estructura para la recogida de agua a profundidad específica.

Sistema de configuración: 10-Enero-2007

Serial number: 3244540-0609

Number of Bottle Positions: 24

Bottle Size: 12 Liters 

Housing: 6800 Meter (7075 Aluminum)

**8.2.4.- WORKHORSE LADCP**

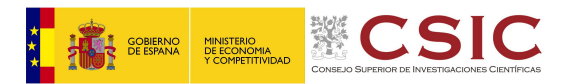

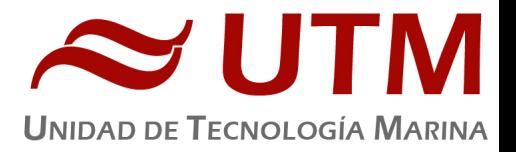

## Part number: WHM300-I-UG308 (SLAVE) s/n:

- System Type: Monitor
- Frequency: 300 kHz
- Depth Rating (meters): 6000
- Firmware version: CPU 50.38
- Sensors installed: Temperature, Heading, Pitch/roll
- Features installed: Water profiled, LADCP/Surface Track
- Comunication: RS-232
- Baud Rate: 9600
- Parity: NONE
- Recorder Capacity: 522MB (installed)
- Power Configuration: 20-50 VDC

Part number: WHM300-I-UG308 (MASTER) s/n:

- System Type: Monitor
- Frequency: 300 kHz
- Depth Rating (meters): 6000
- Firmware version: CPU 50.38
- Sensors installed: Temperature, Heading, Pitch/roll
- Features installed: Water profiled, LADCP/Surface Track
- Comunication: RS-232
- Baud Rate: 9600
- Parity: NONE
- Recorder Capacity: 522MB (installed)

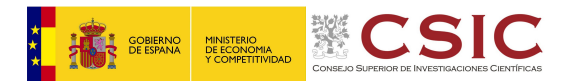

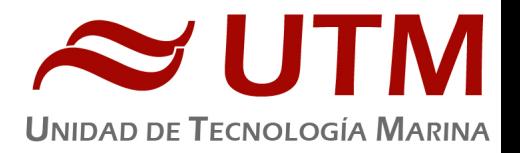

• Power Configuration: 20-50 VDC

Se utilizaron los cilindros de baterías de RDI para alimentar el sistema, en concreto se instalaron los dos cilindros estancos para favorecer la estabilidad de toda la roseta CTD pero solo se conectó uno de los cilindros de baterías.

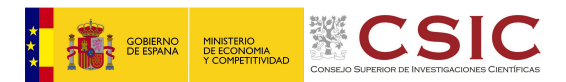

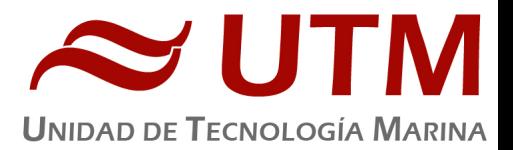

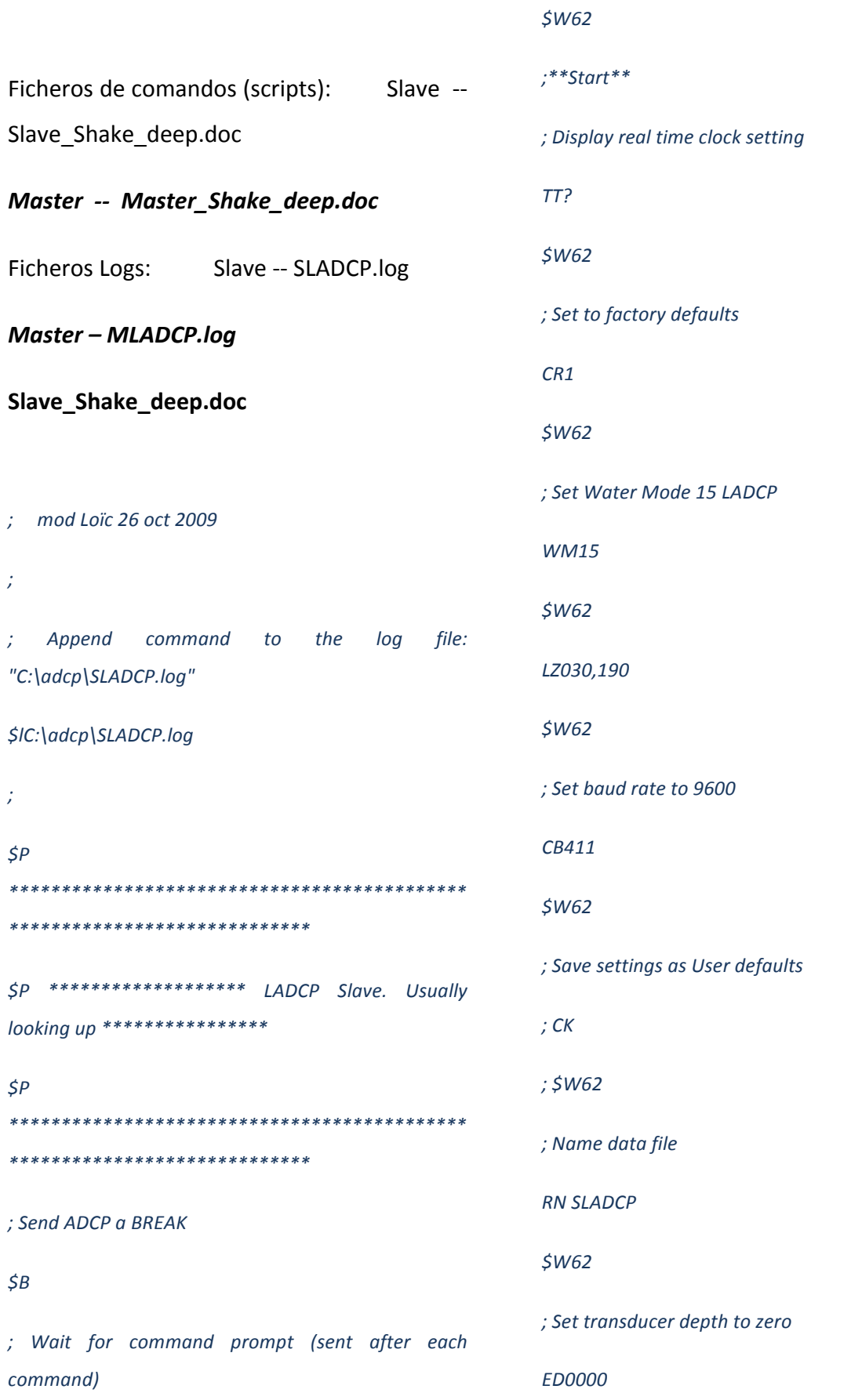

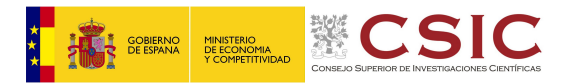

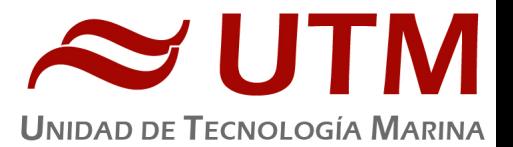

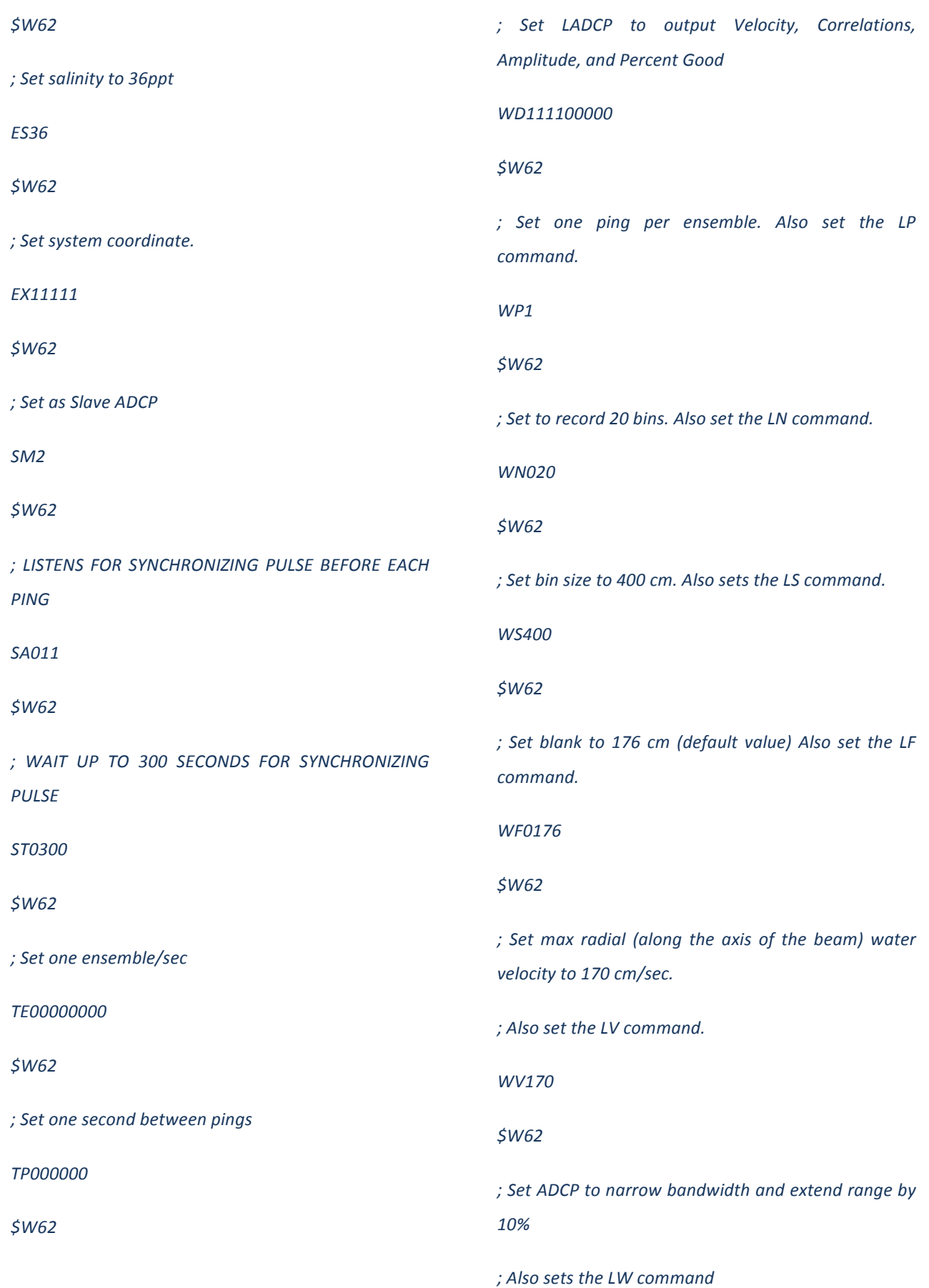

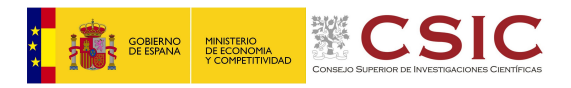

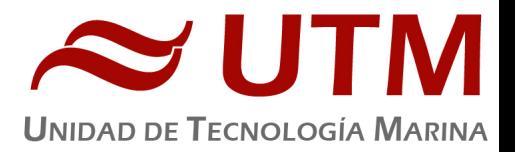

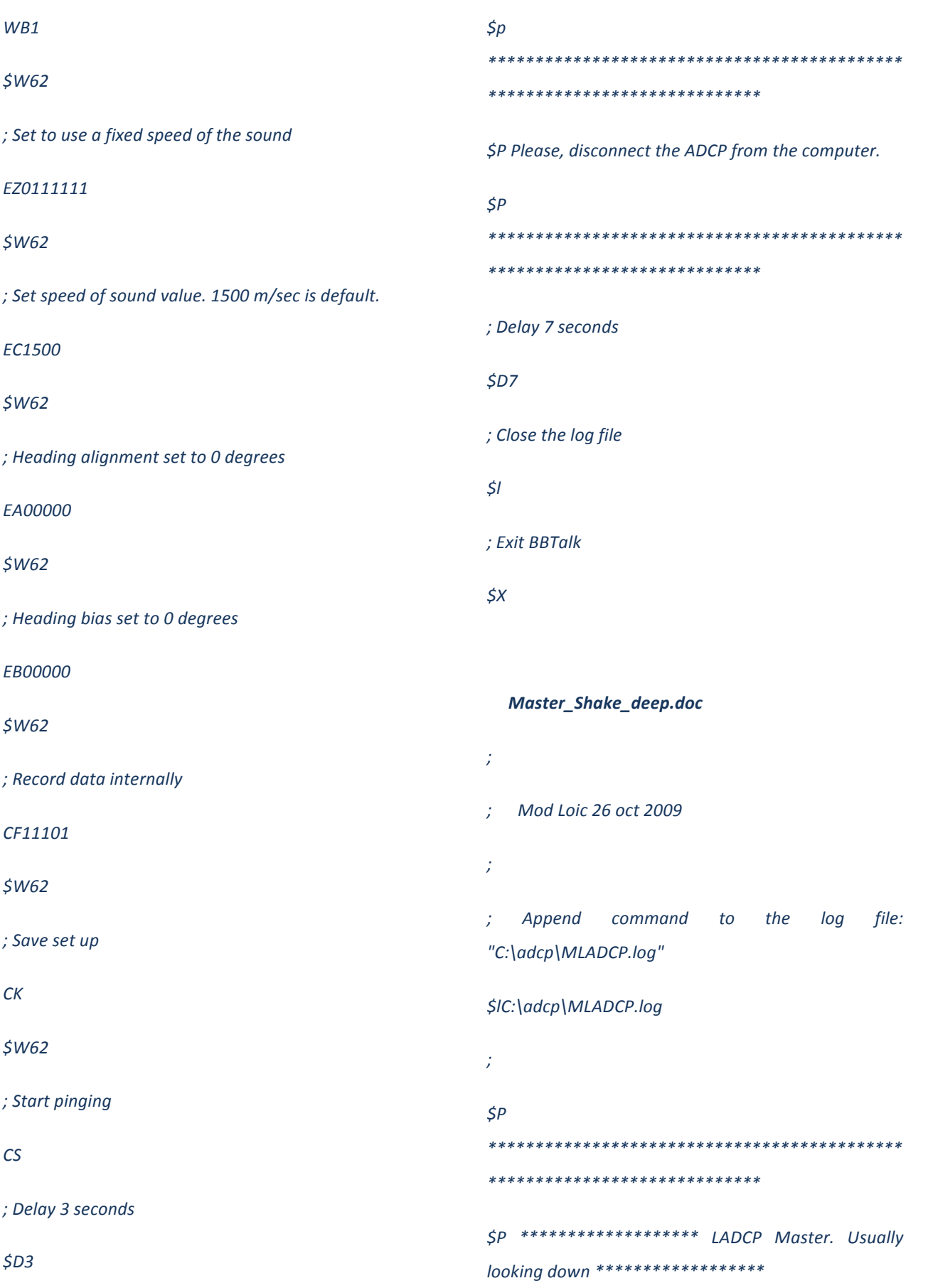

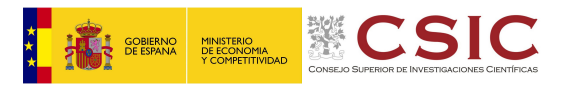

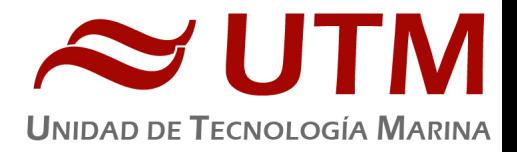

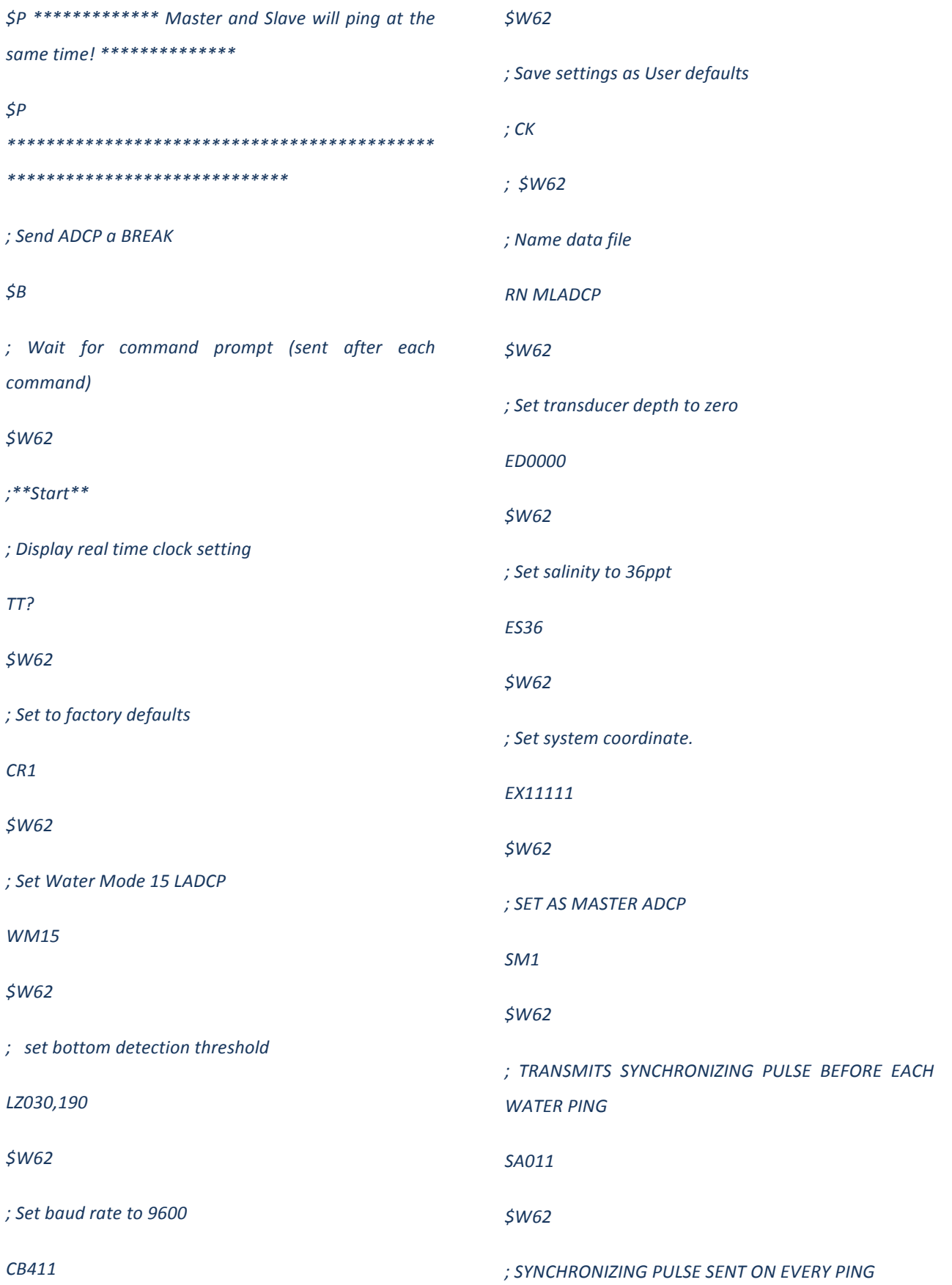

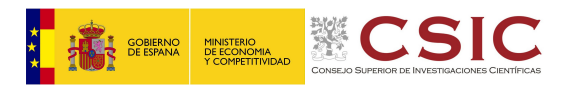

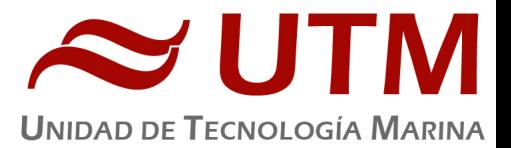

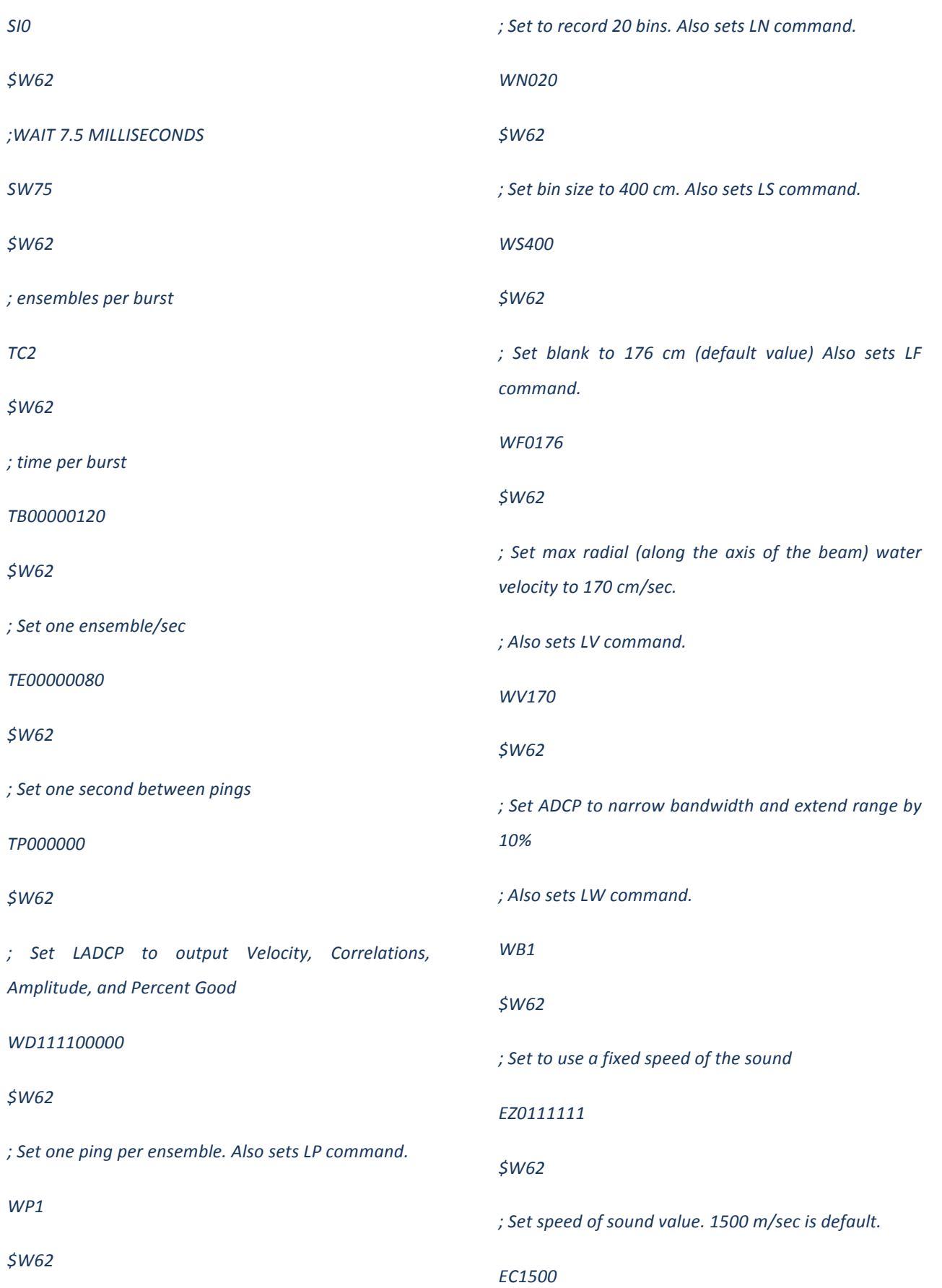

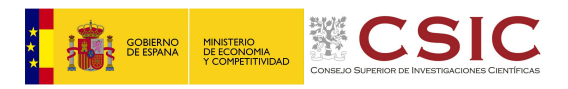

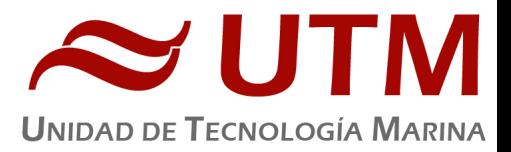

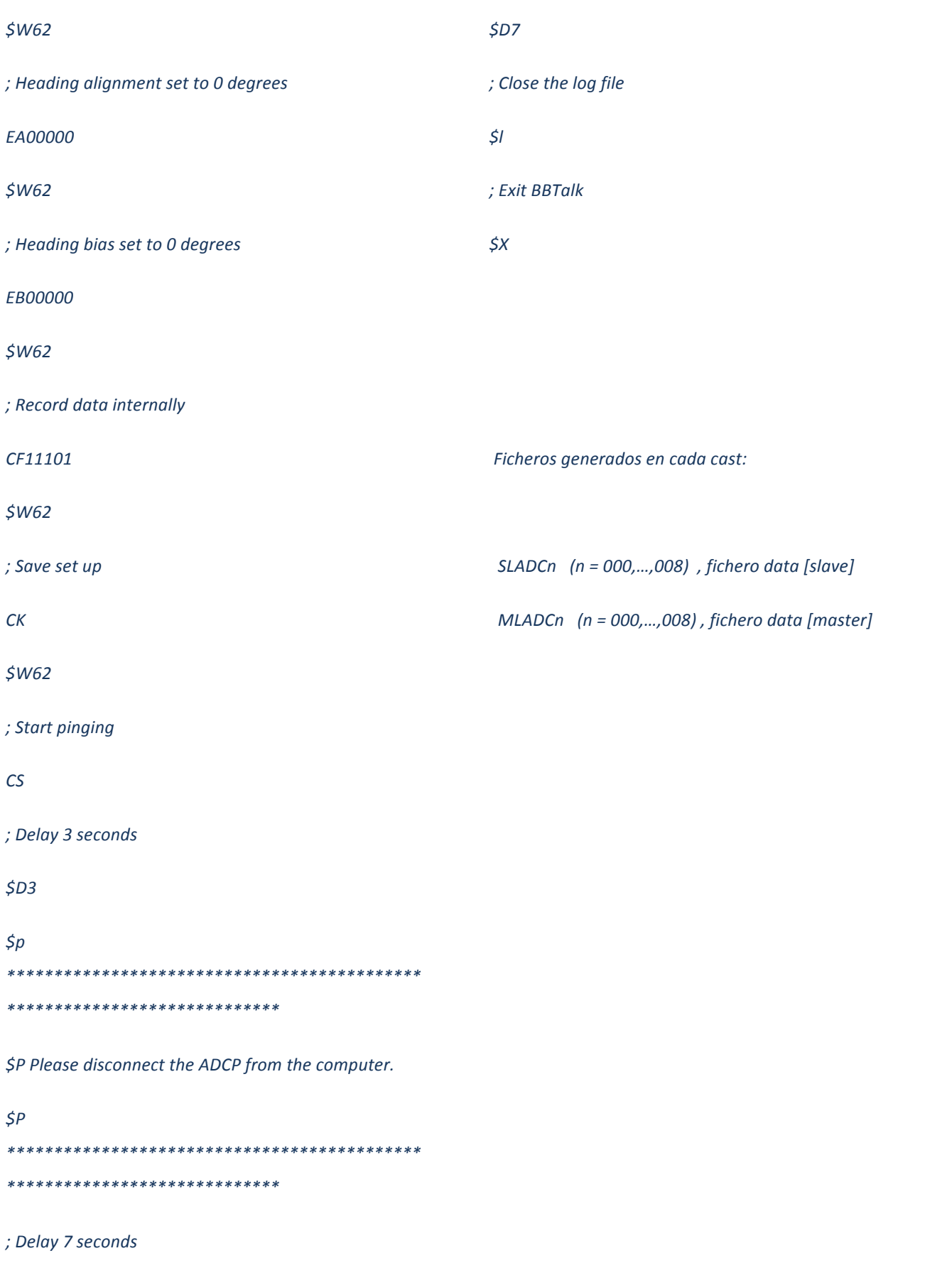

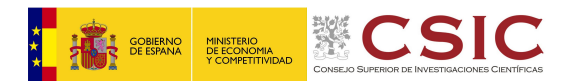

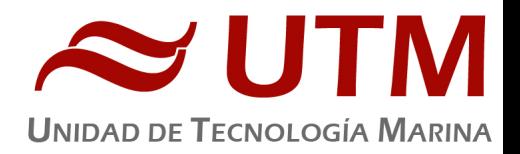

# 8.3.-INCIDENCIAS

No hubo incidencias en los equipos descritos en este informe.

# **9.- INFORMÁTICA**

#### 9.1.- INTRODUCCIÓN

Durante la campaña se han utilizado los recursos de la red informática del buque para la adquisición y el almacenamiento de datos, la edición e impresión de documentos, el primer procesado de los datos y el servicio de correo electrónico.

## 9.2.- CARACTERÍSTICAS

El Sistema Informático del buque cuenta con los siguientes servidores:

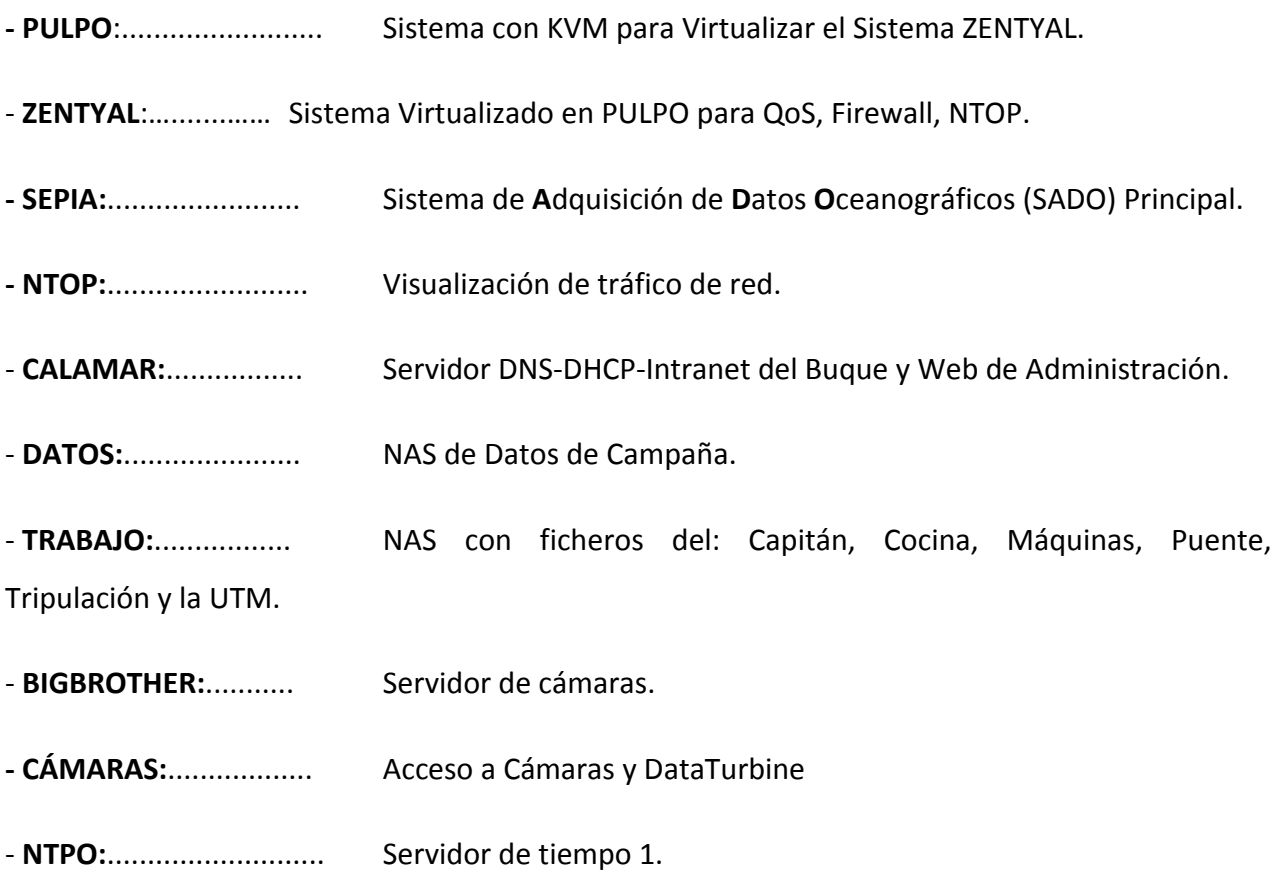

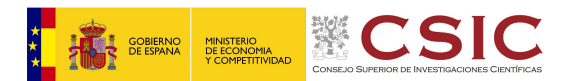

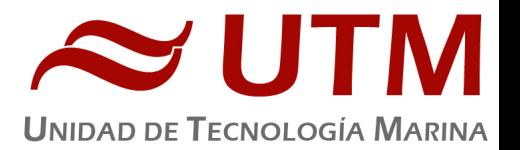

- **NTP1:**............................ Servidor de tiempo 2.
- **ALIDRISI:**.................... SADO de Respaldo, DataTurbine, GIS, WebGUMPII y Web Eventos.
- **CONTROL-LEDS:......** Servidor de control de los paneles led.
- **ROUTER-3G:**............. Servidor de salida a internet vía 3G.

Para acceder a Internet se dispone de 3 PCs de usuario en la Sala de Informática y Procesado. Se han conectado todos los portátiles a la red del barco usando el servicio DHCP que asigna direcciones a estos equipos de manera automática, salvo configuraciones manuales requeridas para el Jefe Científico.

Para la impresión se ha dispuesto de 7 impresoras y un plotter:

**- Color-Info:**......... HP LaserJet Pro 400 Color MFP m475dw, en la sala de informática y procesado.

**- Plotter:................** HP DesignJet 500 Plus, sito en la sala de informática y procesado.

- **Color-Puente:....** HP Color LaserJet 2840, en la oficina del puente.

**- Fax-Puente:......** BROTHER MFC-490CW, en la oficina del puente.

- **- B/N-Puente:.......** HP LaserJet 1018, en la oficina del puente.
- **- Puente:**............... OKI Microline 280 Elite, en el puente.

**- Multifunción:.**... HP OfficeJet J4680, en el camarote del Capitán.

Los datos adquiridos por el Sistema de Adquisición de Datos Oceanográficos (S.A.D.O.), se almacenan en: **\\sado\**

Los Datos adquiridos por los instrumentos y los Metadatos generados se almacenan en: **\\datos\datos\SHAKE\**

El espacio colaborativo común para informes, papers, etc de los científicos, está en: **\\datos\cientificos\SHAKE\**

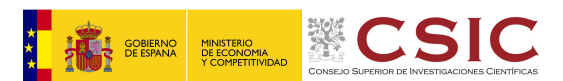

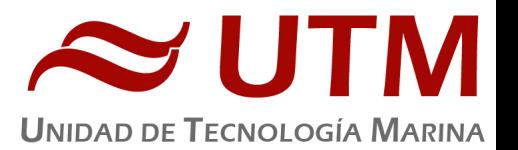

Al final de la campaña de todos estos datos se realizan tres copias, una que se entrega al Jefe Científico (Héctor Perea) en un disco de 2,5", y otras dos copias para la UTM que se realizan, una en un disco duro de 2,5" de 1 Tb, esta copia queda claramente etiquetada y bajo llave en nuestros armarios de la sala de informática del Sarmiento a la espera de que se lleve a Barcelona, y la otra copia queda en el NAS (DATA) de WD sito detrás de la pantalla de nuestro puesto de trabajo como  $2<sup>a</sup>$  copia de seguridad.

Posteriormente y antes de comenzar la siguiente campaña, se borran TODOS los datos de esta campaña de: 

**\\datos\datos\SHAKE\**  igualmente se borran todos los informes y ficheros de **\\datos\cientificos\SHAKE\**

#### 9.3.- RESUMEN DE ACTIVIDADES

Al inicio de campaña se mantiene una reunión con los científicos indicando las normas de funcionamiento de la red informática a bordo incidiendo especialmente en el uso de la telefonía priorizando las llamadas entrantes a las salientes. También se les explica la puesta en marcha de un sistema de creación de Metadatos que acompañarán al informe de campaña y a las actividades y equipos desplegados en la misma y se les explica su funcionamiento, aleccionándoles para que ellos mismos se encarguen de ir introduciendo los mismos.

- Se cuelga en el mamparo de la sala de informática un resumen de los servicios que ofrece el Dpto. de Telemática así como la forma de actuar y marcación a realizar en las llamadas telefónicas.
- Se arranca el SADO al inicio de la campaña para que comience la adquisición y la integración de los datos de Navegación, Gravimetría, Termosalinómetro, etc.
- Se pone en marcha el RTP, funcionando este con normalidad. Se configura en todas las pletinas Axel para que dicho visualizador este operativo en todas las zonas de trabajo.
- Se programan dos copia diarias de los datos del SADO, así como los del EIVA del Dpto. de acústica para que los tengan los científicos en el directorio \\datos.
- Se instala un AP en el Laboratorio Principal para dar cobertura del servicio de WhatsApp en esa zona y en su aledaña, la vía húmeda. Dicho servicio funciona con normalidad. El

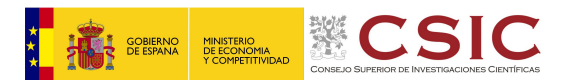

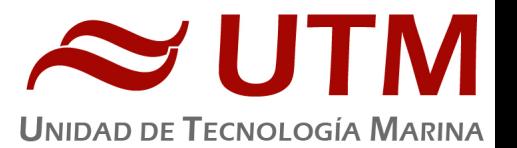

SSID es: laboratorio (sin Password, de momento) La IP de dicho AP es: 192.168.1.209. Las credenciales de acceso son admin como usuario y la última contraseña de utmtel.

- Se instala en el Laboratorio Principal, sobre la poyata más a popa, un switch para tener disponibles más bocas de red.
- Se sube al Puente la señal VGA del EIVA a través de un KVM Extender y se trata de visualizar esta señal y también la de un portátil del grupo francés con la posición del AUV en la misma pantalla a través de un KVM Switch, pero no es posible dado que los KVM Switch disponibles necesitan para funcionar las señales: teclado-ratón-vga y no se dispone en el puente del teclado y ratón del EIVA, por lo que se tiene que operar de forma manual, quitando y poniendo los cables VGA del monitor para tener las dos señales de video.
- Se enruta la red de las cámaras en dos de los equipos del grupo de trabajo francés que opera los AUVs para que visualicen las maniobras de cubierta.
- Se recuerda a todo el personal el uso responsable del teléfono y la necesidad de anotarse en las listas que hay al respecto.
- Se inicia el Leg de campaña y se explica al jefe científico la aplicación del WebForestUser para que vayan introduciendo datos.
- Se proporciona apoyo informático al resto de los departamentos de la UTM cuando este es requerido.
- Se configura la red a los portátiles de los científicos que no lo pueden conseguir por sus propios medios.
- Se vigila diariamente que la adquisición e integración de los datos del SADO se realiza correctamente.
- Se vigila periódicamente el estado de los servidores y la conexión y tráfico del enlace V-SAT.
- Se realiza junto con el NOC mantenimiento y actualizaciones del V-SAT durante la campaña.
- Se ayuda a los científicos del ROV a obtener los datos de posicionamiento del barco en sus distintas aplicaciones de trabajo.

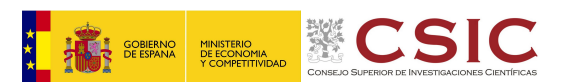

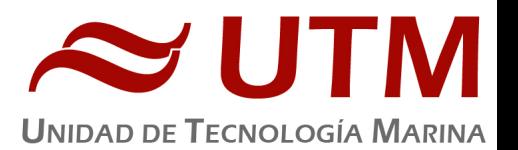

- A petición del equipo griego del ROV se puentean dos pares de bocas del Puente y Laboratorio principal respectivamente en el rack de la sala de servidores para que puedan tener la información de posicionamiento e imágenes del ROV en el Puente y ayudar con ello en la navegación. Al final de la campaña están bocas de red se dejan como estaban originalmente.
- Se reponen cartuchos de tinta, tóner y papel de aquellas impresoras que lo requieren, recordando y evitando que el resto de personal realice esta tarea para evitar que dañen estos dispositivos como ya ha pasado recientemente en otras campañas.
- Se instala temporalmente en el Laboratorio principal y a instancia del Jefe Científico, una de las TV de la sala de ocio a la que no se le está dando uso en esta campaña para descongestionar de personal que se agrupa para ver las imágenes del ROV. Dicha instalación no sirve de nada dado que no le llega la señal de video que tratan de proporcionar los operarios del ROV.
- La media de gasto telefónico durante los 32 días de campaña asciende a 4,77 Euros diarios.
- Se realiza el cierre del Leg de campaña, quedando integrados los datos del SADO, estos son entregados al jefe científico junto con el resto de datos de la campaña.
- Se procede a la grabación de todos los datos de la campaña en distintos discos duros.
- Se instala un SAI de 800 VA, protegiendo de cortes de corriente generales a los PCs: Telematica1 y Telemática2.
- Se instala otro SAI de 650 VA, protegiendo de cortes de corriente a los PCs del MaxSea-Info y Procesado2.

#### - NAS: **DATA**

Este disco duro por red de WD (2Tb) estaba en el armario. En su día se compró para almacenar las copias de datos de las campañas anuales como una copia de seguridad a mayores. Se vuelve a instalar de cara a ser usado para almacenar la  $2<sup>a</sup>$  copia de seguridad, previniendo posibles contingencias que pudieran ocurrirle al disco que viaja a Barcelona y evitando con ello que nos quedemos sin copia de datos de alguna campaña, máxime cuando los datos de la última campaña se borran de cara a la siguiente.

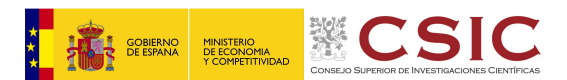

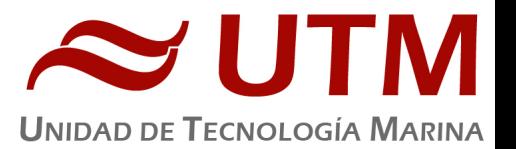

El acceso a la administración de este Disco llamado: DATA se realiza vía web a la IP: 192.168.1.111 (Esta en otra red distinta a la del barco para evitar intrusiones, también se podría conectar el cable de red solo cuando se vuelquen los datos y desconectar el resto del tiempo), nuestro PC: Telematica2 tiene la interfaz de red configurada también en esta red para su acceso, y el navegador Firefox tiene un acceso a dicha web de administración. Las credenciales de acceso son admin como usuario y la última contraseña de utmtel.

#### 9.4.- INCIDENCIAS

- Salimos de campaña sin estación Meteorológica.
- No se dispuso de impresora en el camarote del Jefe Científico, ni impresora de Jefe Técnico.
- Las primeras avalanchas de conexión a los AP para usar el servicio de WhatsApp acarrean demoras y pequeños problemas de conexión en algunos teléfonos. Se comprueba la configuración y esta correcta. Se mejora notablemente instalando un nuevo AP en el Laboratorio Principal dando una cobertura total en dicha zona y en su aledaña, la vía húmeda.
- La búsqueda de parámetros e Instrumentos en los CDIs y CSRs de los metadatos les resultan tediosa y larga a los científicos cuando se les requiere para rellenar estas plantillas, muchos de ellos coinciden en que sería deseable agruparlas o tener un buscador más efectivo para abreviar este proceso. Igualmente coinciden en que los instrumentos en ocasiones son muy genéricos y no saben si incluirlos o no.
- Si se instalaran más AP con el tiempo para dar más cobertura al servicio de WhatsApp por las distintas estancias del barco, sería deseable que estos AP fueran profesionales, ofreciendo más estabilidad y calidad al servicio.
- Desde el barco hay problemas de acceso al website: icm-divulga, se corrige modificando la configuración del Router.
- La línea de Voz y Fax del puente no funciona. Al hacer pruebas con ella se observa que del Router hacia afuera se pueden establecer llamadas con normalidad, por lo que el problema estaría en el Splitter de dicha línea o en la propia PBX. Dicho Splitter se reinicia pero no se solventa la incidencia, también se conecta un teléfono a él para tratar de
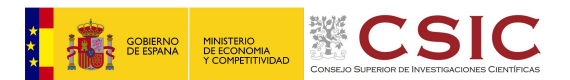

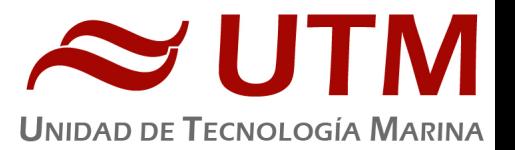

realizar llamadas, pero no se logra su establecimiento. Dado que no se dispone del software de acceso a la PBX ni se consigue dejar operativa dicha línea, se mantiene la incidencia abierta hasta la llegada del buque a puerto.

- Desde la entrada del equipo griego del ROV, se observan demoras importantes en la red interna del buque. Dicho equipo de trabajo al realizar su instalación, enchufa y desenchufa todo lo que le da la gana sin preguntar por nada ni por nadie. Un ejemplo de dichas demoras internas son todas las pletinas Axel que se quedan congeladas o apenas refrescan la información. Ellos mismos también tienen ruido en su red de datos que principalmente es vía serie. Se le pregunta si han conectado algún dispositivo a la red del barco e indican que no.
- Algunas de las cámaras del barco se han quitado/movido y otras no están operativas.
- El NAS de Datos se queda escaso de espacio en disco, por lo que sería recomendable ir pensando en la adquisición de más soportes de almacenamiento dados los requerimientos actuales de adquisición de datos.

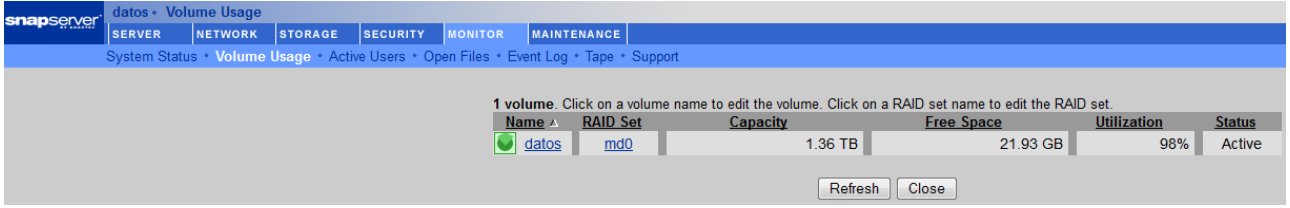

- El día 17 de mayo se observa que varias de las cámaras móviles están apuntando a su posición inicial después de un fallo de corriente.
- El SAI Nº. 2 del Sarmiento indica: Anomalía Interna. Ante dicha circunstancia y por precaución de nuestros sistemas habría que proteger todos los equipos (PCs-PBX-...) con SAIS individuales más modestos evitando en la medida de los posible que sufran las posibles consecuencias de cortes y cambios de corriente, evitando también con ello dejar de ofrecer su servicio. Sería conveniente disponer de repuestos de ellos para cambiarlos inmediatamente y no dejar expuestos los equipos que en caso de avería de estos SAIs individuales.

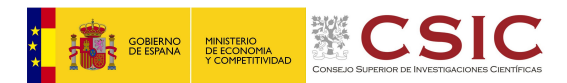

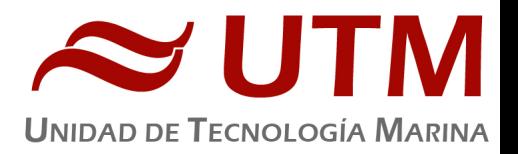

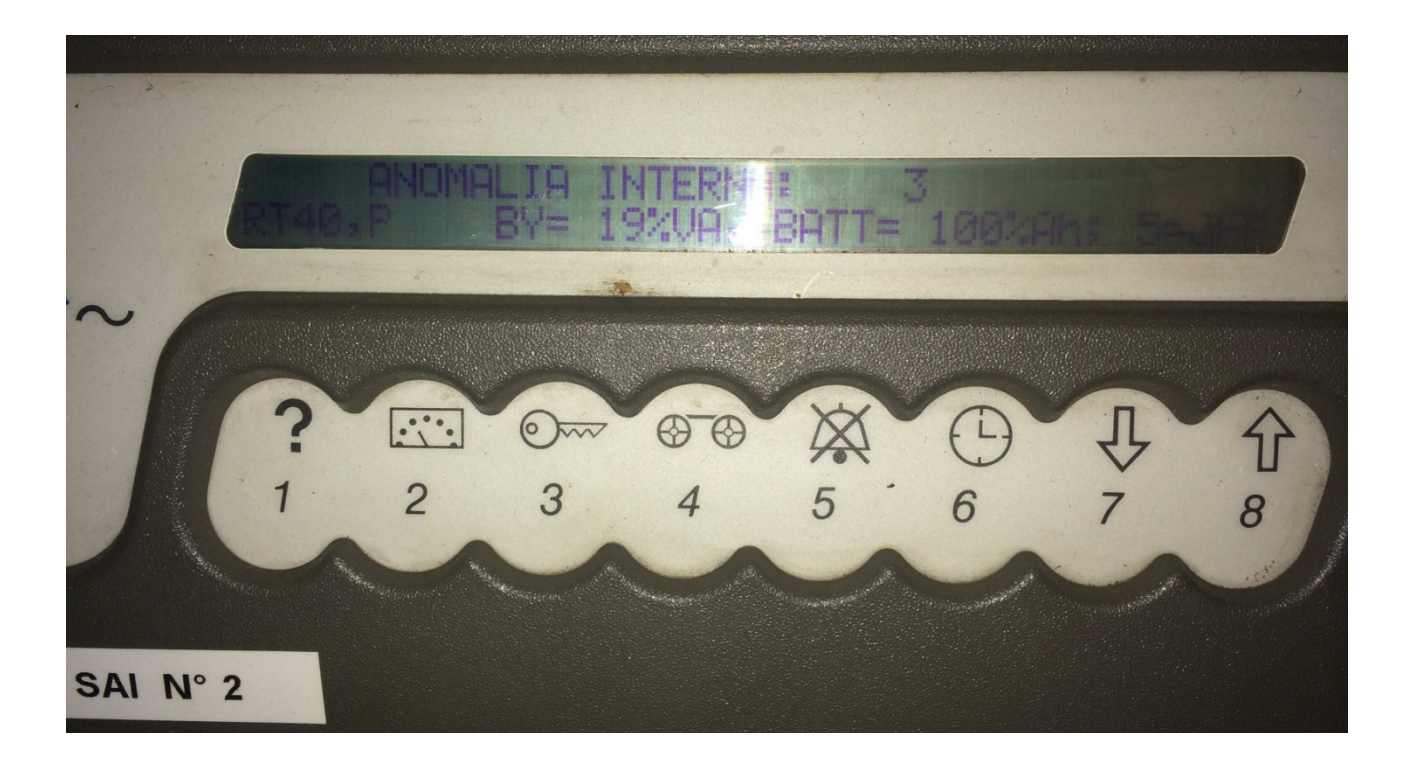

- Ni la PBX ni el Splitter disponían de un SAI para su protección en caso de incidencias con la red eléctrica, por lo que se instala un SAI de 800VA debajo de estos dispositivos.
- Ante la inoperatividad de los sistemas de Televisión vía satélite (TDT y Canal+) se realizan varias peticiones por parte del Jefe Científico para poder ver ciertos eventos deportivos a través de internet, para ello se tiene que balancear carga. Dichos sistemas de TV no son muy estables y ofrecen constantes inconvenientes en navegación.
- Quedan sin proteger con SAIs individuales los PCs de Procesado1 y Procesado3 por falta de ellos a bordo, en cuanto se dispongan de estos sistemas se conectaran a dichos PCs para su protección.
- A la entrada en el Puerto de Málaga, MTN cambia la configuración remotamente y pasa al SAT 001W, desde ese momento empeora la conexión siendo esta bastante inferior, notándose especialmente en las llamadas telefónicas, que por momentos ni tan siquiera se pueden establecer. Se les notifica por mail dicha incidencia y se les pide volver al escenario anterior pero se observa que estamos dentro de las tasas garantizadas por el proveedor.

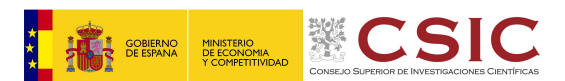

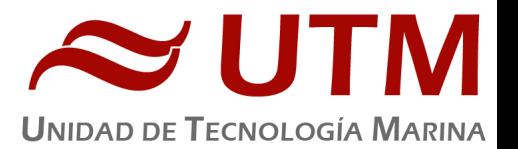

- El hecho de tener la carpeta de Fotos en el mismo NAS que las carpetas donde se alojan los datos de campaña hace que a la hora de realizar las copias de estos, se ralentice el proceso dado que todos los científicos dejan para el final la copia de las fotos y suele coincidir con la copia de los últimos datos de campaña. Sería conveniente, para agilizar el proceso de copias, separar la carpeta de las Fotos de las carpetas de Datos en Dispositivos distintos.
- LA ACU del sistema V-SAT no refresca correctamente los datos del Heading del Barco. Tanto si se toman del adaptador MOXA, como si se hace de la Gyro del puente. Sería necesario actualizar esta Unidad de Control (ACU) para hacer el sistema más estable. Ya nos ofreció el proveedor hacerlo, pero lo rechazamos. Este problema lo arrastramos desde hace años, y aunque el sistema en general es funcional, aún ofrecería más garantías como una ACU actualizada que no nos diera estos problemas.
- El SAI de 650 VA que se instalo para el MaxSea-Info y Procesado2 se ha apagado y no enciende. Ha durado muy poco tiempo operativo desde que se instaló.

# **10.- SISTEMA DE COMUNICACIONES DE BANDA ANCHA EN EL SARMIENTO DE GAMBOA.**

### 10.1- DESCRIPCIÓN DEL SISTEMA.

### **10.1.1- INTRODUCCIÓN.**

Desde Abril de 2008, el BO Sarmiento de Gamboa cuenta con un enlace de datos de "banda ancha" vía satélite con capacidad de conexión a redes IP (Internet) y con cuatro líneas de voz de alta calidad (3 de voz  $y$  1 de fax).

Dicho enlace se realiza a través de un terminal VSAT (Very Small Aperture Terminal) que permite enlazar con los satélites geoestacionarios de telecomunicaciones de la red Seamobile. Dichos satélites geoestacionarios poseen una órbita circular, en el plano ecuatorial a una altura de 35786 km, de periodo igual al de rotación de la tierra por lo que se les ve siempre en la misma posición. Su disposición orbital y la de las estaciones en tierra, que los enlazan con las redes de

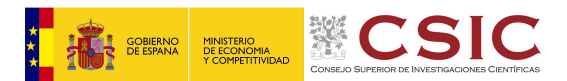

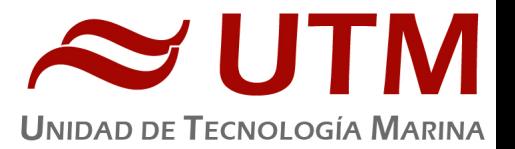

comunicaciones terrestres, proporcionan cobertura global en todo el planeta a excepción de las zonas polares (su cobertura eficaz está entre  $70^{\circ}$  N y  $70^{\circ}$  S).

El terminal del buque emplea la tecnología de banda C, en la que se emplean frecuencias 5,925 -6,425 GHz para el enlace del satélite a tierra y 3,7 – 4,2 GHz para el sentido contrario.

La antena del terminal, de 2.4 m de diámetro, permite alcanzar tasas de transmisión de datos cercanas a los 5 Mbs (Megabits por segundo) en un escenario de cobertura global.

A diferencia de las conexiones vía satélite Inmarsat, utilizadas hasta ahora en el buque, el terminal de banda C proporciona mayor capacidad de transmisión de datos, no sólo porque nominalmente es capaz de transmitir datos a mayor velocidad si no porque dicha tasa está garantizada bajo contrato con un mínimo establecido. En las conexiones Inmarsat todos los buques situados en una misma zona deben "competir" por el enlace de satélite, mientras que para las conexiones VSAT se establecen canales de comunicación exclusivos.

Las comunicaciones VSAT se suelen contratar con una tarifa plana para periodos de uno a tres años, por lo que a pesar de su elevado coste es hoy en día el sistema más eficaz y económico para establecer conexiones de banda ancha permanentes a terminales remotos (buque).

En general las prestaciones de las comunicaciones satélites son inferiores a las conexiones de banda ancha terrestres (de las que disfrutamos en casa o en nuestros centros de trabajo). Las comunicaciones vía satélite, y en especial las instaladas en buques, tienen algunas características singulares que hay que tener en cuenta para valorar su potencial real.

En primer lugar está el retardo que introduce la transmisión de la señal al viajar tan grandes distancias. Con 36.000 km de altura orbital, la señal ha de recorrer como mínimo 72.000 km, lo cual supone un retardo de 250 milisegundos. En algunos casos estos retardos pueden suponer un serio inconveniente, degradando de forma apreciable el rendimiento de los enlaces si los protocolos de comunicaciones empleados no están preparados para asumirlos. A priori no podemos esperar que las aplicaciones de red que acostumbramos a usar en el entorno terrestre funcionen con la misma agilidad usando enlace satélite.

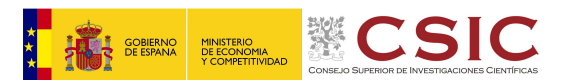

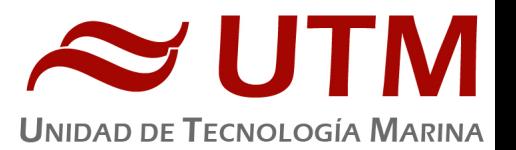

En segundo lugar está el movimiento natural del buque. Puesto que utilizamos satélites geoestacionarios nuestra antena debe estar en continuo movimiento para "enfocar" siempre al satélite que permanece aparentemente inmóvil, compensando todos los movimientos del buque y su continuo cambio de emplazamiento. Las condiciones de mala mar y/o un equilibrado defectuoso de la antena pueden disminuir mucho la calidad de las transmisiones y de la vida útil del sistema.

Finalmente las interferencias electromagnéticas de otros equipos electrónicos empleados en el buque (radares y equipos de radio de elevada potencia) y los obstáculos físicos interpuestos en la línea de visión de la antena al satélite (chimeneas, mástiles, etc.) también pueden reducir sensiblemente la calidad de las transmisiones o hacerlas inoperativas.

## **10.1.2- EL EQUIPO DEL B/O SARMIENTO DE GAMBOA.**

El VSAT del BO Sarmiento es un equipo ensamblado por la empresa Seamobile (líder mundial en comunicaciones VSAT marinas) y la empresa española ERZIASAT (quien ha realizado la ingeniería de integración del sistema al buque). La antena, de la marca SeaTel, posee un rádomo de 4m de diámetro y un peso de 800Kg.

El conjunto ha sido dimensionado para poder establecer enlaces simétricos de hasta 5Mbps (el mismo ancho de banda de bajada que de subida al satélite) aunque el contrato de comunicaciones que se ha establecido sobre un ancho de banda garantizado de 256 Kbps con el doble en ráfaga. El coste de dicho enlace es de aproximadamente 60.000 € anuales.

La simetría del enlace es ideal para enviar datos en tiempo real de los parámetros de propósito general (posición, meteorología, características físicas/químicas del agua del mar) a los centros de investigación en tierra, permitiendo un seguimiento al segundo del transcurso de una campaña.

Dicha simetría también garantiza una calidad mínima para el establecimiento de llamadas de telefonía IP, videoconferencia o "video streaming" (siempre dentro de unos límites razonables en cuanto al tamaño del video enviado).

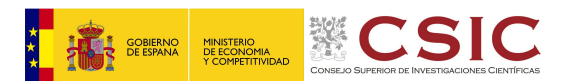

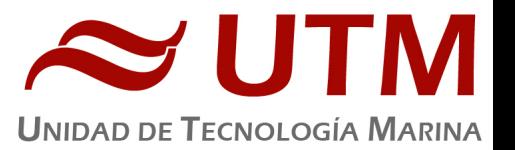

Aún con todas las ventajas y garantías de calidad del enlace, es necesario establecer una política de gestión para hacer un uso óptimo del mismo y para evitar al máximo situaciones que pongan en riesgo la seguridad de los sistemas informáticos y de adquisición de datos del **buque.**

Los escenarios de uso que se detallan a continuación son el fruto de la reflexión técnica sobre estos aspectos y no serán modificados a petición en el transcurso de una campaña.

## **10.1.3- ACCESO A INTERNET.**

La conexión de banda ancha permite el acceso permanente desde el buque a redes que trabajen con protocolos IP -Internet. Por motivos de seguridad y eficiencia dicho acceso se ha limitado a ciertos equipos, que disponen de un emplazamiento fijo, una configuración controlada y una funcionalidad que precisa dicha conexión.

El resto de ordenadores del buque solo accederán a Internet cuando el buque esté en un puerto nacional a través de la conexión de telefonía móvil 3G.

## **El uso y las limitaciones previstas para estos puestos con conexión IP es el siguiente:**

- Conexión a servidores de los centros de investigación con el fin de recibir/enviar datos (protocolos scp, sftp,...) y consultar bases de datos (bibliográficas, meteorológicas, oceanográficas, geofísicas, etc).
- Navegación por sitios Web. Se excluye la descarga/subida de contenidos multimedia (videos, música, presentaciones) de sitios no relacionados con la actividad científico/técnica que se desarrolle en el buque. Expresamente se deshabilitan en el cortafuegos el acceso a sitios de intercambio de contenidos tipo P2P y sitios chat.

### 10.1.3.- **INTRANET DEL BUQUE:**

Se ofrecen diversos servicios a través de la Intranet del buque, como son:

- Información general del Buque.
- Teléfonos interiores.
- Visualización de datos de Navegación, Estación meteorológica, Termosalinómetro.

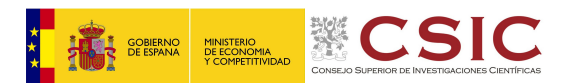

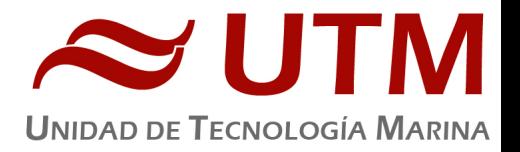

- Graficas de adquisición en tiempo real (RDV).
- Herramienta de extracción de datos y generación de mapas de navegación en PDF, KMZ, KML.

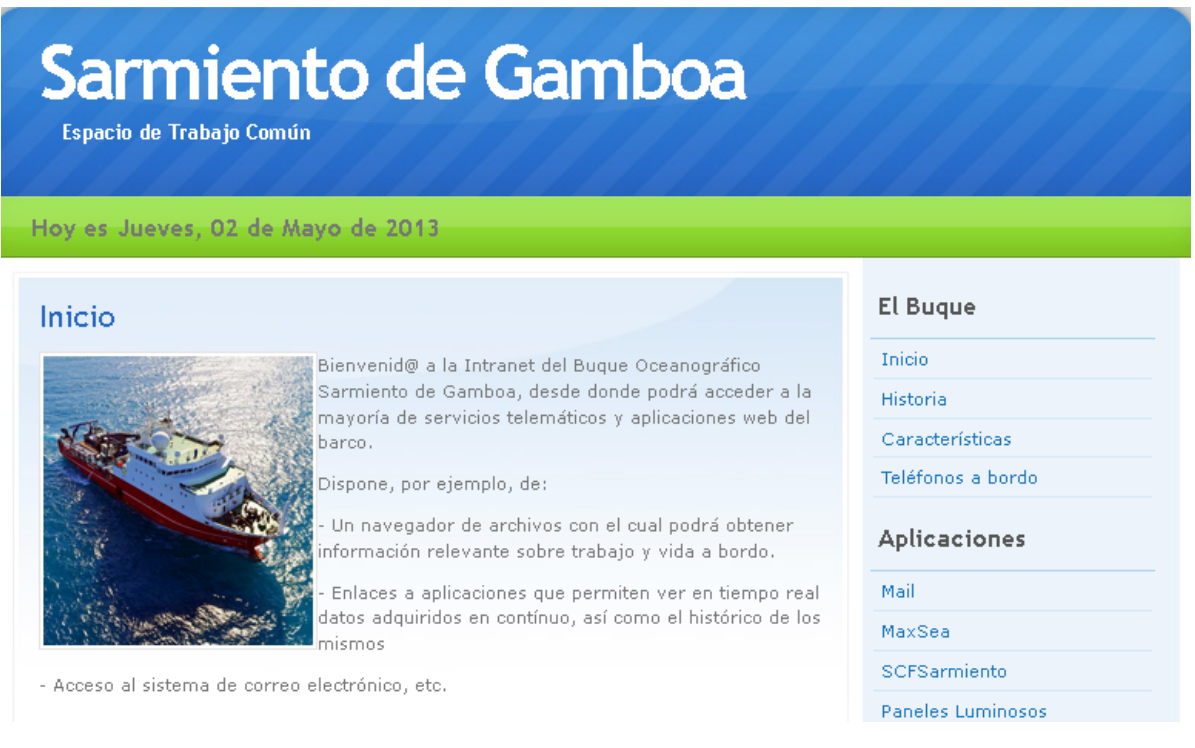

## **10.2.4.-PUNTOS DE ACCESO WI-FI:**

Existen diversos puntos de acceso Wí-Fi a la red del Buque, dichos accesos sirven durante las campañas tanto para la conexión a la red interna del buque, como para el servicio de Whatsapp. En puertos nacionales a través de dichos puntos de acceso también es posible la conexión a Internet a través de la red 3G. Los SSID de los A.P. son:

- puente
- tripulación
- laboratorio
- cocina
- salaTV
- reuniones

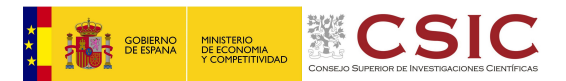

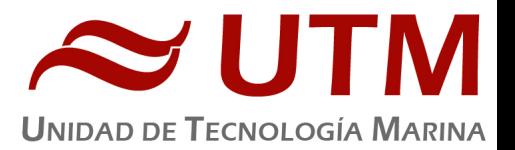

### **10.2.5.- ACCESO A LA RED DE LA UTM EN EL CMIMA**

Otra de las características de la conexión del buque es que permite enlazar la red de área local de abordo con los recursos de red que la UTM tiene en su centro de Barcelona (situado en el Centro Mediterráneo de Investigaciones Marinas y Ambientales) mediante lo que se denomina Red Privada Virtual o VPN.

Este enlace que se establece mediante protocolos de red seguros (IPSec) permite entre otras cosas lo siguiente:

- Realizar copias de seguridad de datos en los servidores de la UTM
- Envío en tiempo real de datos. Monitorizar desde la sede de Barcelona los parámetros de propósito general de los sistemas de adquisición del buque. Acceso desde cualquier punto de Internet a la visualización en tiempo real de un conjunto escogido de dichos parámetros.
- Sincronizar las bases de datos de los sistemas de trabajo corporativo y difusión pública de la UTM con el segmento embarcado de dichos sistemas (página web, sistema de documentación, sistema de gestión de flotas, etc.)
- Acceso remoto a los sistemas informáticos del buque desde la sede de Barcelona. Lo que permite la tele-asistencia en caso de avería, problema o configuración de la mayoría de equipos embarcados críticos.
- Establecer enlaces de voz y video sobre IP, sin ningún coste añadido con la sede de la UTM en Barcelona Por motivos de seguridad y operatividad el acceso a la VPN se ha limitado a los 5 servidores y a los dos puestos de administración de red. Así mismo en Barcelona solo un reducido y escogido conjunto de maquinas tiene acceso a la red del buque.

# **10.2.6.- TELEFONÍA**

Adicionalmente a la conexión de datos, el sistema de banda ancha del buque proporciona tres líneas de voz analógicas y una de fax (ver Figura Anexo).

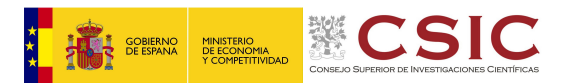

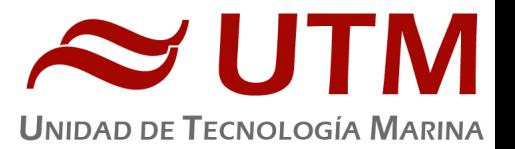

Estas líneas de telefonía están enlazadas con la centralita de extensiones telefónicas internas del buque distribuyéndose de la siguiente manera:

- Núm. 942 01 63 01 (voz). Extensión 128 localizada en el laboratorio de procesado / informática
- Núm. 942 01 63 03 (voz). Extensión 213 localizada en el camarote del capitán
- Núm. 942 01 63 02 (voz). Extensión 210 localizada en el camarote del jefe técnico
- • Núm. 942 01 63 04 (voz/fax). Extensión 101 localizada en el local/oficina radio en puente

El número de teléfono oficial del buque será el 942 01 63 01. Cuando se llame a este número sonará por primera vez en el laboratorio pero si a los cuatro tonos no se ha descolgado el aparato, sonará a la vez en las demás extensiones (puente, capitán, jefe técnico). El motivo de enlazar el numero principal con el laboratorio es el de mantener libre lo máximo posible las extensiones del puente y la del capitán, pues se usan como medio de comunicación entre el puente y maquinas o las demás partes estratégicas del buque.

Se dispone además de un conjunto de 5 terminales de telefonía analógica/IP inalámbricos, enlazados con la extensión 128 (al número 942 01 63 01) mediante una centralita IP.

Con estos terminales podemos hacer lo siguiente:

- Establecer/Recibir llamadas IP (sin coste adicional) con la sede de la UTM en Barcelona
- Establecer/Recibir llamadas analógicas con cualquier teléfono de la red mundial de telefonía conmutada.
- Establecer/Recibir llamadas a una extensión interna del buque
- Establecen/Recibir llamadas entre cualquiera de los 5 terminales inalámbricos.

Los números de voz poseen la numeración de Barcelona, por lo que llamar al buque desde España tiene el coste de una llamada nacional. Las llamadas salientes realizadas desde el buque tienen un coste de 0.5 € minuto.